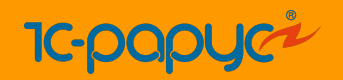

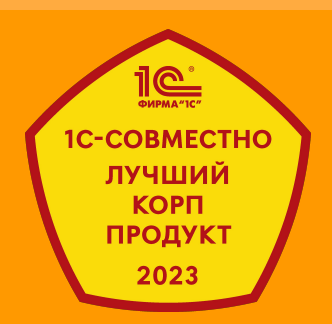

## «1С:Транспортная логистика, экспедирование и управление автотранспортом КОРП»

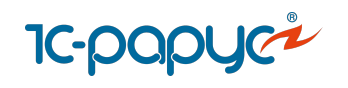

**30** лет

разработки

## О продукте

**[Логистика](#page-2-0) [Управление автопарком](#page-37-0) [Интеграция с сервисами](#page-63-0)**

**14 000+**

клиентов

«1С:Транспортная логистика, экспедирование и управление автотранспортом КОРП»

[«1С:ТЛЭ КОРП»](https://rarus.ru/1c-transport/1c-predpriyatie-8-transportnaya-logistika-ekspedirovanie-i-upravlenie-avtotransportom-korp/) — это комплексное решение, позволяющее построить экосистему транспортного предприятия, эффективно управлять автопарком и решать задачи логистики.

Продукт включает несколько ключевых подсистем:[TMS \(Логистика\),](https://rarus.ru/1c-transport/article-sistema-upravlenie-logistikoy-transport-management-system-tms-1c-uat/#transportation-management-systems-tms) [FMS](https://rarus.ru/1c-transport/article-sistema-upravlenie-avtoparkom-fms-v-linejke-reshenij-1c-upravlenie-avtotransportom-prof-i-korp/#uchet-avtomobiley) [\(Управление автопарком\)](https://rarus.ru/1c-transport/article-sistema-upravlenie-avtoparkom-fms-v-linejke-reshenij-1c-upravlenie-avtotransportom-prof-i-korp/#uchet-avtomobiley), Интеграция с [сервис](https://rarus.ru/1c-transport/article-sistema-upravlenie-logistikoy-transport-management-system-tms-1c-uat/#kartograficheskie-servisy)ами и [Сервисы](https://rarus.ru/1c-transport/article-sistema-upravlenie-logistikoy-transport-management-system-tms-1c-uat/#servis-marshrutizacii-vpr) [маршрутизации \(VRP\).](https://rarus.ru/1c-transport/article-sistema-upravlenie-logistikoy-transport-management-system-tms-1c-uat/#servis-marshrutizacii-vpr)

Подходит для транспортно-экспедиционных компаний, логистических операторов, сетевого ритейла, интернет-магазинов, строительных и производственных предприятий, а также организаций сферы энергетики и коммунальных услуг. **Включен в Единый реестр российских программ.**

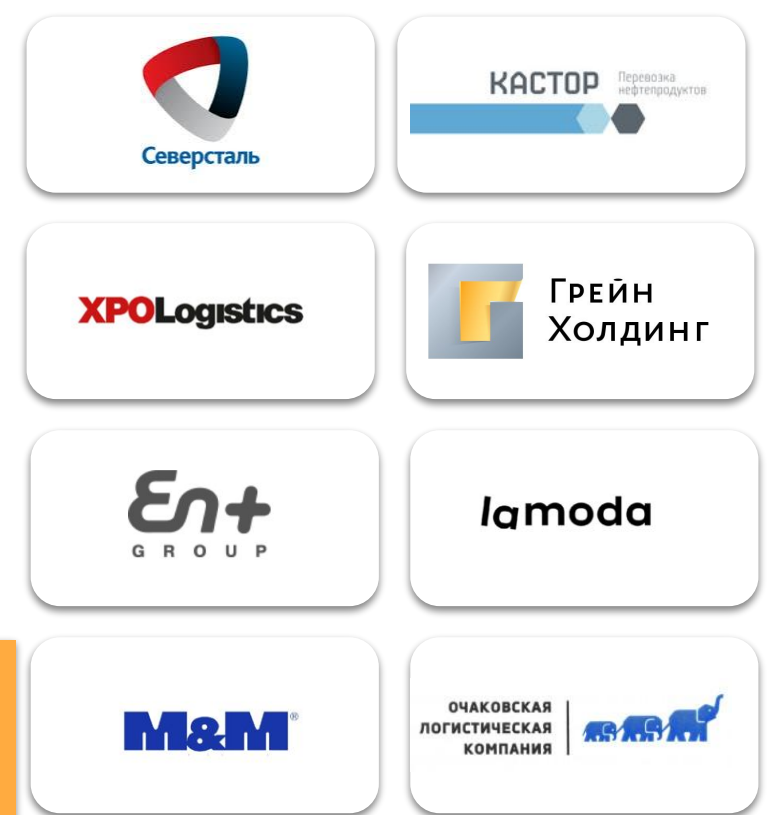

рабочих мест

**135 000** 

<span id="page-2-0"></span>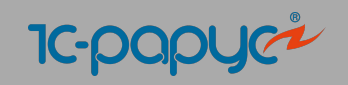

## **Часть #1**

### **Логистика**

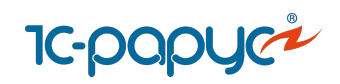

#### Учет потребноcтей в перевозке

- Учет предварительных потребностей в перевозке
- Создание потребностей по расписанию
- Расчет плановых прибыли и затрат в потребностях
- Формирование заказов на основании потребности
- Загрузка потребностей из файлов Excel
- Работа внешних пользователей с потребностями в 1С

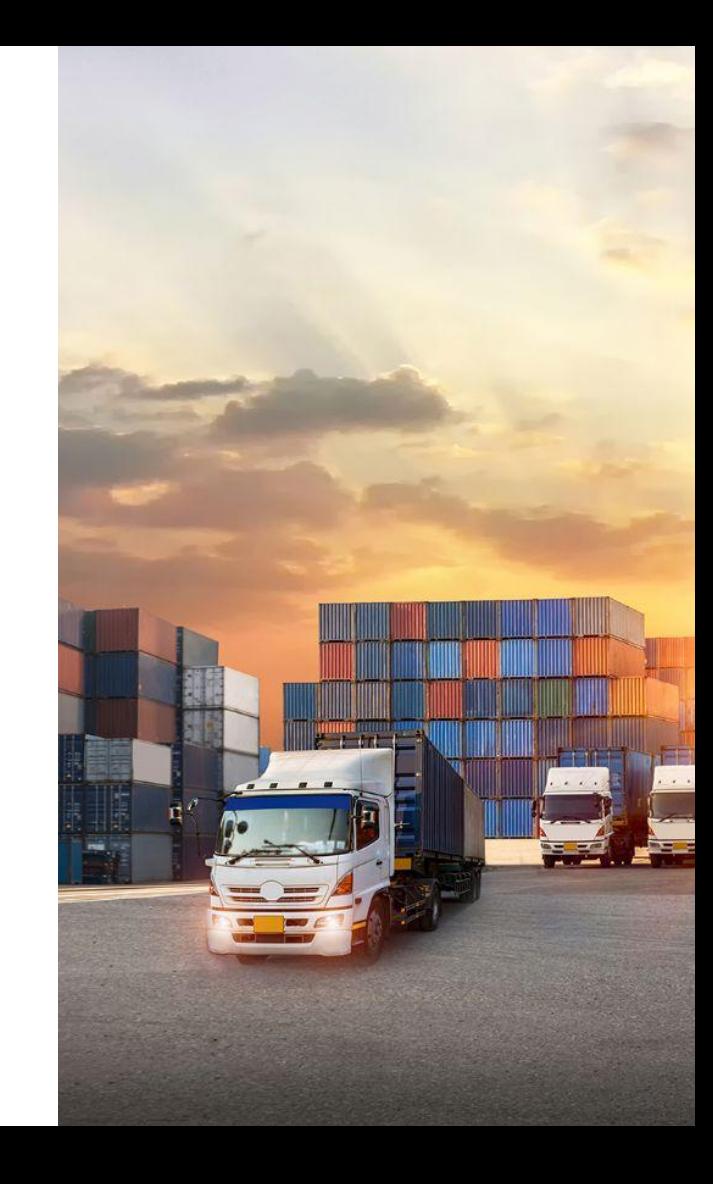

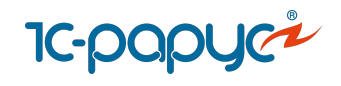

### Потребность в перевозке

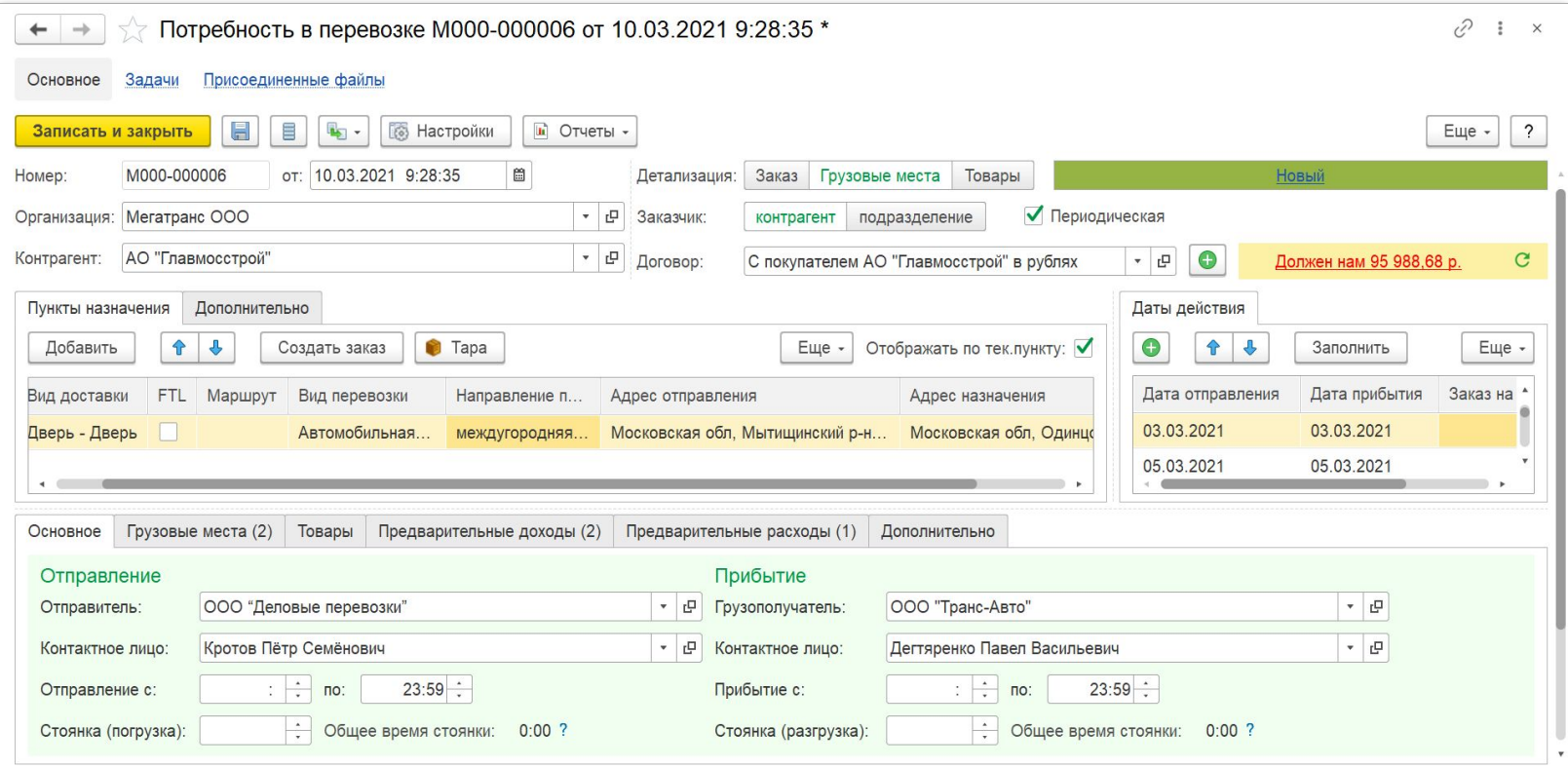

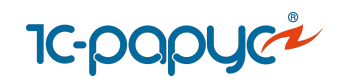

#### Управление заказами

Учет заказов

- Мультимодальные заказы
- Заказы на возврат
- Учет LTL и FTL-перевозок
- Сопроводительные документы

#### **В заказах учитываются:**

статусы адреса и временные окна доставки детализация грузов характеристики грузов виды упаковки, тара плановые доходы и расходы

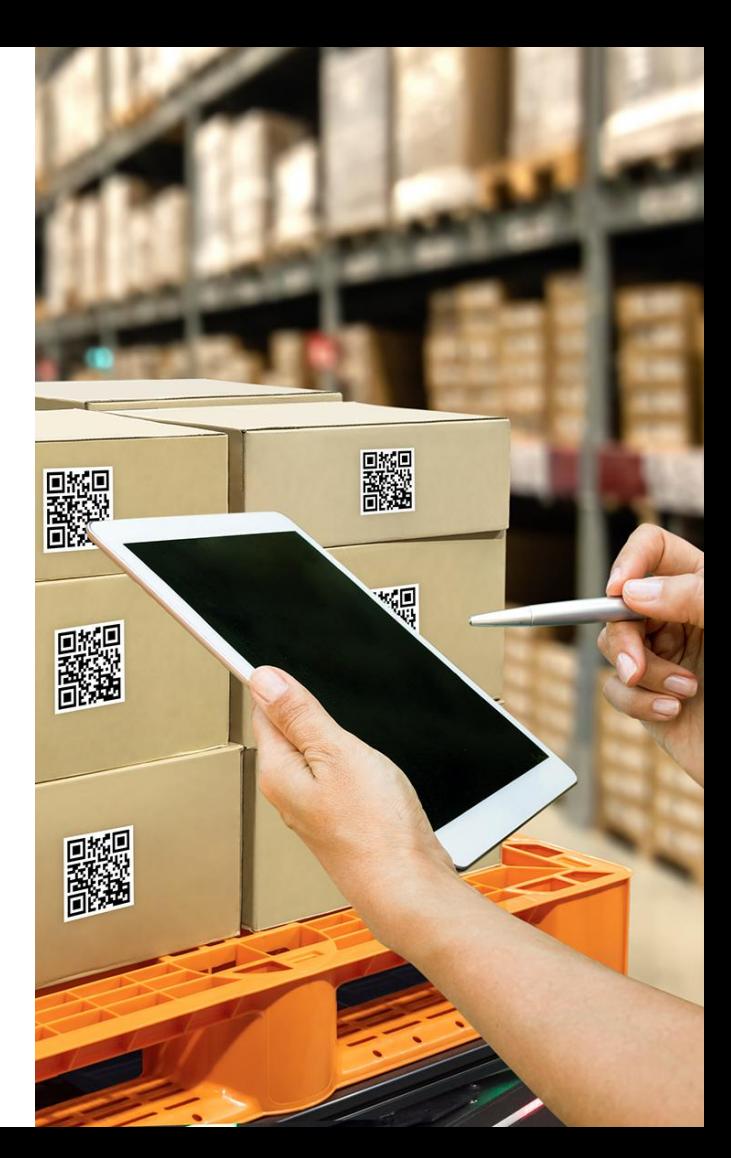

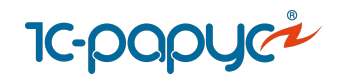

#### Документ «Заказ на ТС»

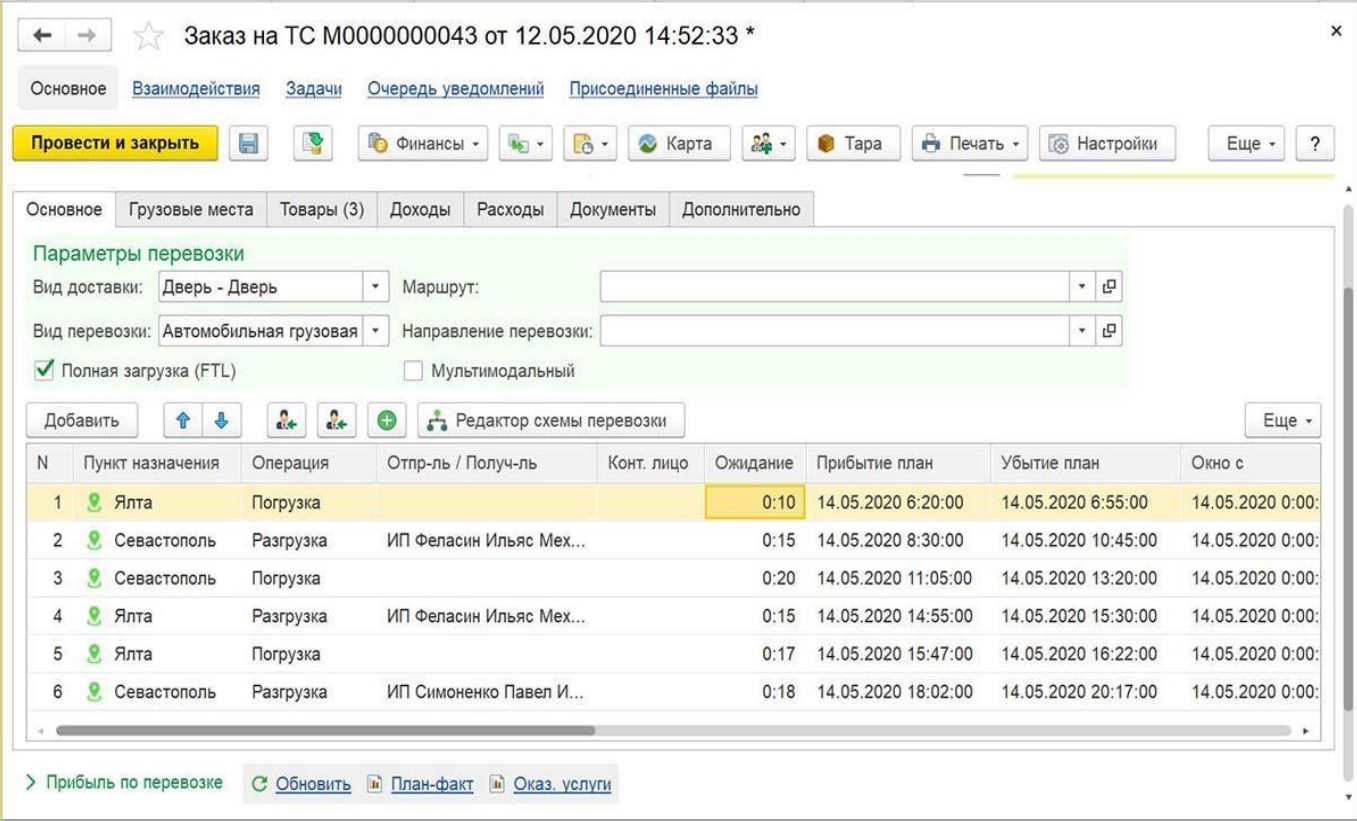

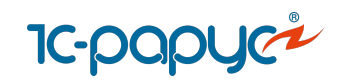

#### Мультимодальные заказы

Детальный учет каждого этапа перевозки

Визуализация работы с этапами

Возможность перевозки этапов разным транспортом, в разных рейсах

Инструмент для быстрой разбивки заказа на этапы

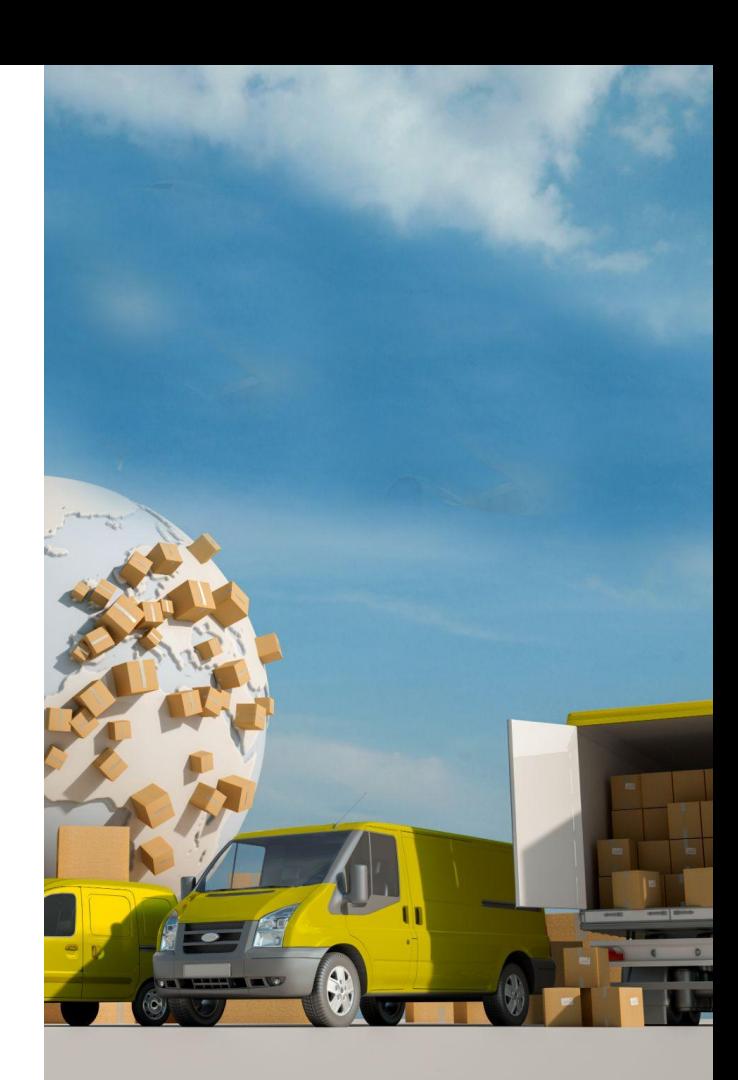

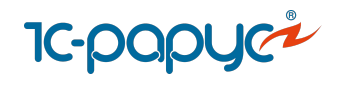

## Мультимодальные заказы

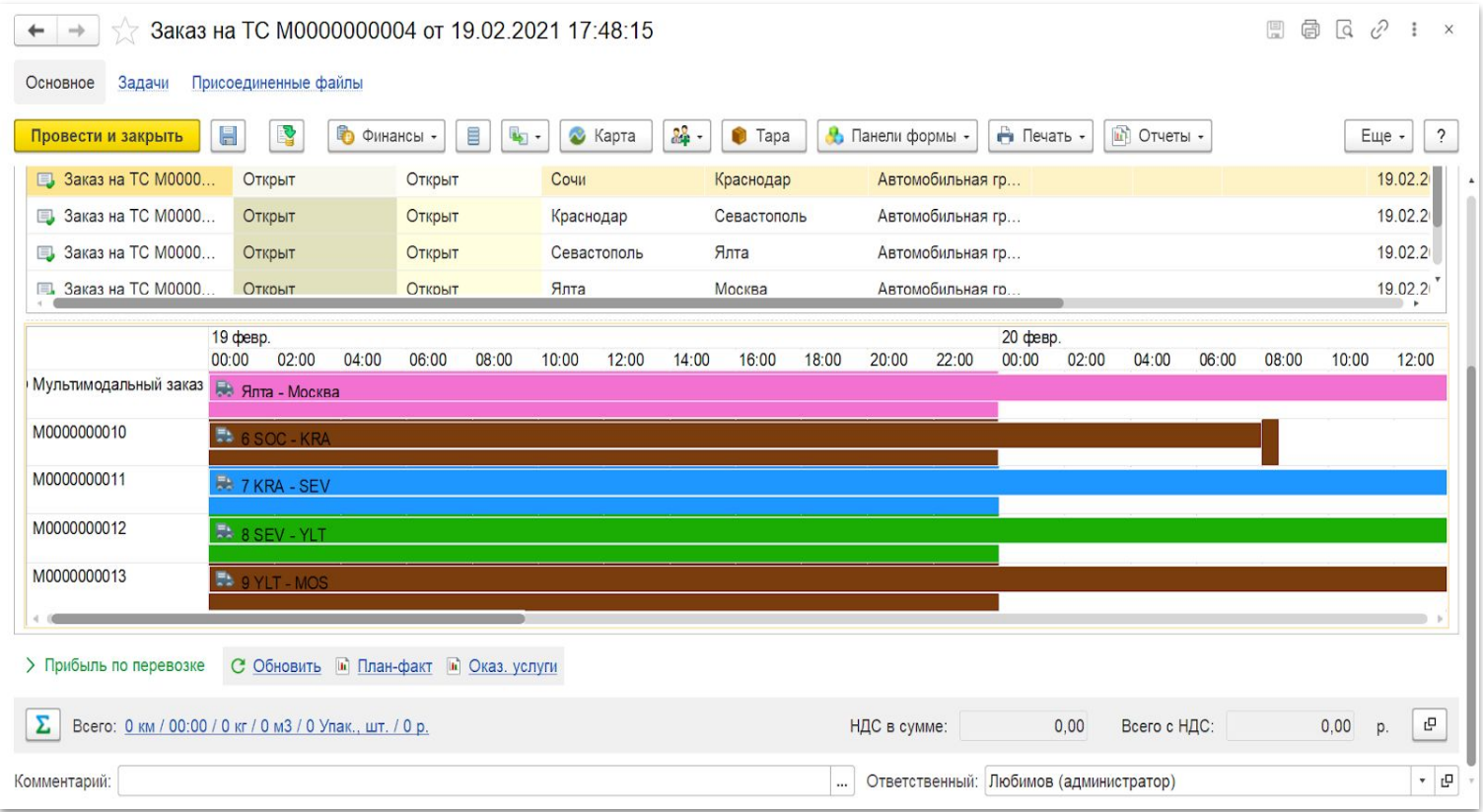

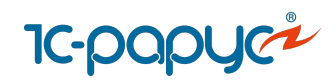

#### Контейнерные и ЖД-перевозки

Учет контейнеров разных типов Учет уникальных контейнеров по серийным номерам

Учет перевозок Ж/Д вагонами

Создание перевозок по шаблону

Тарификация по типам контейнеров

Настройка тарифных сеток для контейнеров

Распределение затрат на "контейнерные" грузы

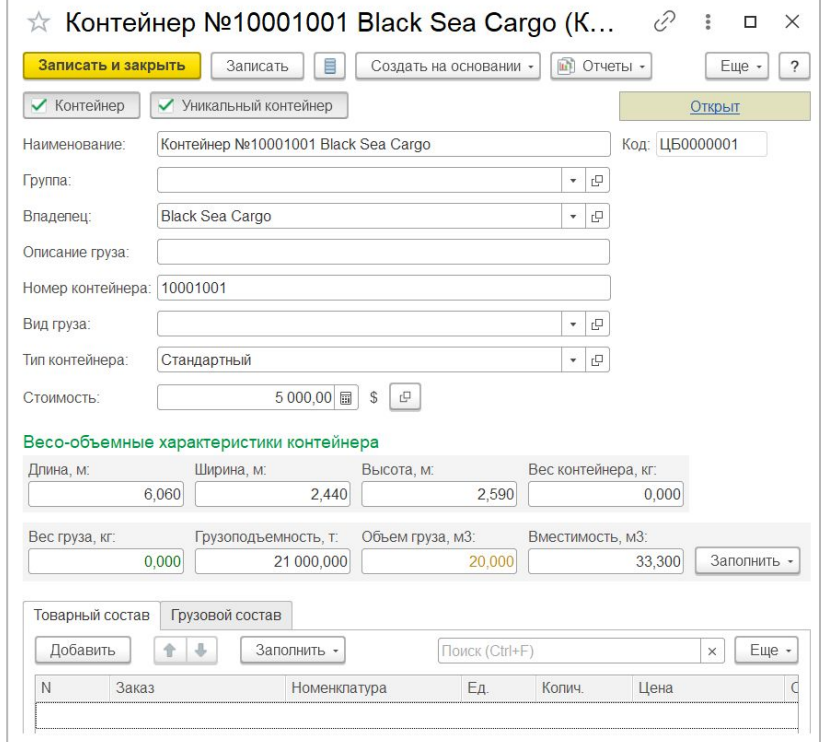

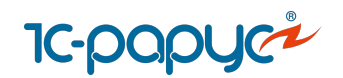

## **Контейнерные и Ж/Д перевозки**

#### **Возможности:**

- Учет грузов внутри контейнера: размещение в контейнере, извлечение, комплектация, разукомплектация, перегрузка
- o Отслеживания статусов контейнера

#### Остатки грузов в контейнерах

Параметры: Период: 14.09.2022 0:00:00

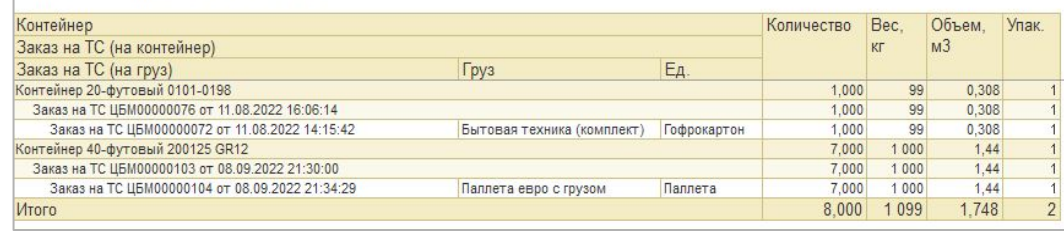

#### **События происходящие в рамках перевозки:**

- Учет событий при выполнении перевозки
- Автоматический расчет даты наступления событий по плану
- Контроль исполнения событий
- Уведомление пользователей

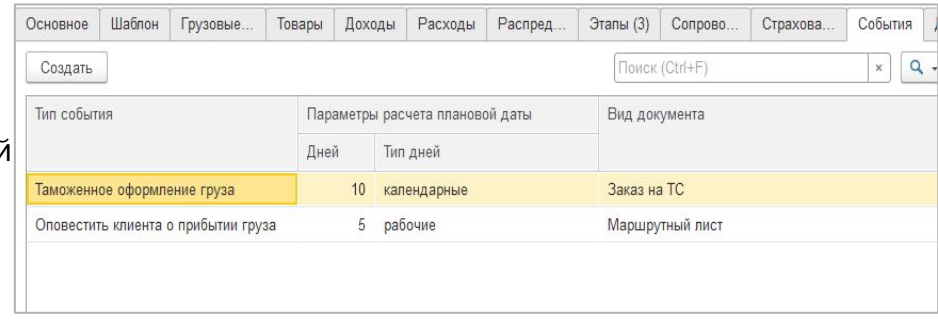

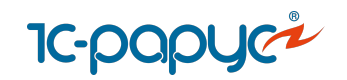

#### Редактор схемы перевозки

**Возможности редактора перевозок:**

Создание новых заказов

Изменение существующих заказов

Быстрое разбиение перевозок на этапы

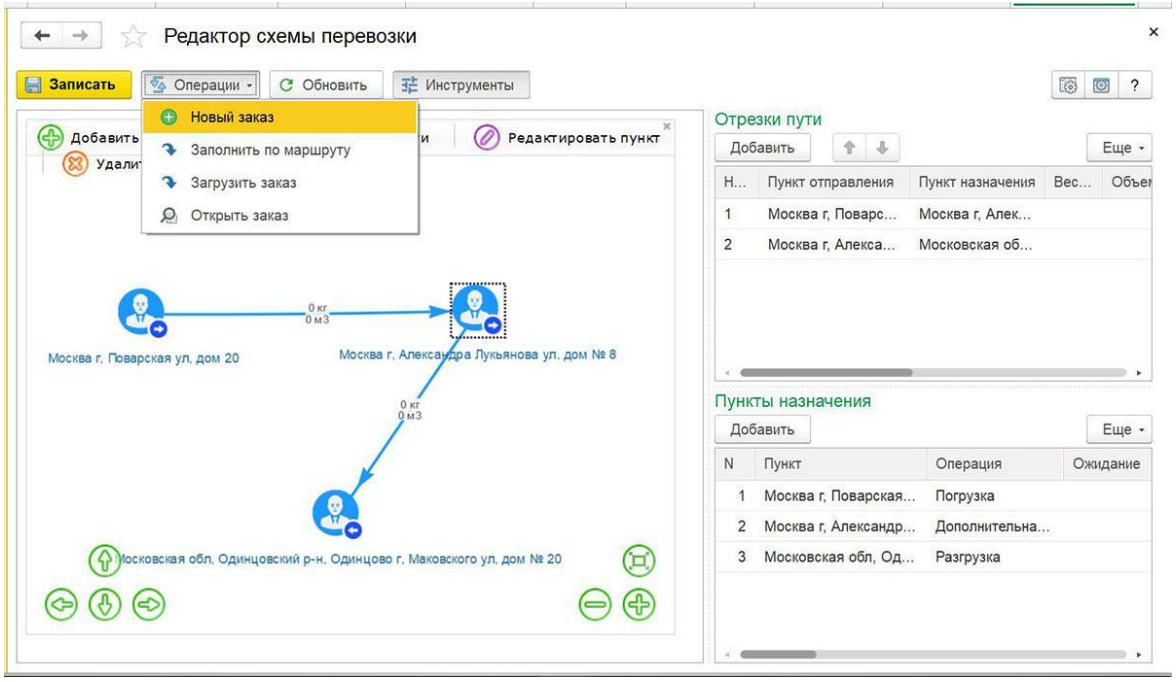

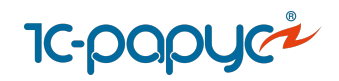

#### Редактор цепочки документов

**Возможности редактора:**

Перенос изменений в связанные документы

Разбивка на этапы заказа

Замена перевозчика

Создание Заказа на возврат грузов

Перенос грузов в другой заказ

Отмена грузов в Заказе на ТС

Размещение грузов в Маршрутном листе

Отмена грузов в Маршрутных листах

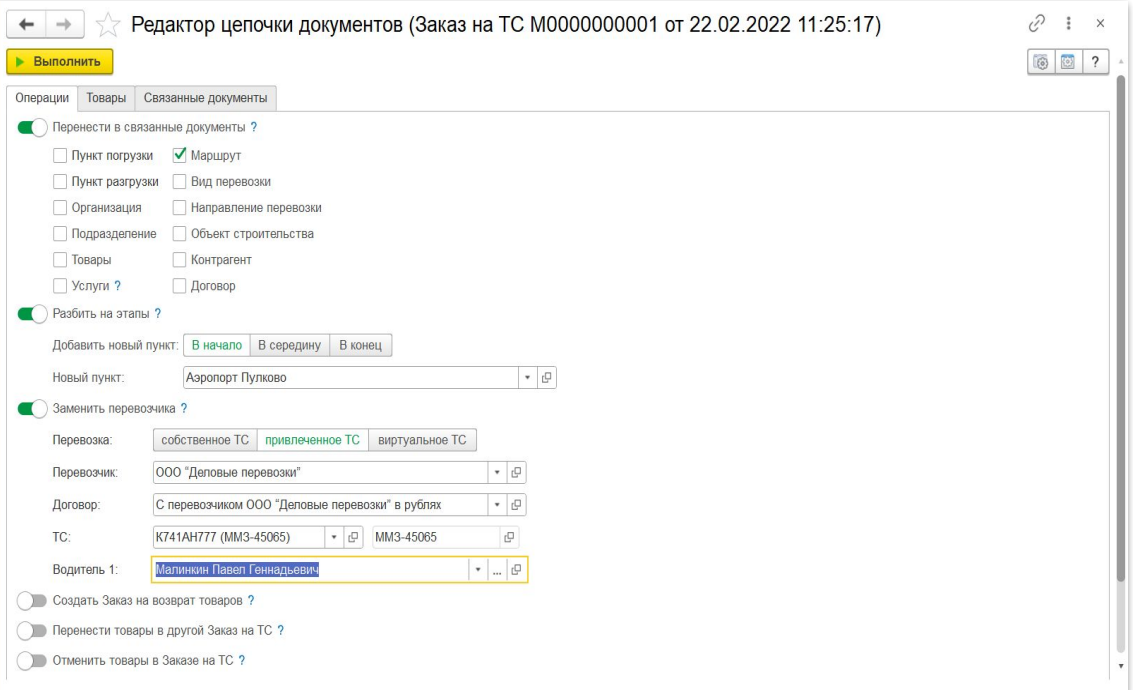

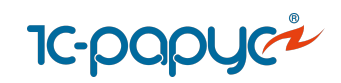

#### Учет расписаний перевозок

Формирование расписаний рейсов для грузовых перевозок Заполнение даты и времени рейса по расписанию Расписание перевозок для каждого контрагента и пункта Тарификация за доставку вне расписания

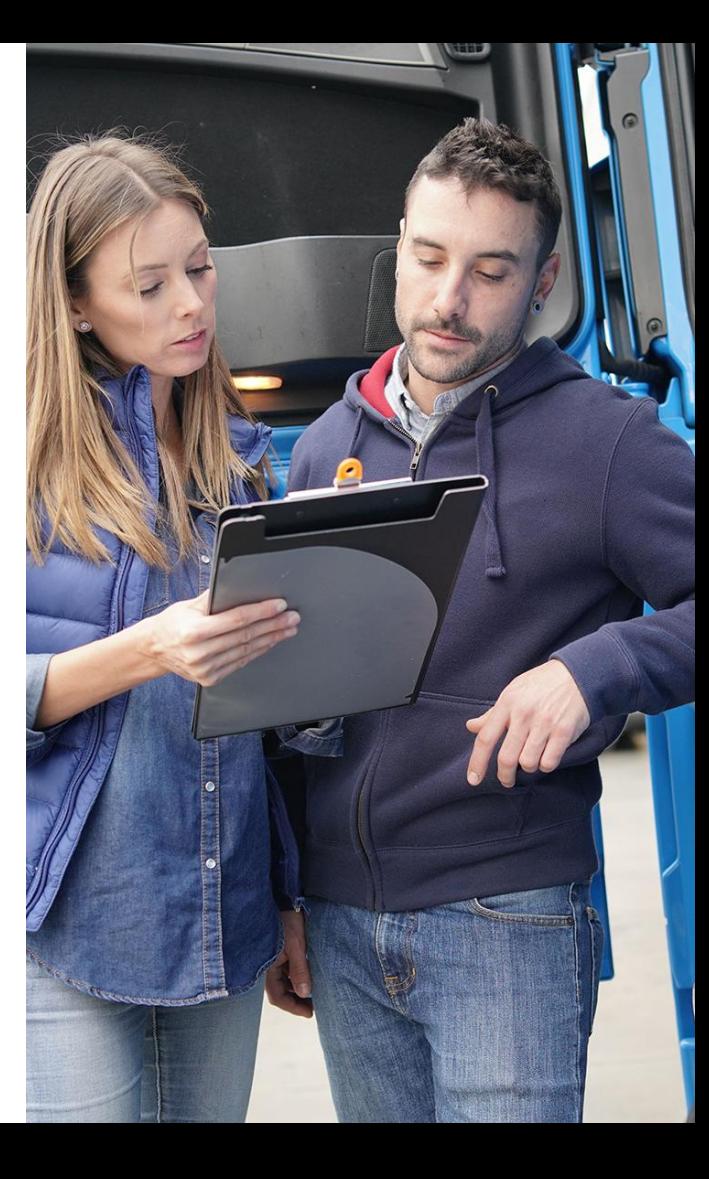

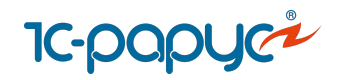

## Обработка «Расписание рейсов»

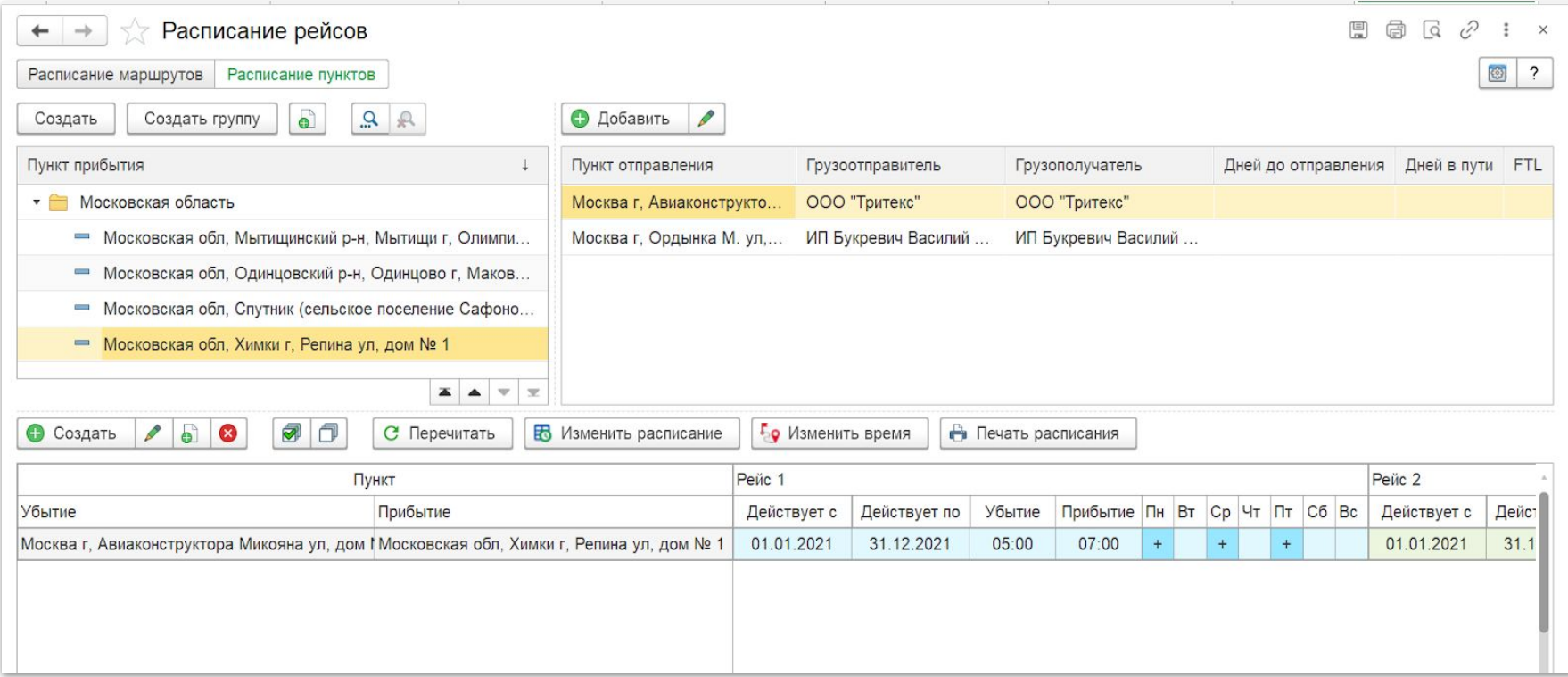

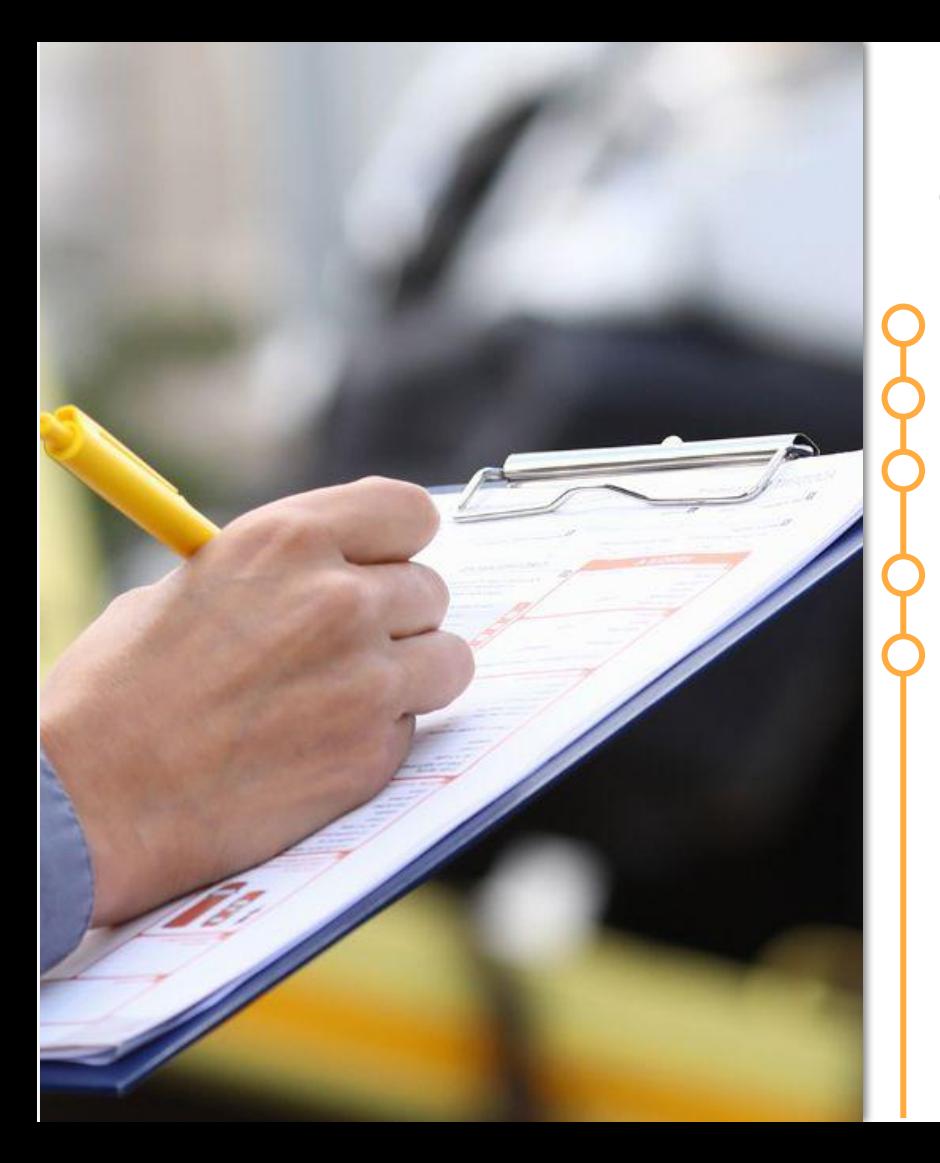

#### Сопроводительные документы

Учет каждого документа груза

Установка статуса каждого документа

Настройка уведомлений об изменении статусов документов

Учет пакетов документов

Контроль сроков возврата документов по клиентам и перевозчикам

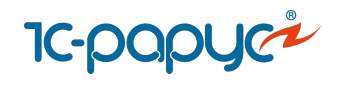

## Сопроводительных документы

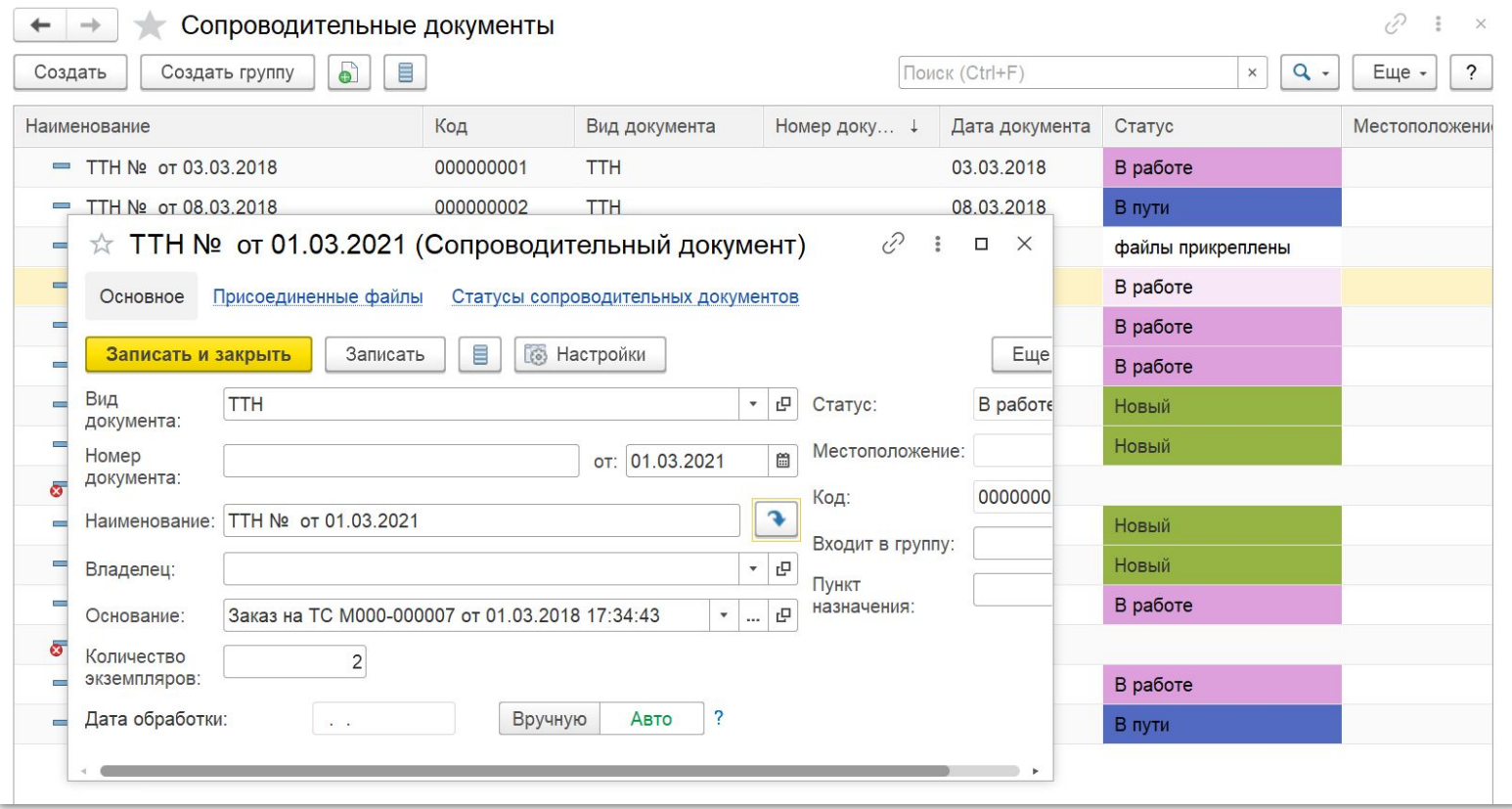

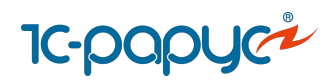

### **Маршрутизация**

Ручная и автоматическая маршрутизация грузов

Маршрутизация по фиксированным маршрутам

Допланирование

Гибкие настройки маршрутизации

- учет характеристик заказов
- требования к перевозке
- критерии оптимизации
- окна доставки

Распределение заказов на карте

Встроенные алгоритмы маршрутизации

Интеграция с сервисом [Яндекс.Маршрутизация](https://rarus.ru/1c-transport/yandeks-marshrutizatsiya/) (платный сервис)

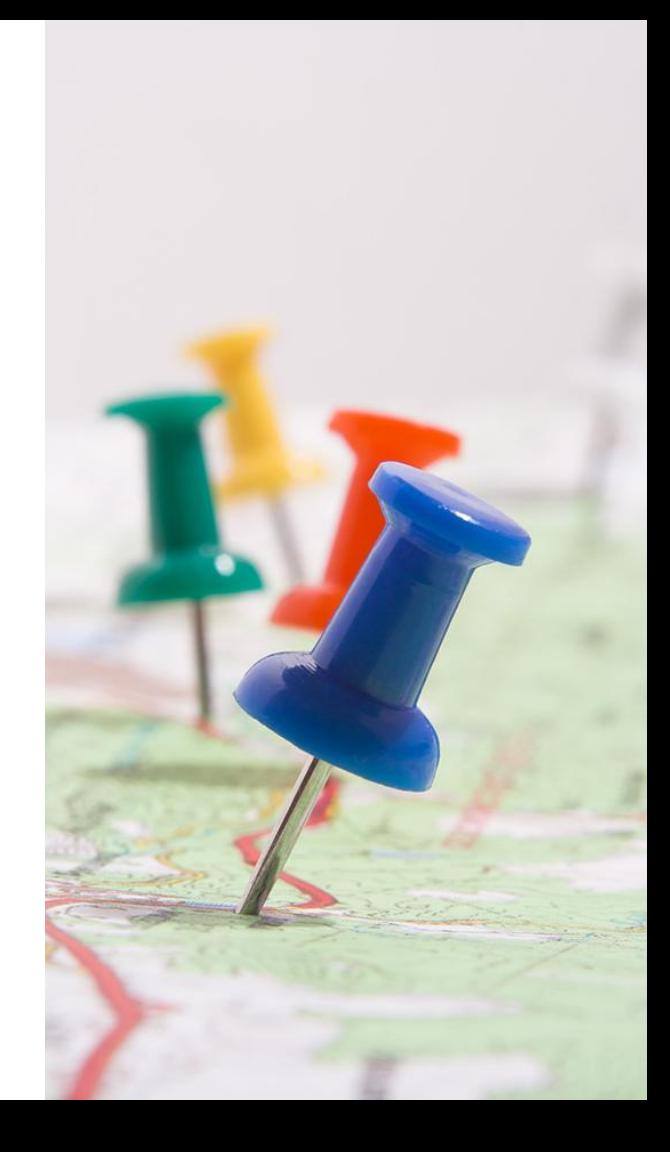

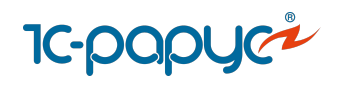

#### АРМ Логиста

#### **АРМ Логиста:**

Ручное и автоматическое распределение заказов по автомобилям

Работа с зонами доставки грузов

Подбор транспортных средств по заказу

Формирование Маршрутных листов

Отображение на карте маршрутов и автомобилей

Отображение на карте заказов и прочих объектов

Планировщик

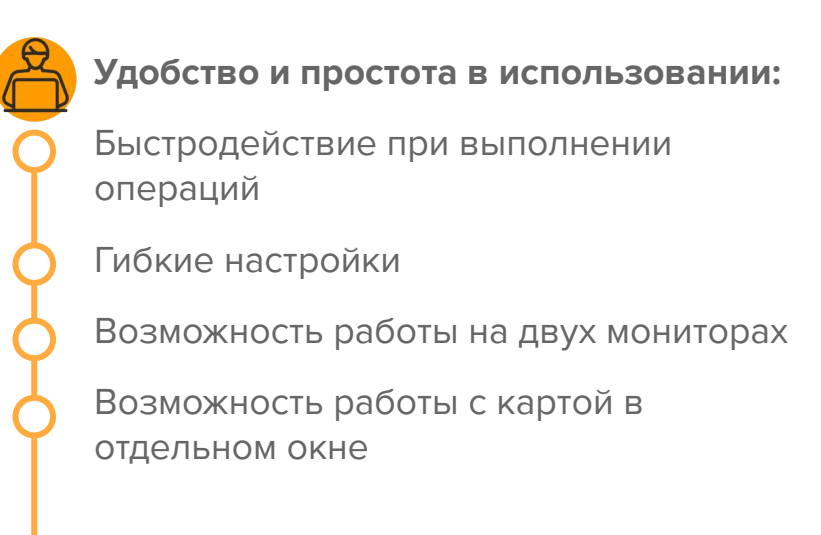

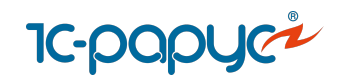

# **1c-рарус<sup>д</sup><br>АРМ Логиста**

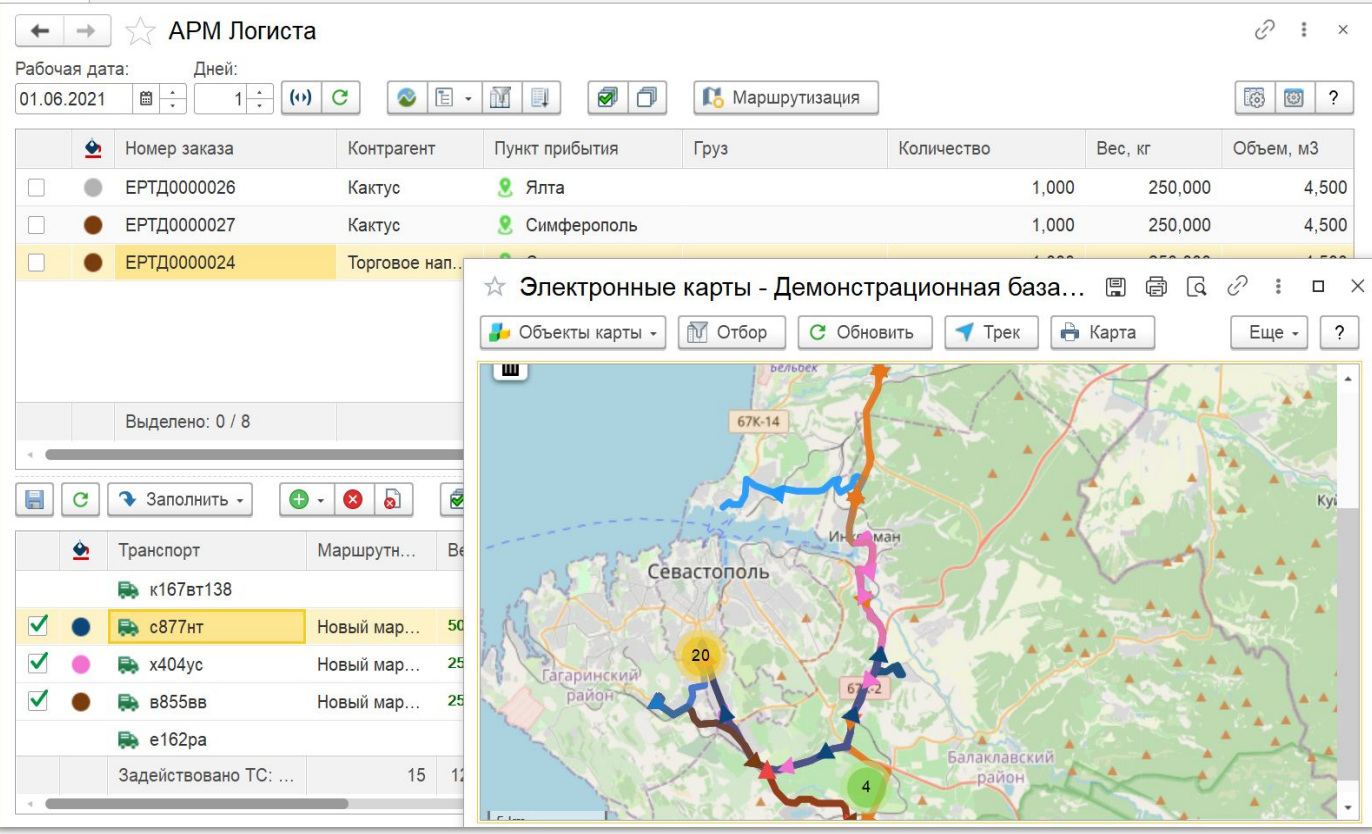

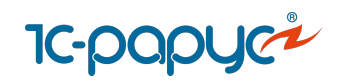

#### Маршрутные листы

Учет маршрута ТС по перевозке грузов Учет операций, стоянок и простоев

Учет планового и фактического времени прибытия/убытия из пунктов

Планирование опозданий

Заполнение фактического посещения пунктов из [систем спутникового мониторинга](https://rarus.ru/1c-transport/article-integration-external-services/#integration-monitoring)

Заполнение фактического посещения пунктов из [мобильного приложения](https://rarus.ru/1c-transport/1c-rarus-mobilnoe-prilozhenie-voditel-uat/)

Учет выработки ТС и водителей, начисление ЗП Учет сопроводительных документов по грузу Расчет доходов и расходов

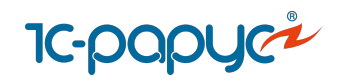

#### Документ «Маршрутный лист»

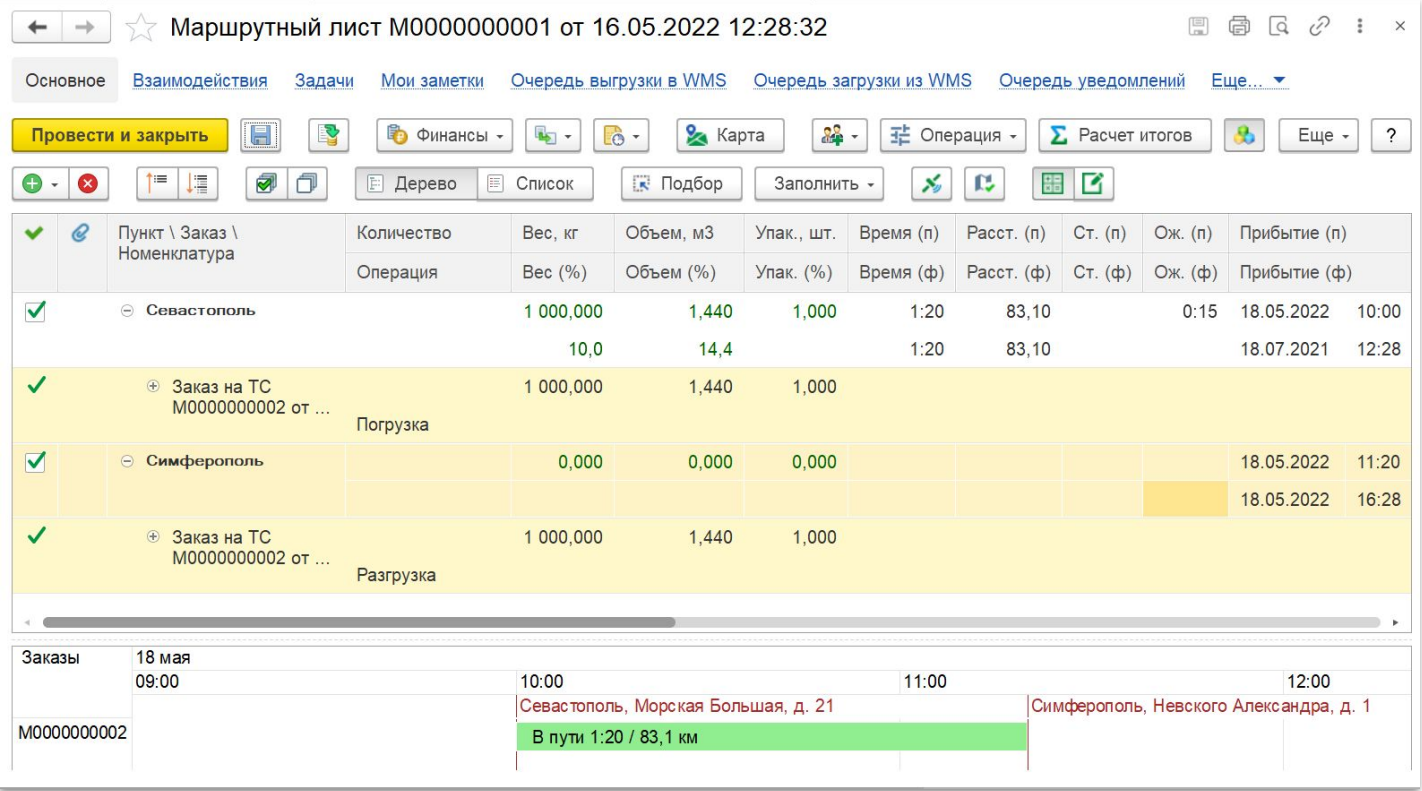

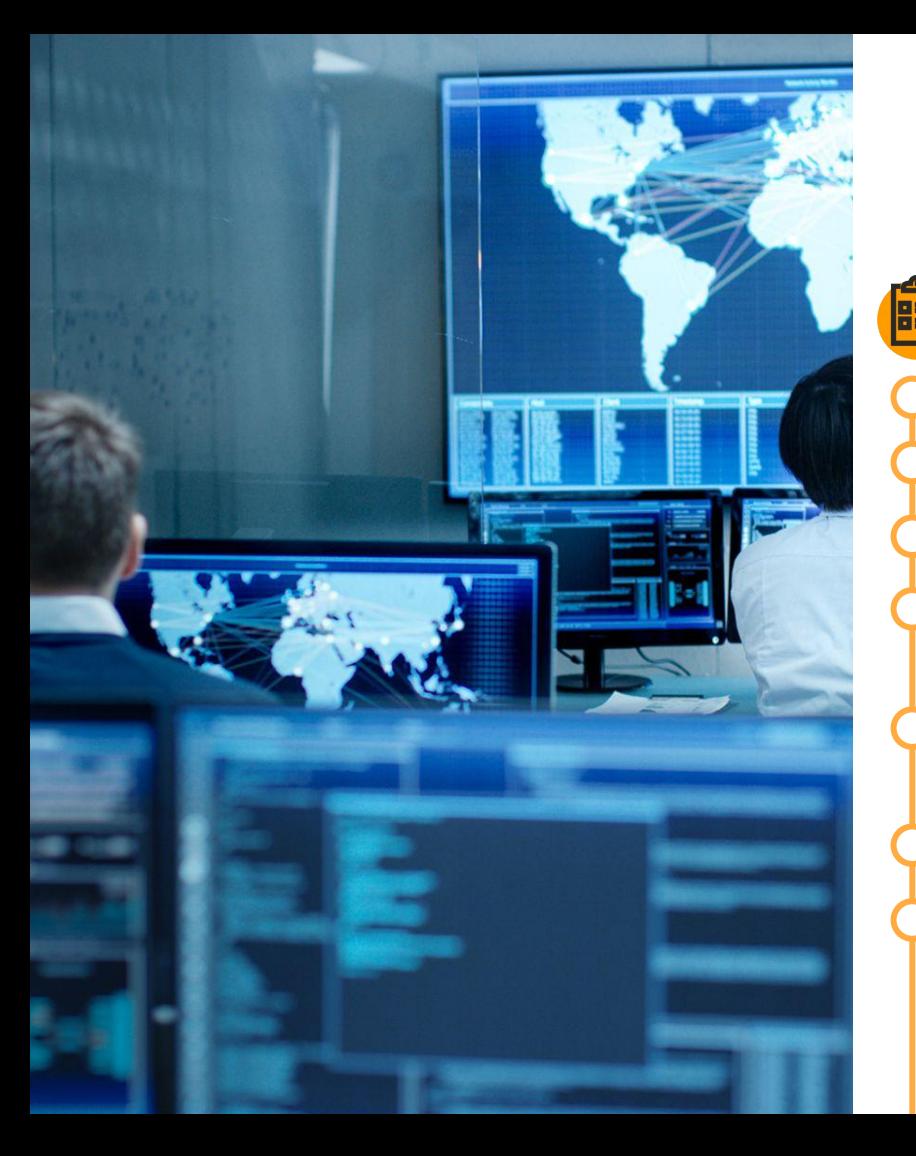

#### Контроль перевозок

#### **АРМ Контроль перевозок:**

Отслеживание выполнения перевозок

Контроль посещения точек по заказам

Прогнозирование и контроль опозданий

Оповещение пользователей об изменении ситуации с доставкой грузов

Контроль местоположения и трекинга автомобилей

Контроль событий

Оперативные коммуникации с водителями и клиентами

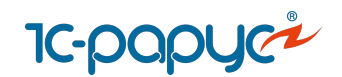

#### АРМ «Контроль перевозок»

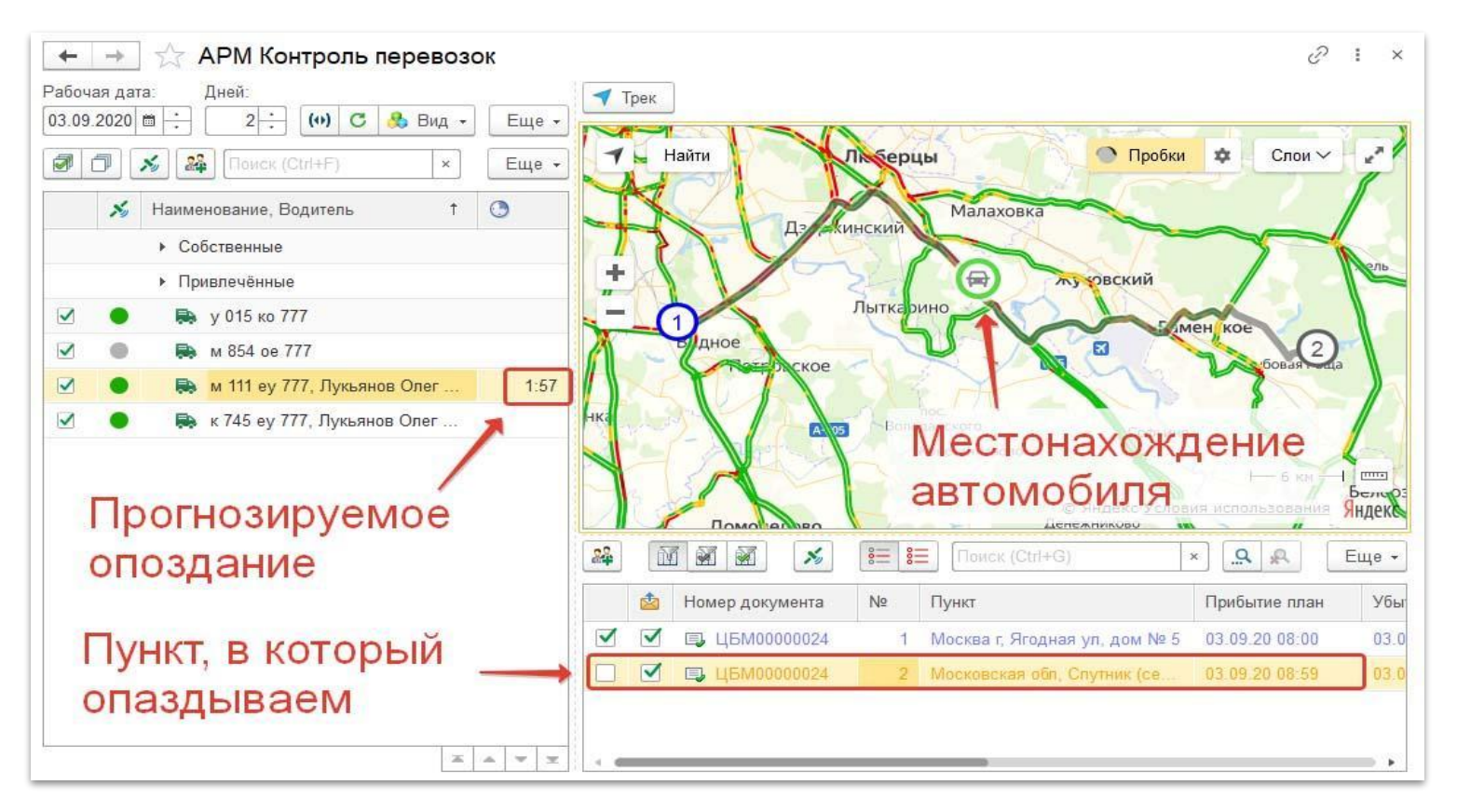

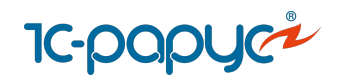

#### Уведомления по событиям (CRM)

В системе предусмотрена возможность оповещения по событиям на каждом этапе перевозки.

#### **События для уведомлений:**

- ➔ Изменение статуса заказа, грузового места заказа, статуса родительского заказа
- ➔ Изменение весо-объемных характеристик заказа
- ➔ Изменение транспортного средства, водителя, перевозчика
- ➔ Изменение фактического времени прибытия в пункт, убытия из пункта.
- ➔ Изменение планового времени прибытия в пункт, изменение планового времени убытия из пункта

#### **Примеры:**

- Новый документ зарегистрирован,
- Заказ отклонен,
- Замена ТС в маршрутном листе,
- Перевозка завершена

#### **Возможности:**

- ➔ Поддерживается настройка шаблонов уведомлений
- ➔ Доступны разные виды уведомлений по событиям:
	- Исходящее электронное письмо
	- SMS сообщение
	- Задание пользователю
	- Напоминания

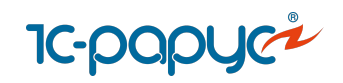

#### Взаимодействие с привлеченными перевозчиками

- Ведение картотеки транспортных средств перевозчиков
	- Тендеры
- Интеграция с транспортными биржами АТИ
- Настройка тарифов и прейскурантов перевозчиков
- Передача заказов на исполнение
- Контроль и управление привлеченными рейсами

Взаиморасчеты с перевозчиками

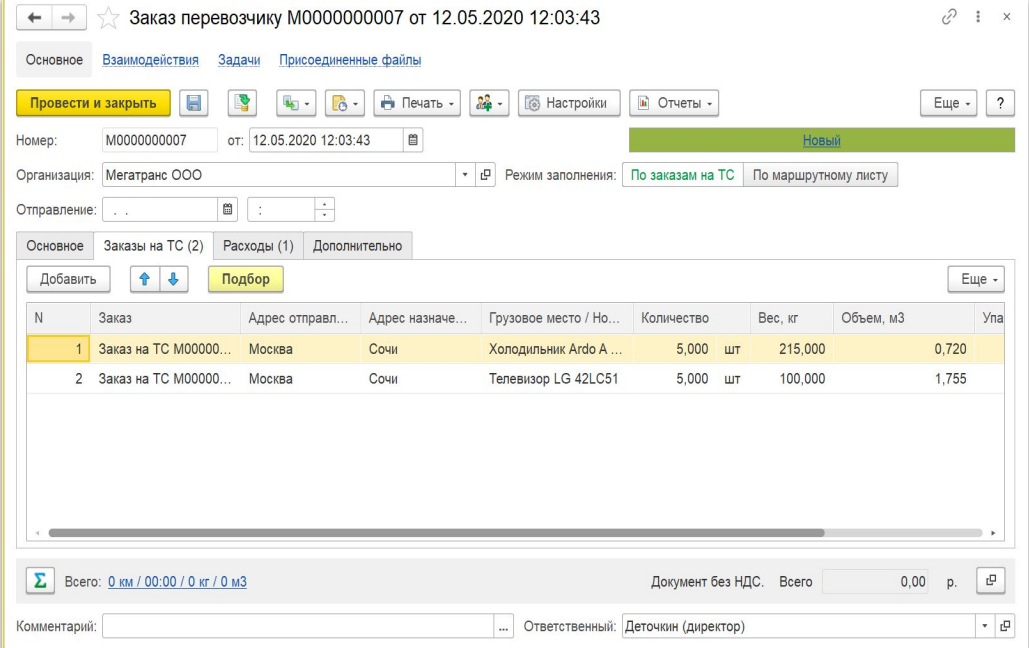

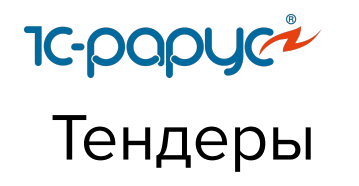

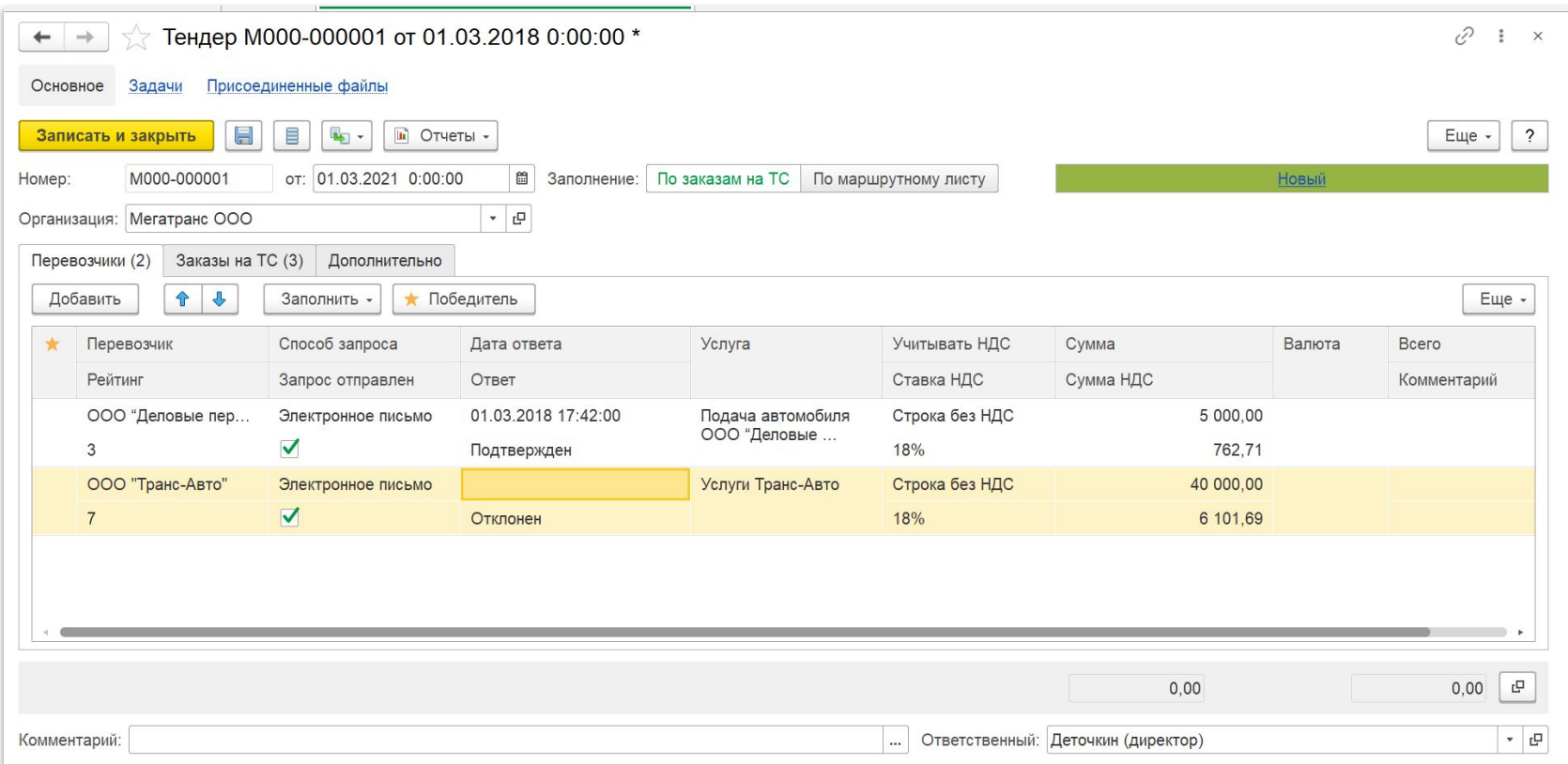

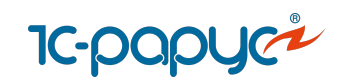

#### Складское хранение грузов

Учет хранения груза на складе

Учет самостоятельной доставки груза клиентом на склад

Учет заборов груза у клиентов

Отгрузка грузов со склада

Отгрузка и приемка грузов в рейсы / из рейсов

Комплектация, перекомплектация, разукомплектация грузов

Перенос остатков грузов между заказами

Акты приемки, забора груза

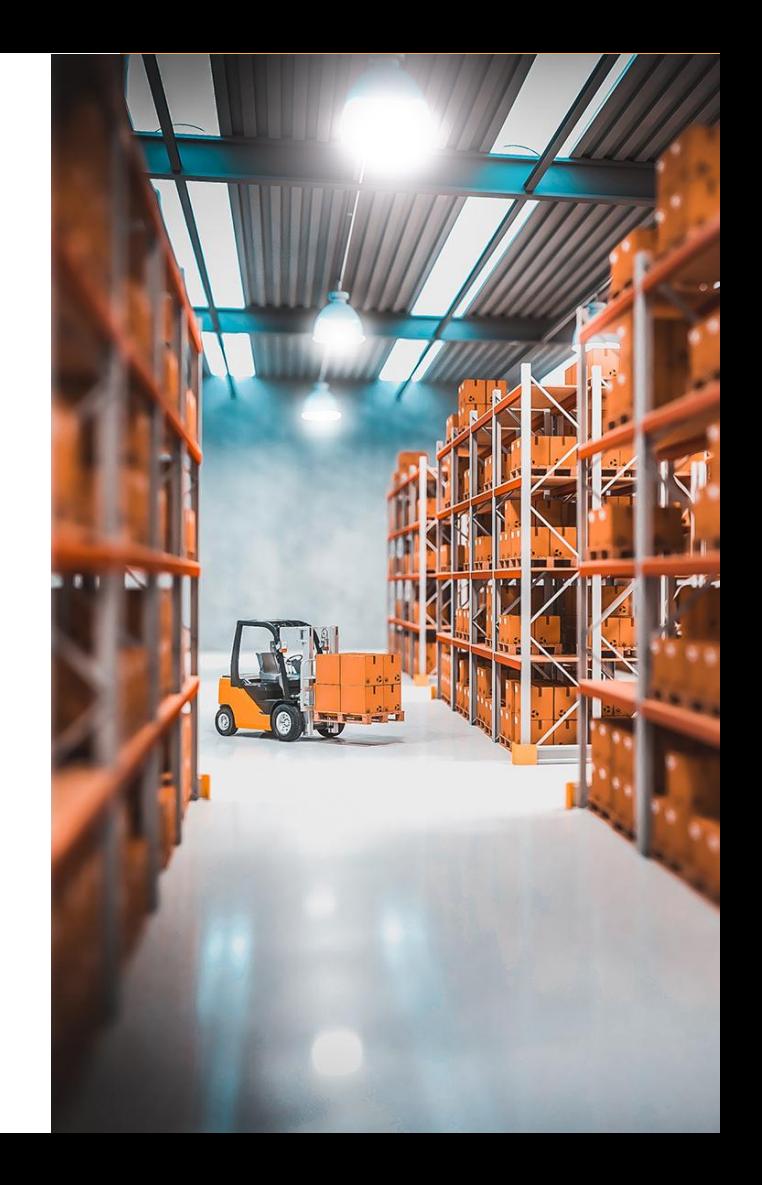

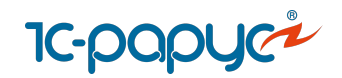

## **1с-раруса**<br>Складские документы

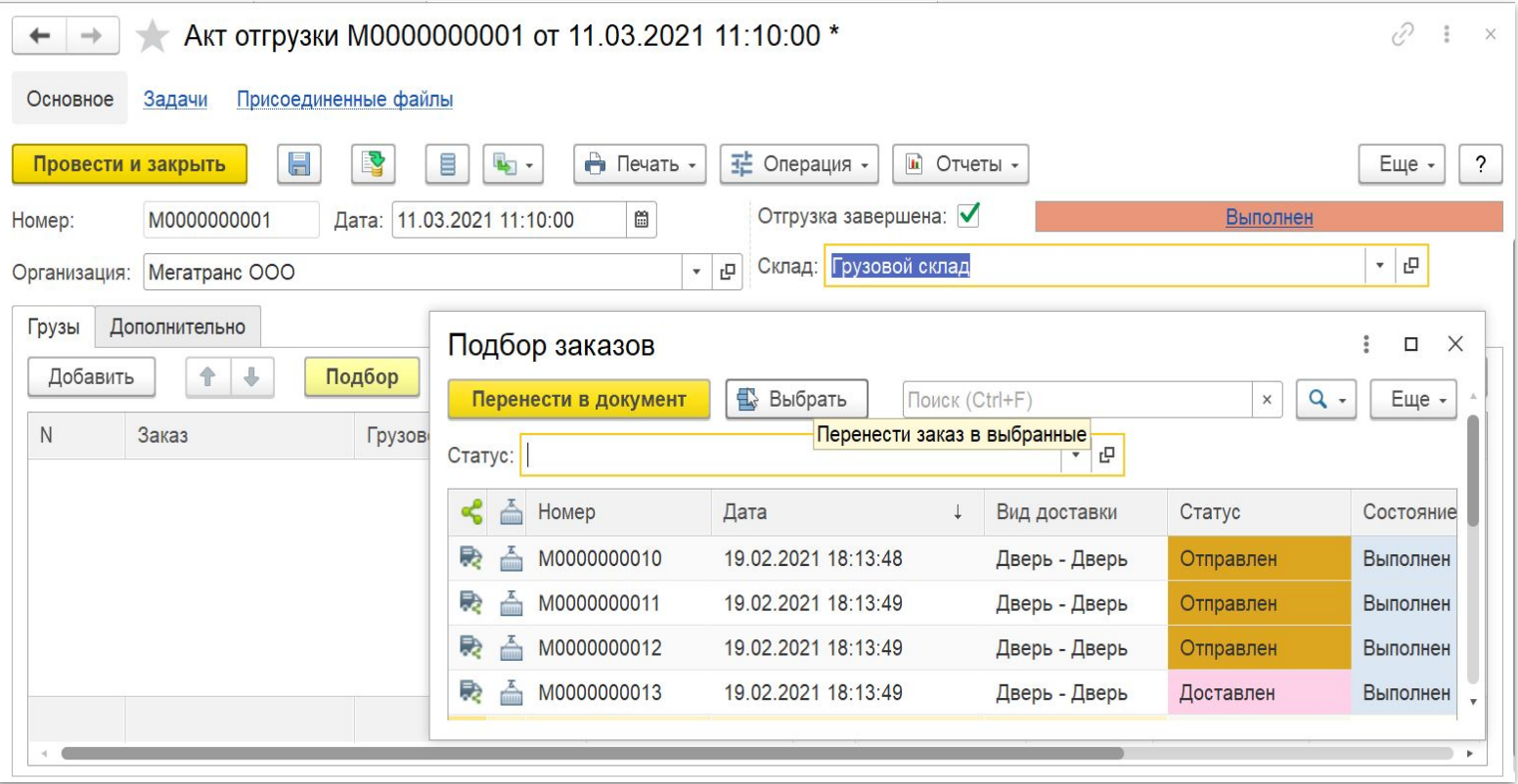

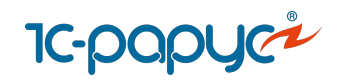

## **1с-рарус<sup>2</sup>**<br>Рекламации

Регистрация рекламаций, полученных от заказчиков

Перевыставление затрат на перевозчиков

Отнесение ущерба на собственные затраты

Механизм учета повреждений грузов в пути

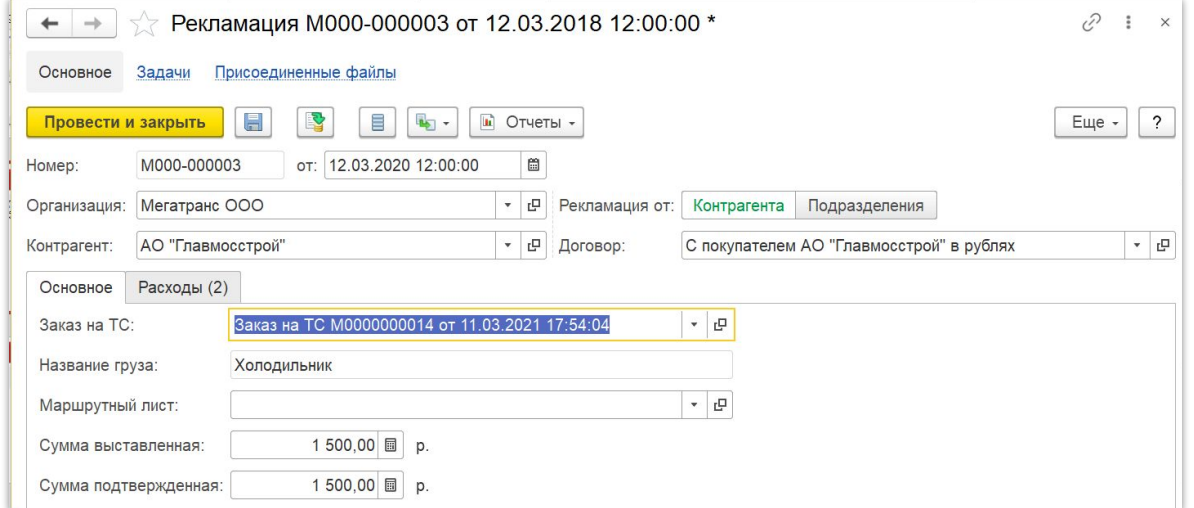

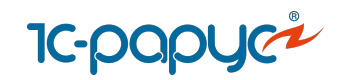

#### Страховые сертификаты

- Учет страховых сертификатов грузов
	- Автоматический расчет стоимости страхования
- Акт сверки страховых сертификатов
- Загрузка информации по страховым сертификатам из Excel

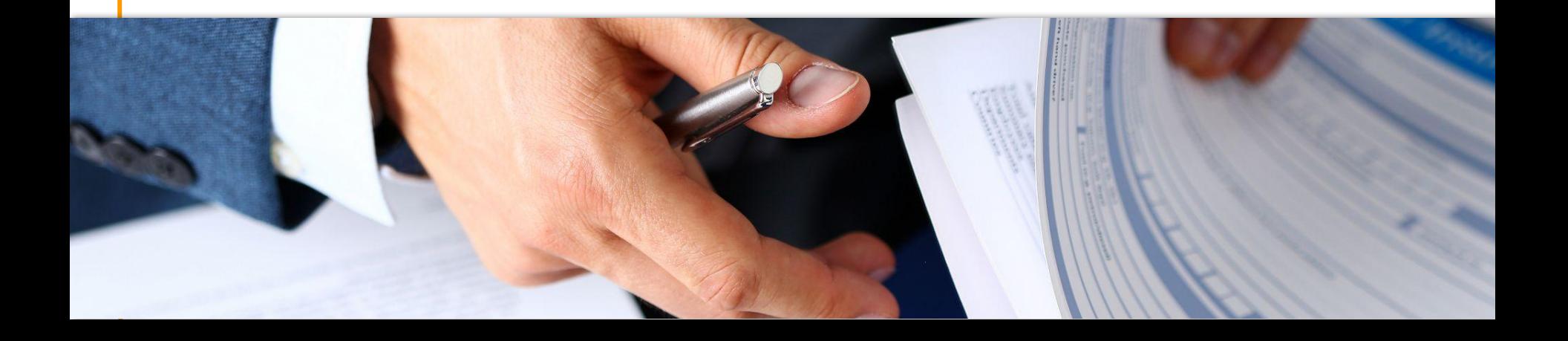

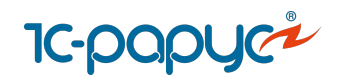

# **1с-рарус<sup>2</sup>**<br>Страховые сертификаты

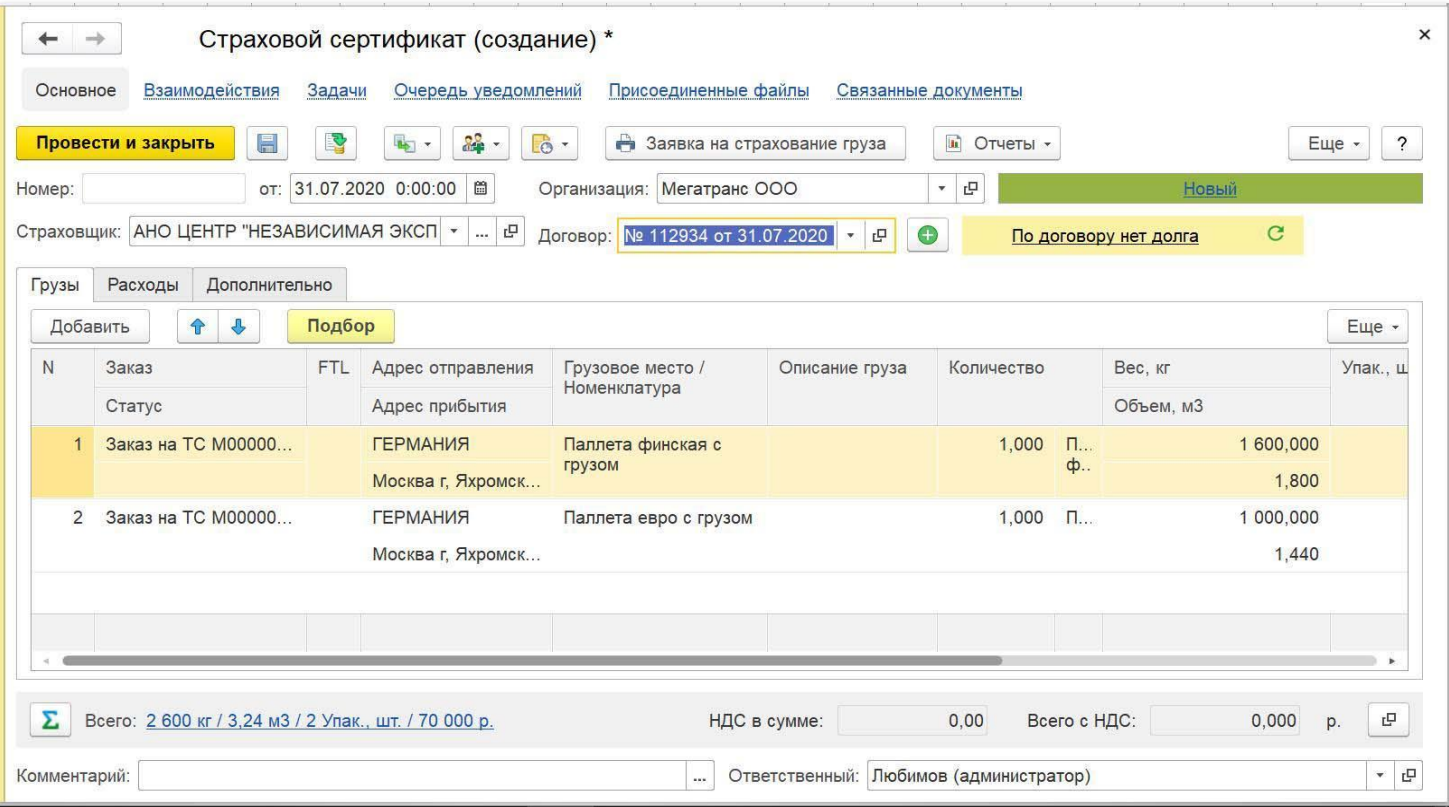

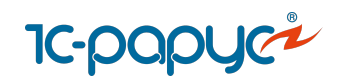

#### Взаиморасчеты с контрагентами

#### **Тарифы:**

- Настройка тарифов для заказчиков и перевозчиков
- Настройка сложных тарифов
- Тарифы с видом «Тарифная сетка»
- Ночные тарифы
- Скидки, наценки, акции
- Выгрузка или загрузка тарифов в **EXCEL**
- Настройка тарифов себестоимости

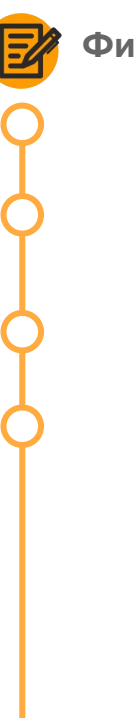

#### **Финансовые документы:**

- Формирование комплекта финансовых документов
- Формирование счетов и актов
- Реестр оказанных услуг
- Выгрузка документов в типовые конфигурации «1С»

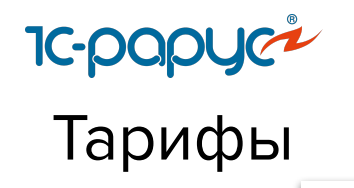

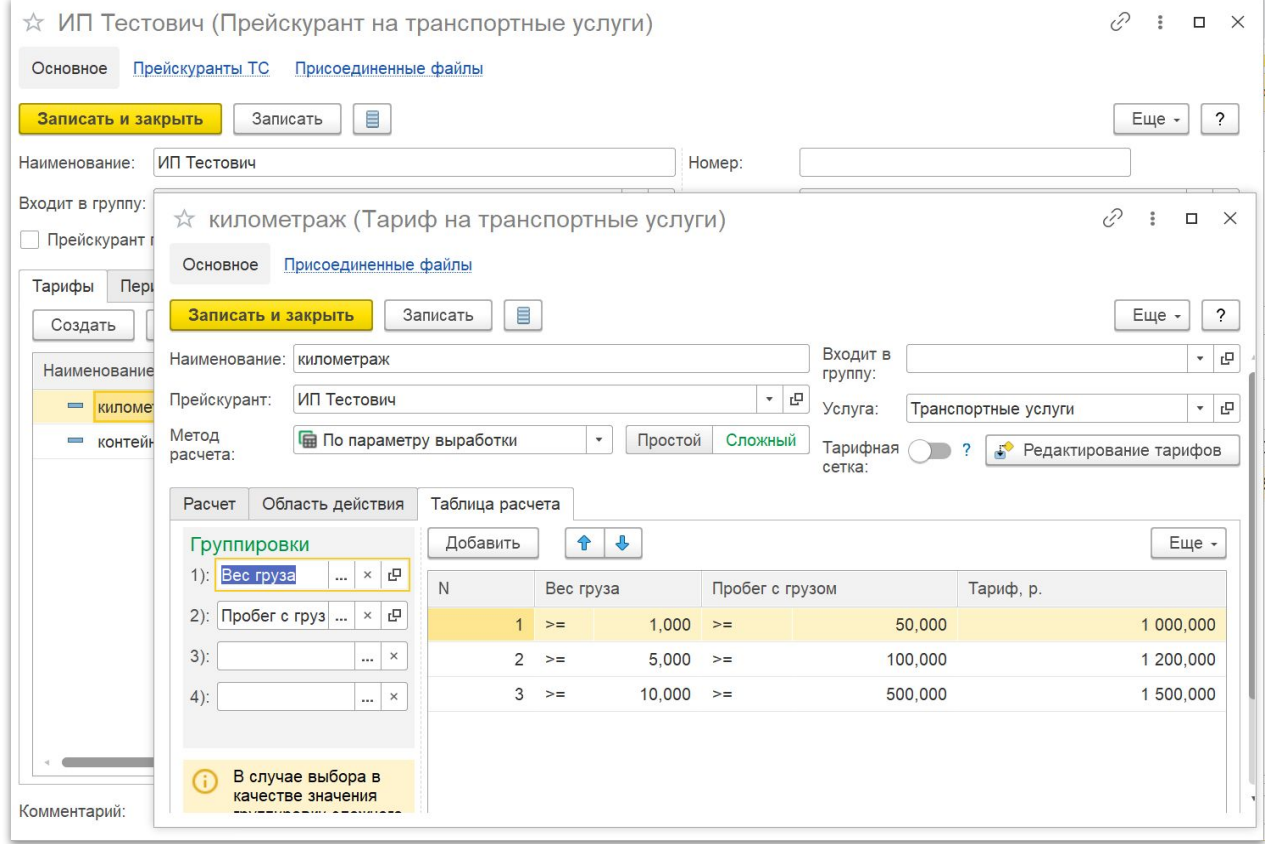

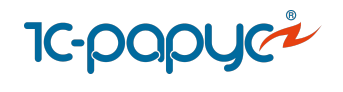

## Финансовые документы

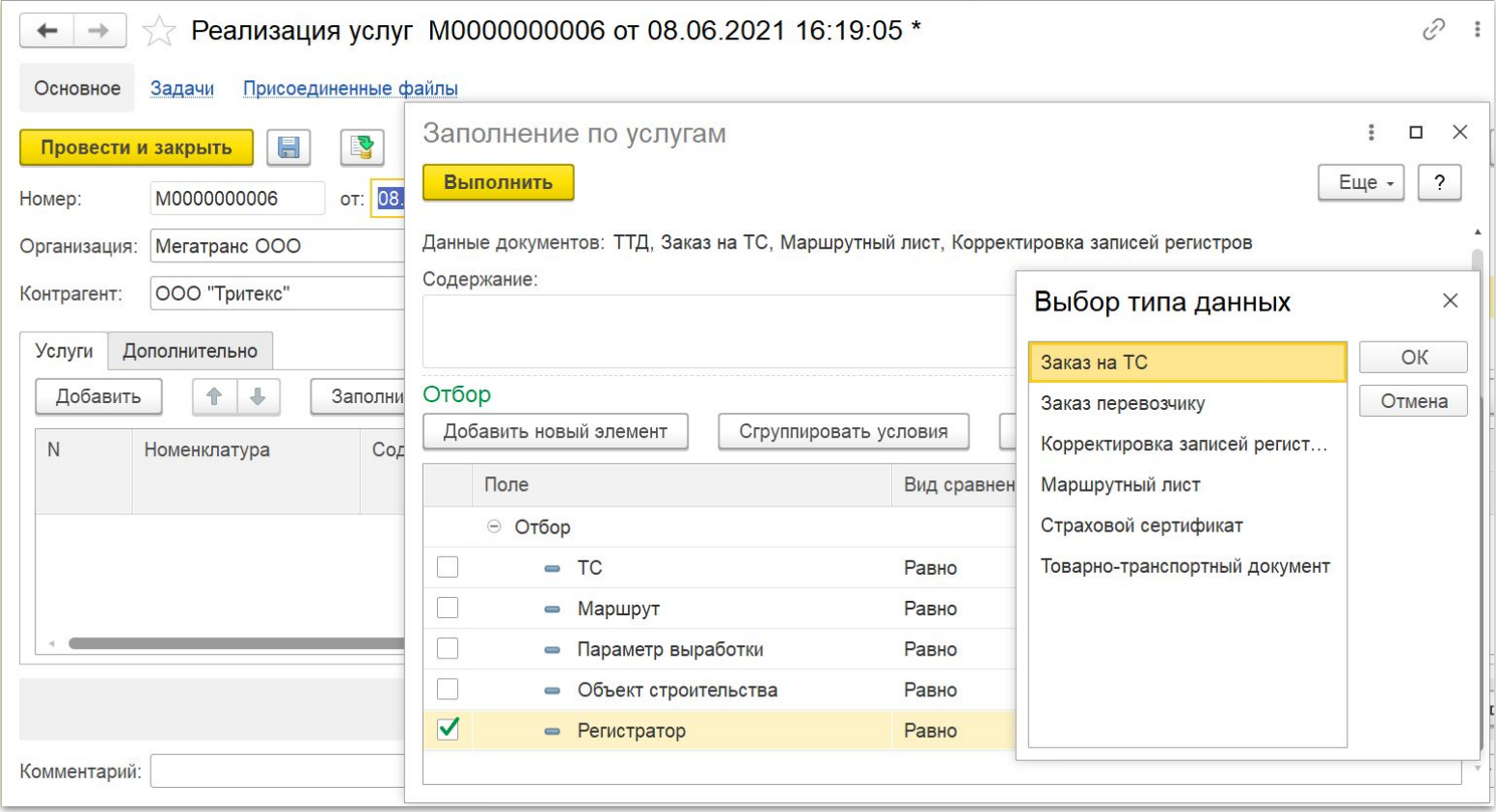

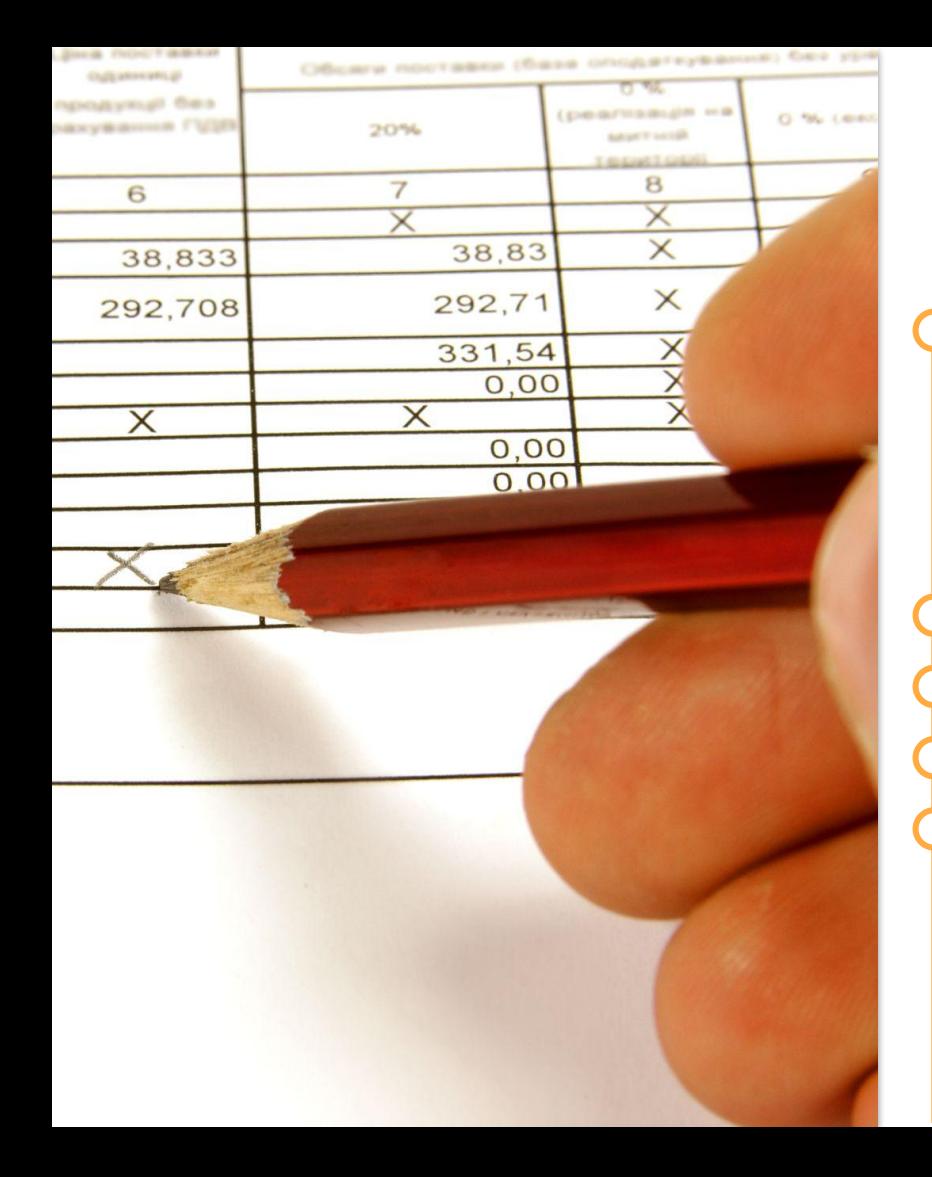

#### Денежные средства

Кассовые и банковские документы:

- Платежное поручение исходящее
- Платежное поручение входящее
- Приходный кассовый ордер
- Расходный кассовый ордер

Учет выданных денежных средств

Авансовые отчеты

Платежный календарь

Акты сверки
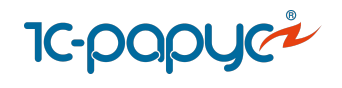

# Платежный календарь

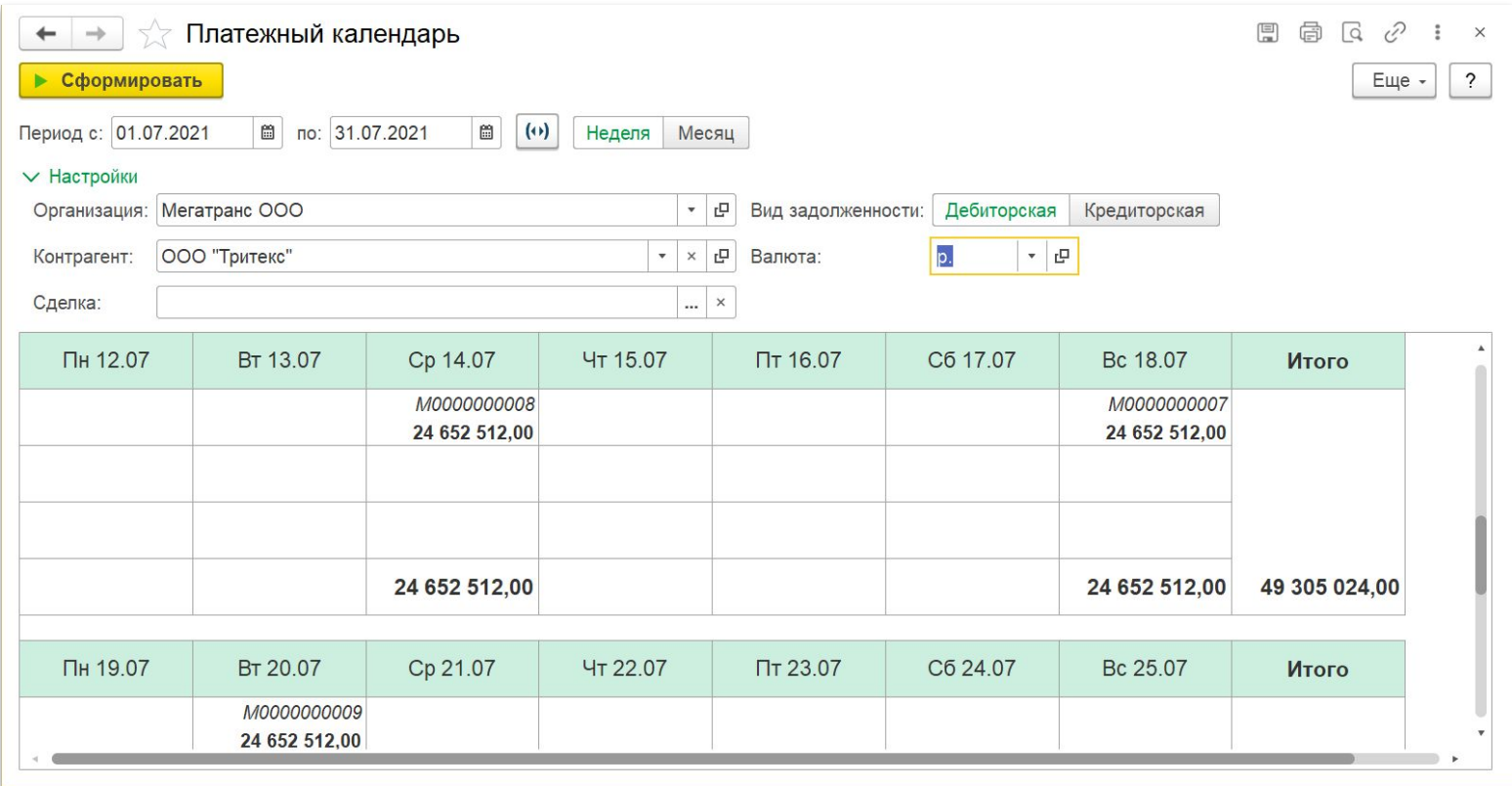

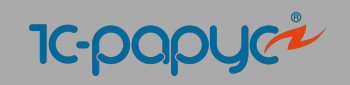

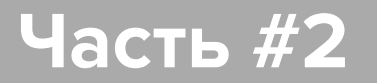

## **Управление автопарком**

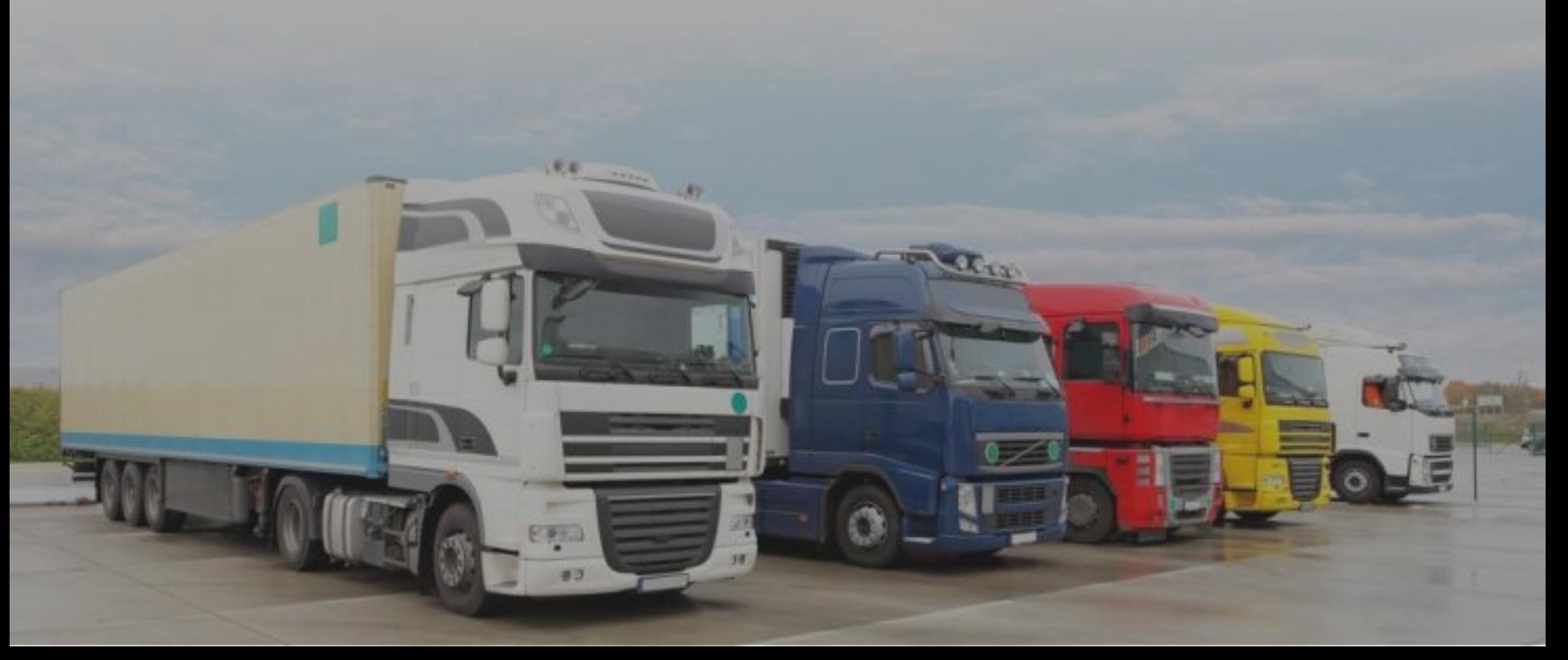

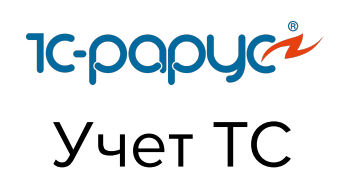

- Учет транспортных средств, прицепов и оборудований
- Учет спецтехники
- Учет собственных, привлеченных и виртуальных ТС
- Учет текущих состояний автомобилей
- Учет графиков работы ТС
- Учет выработки ТС и оборудования

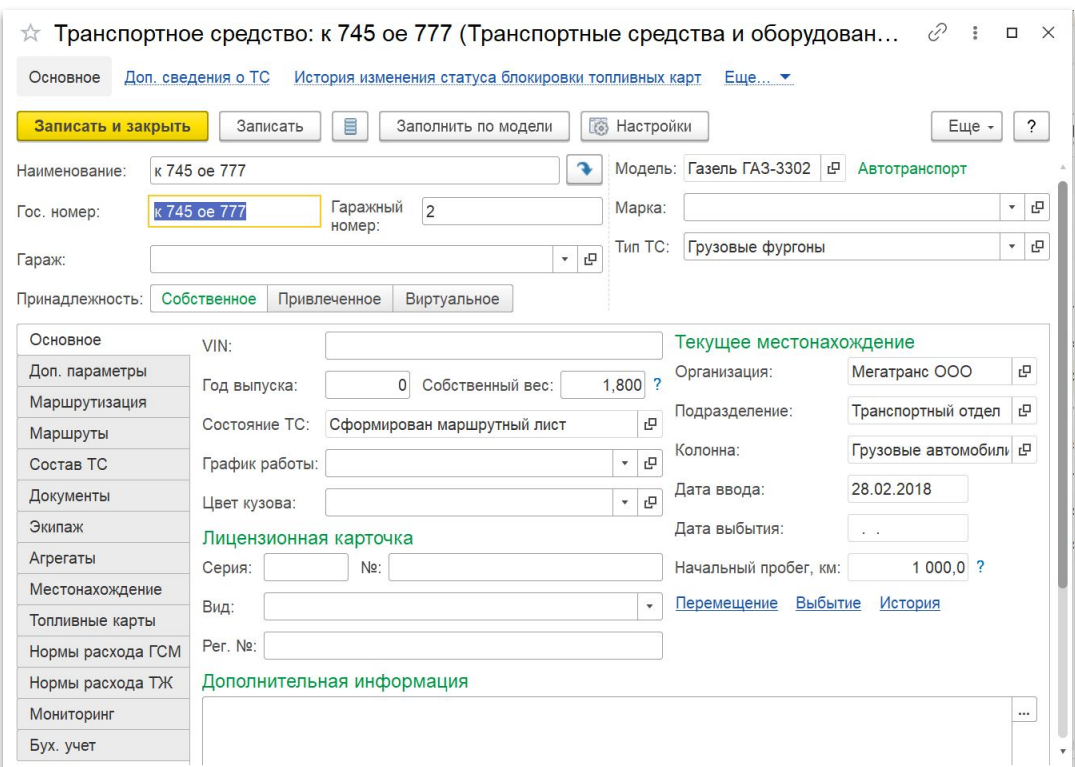

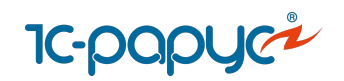

## Планирование и контроль работы ТС

Планирование загрузки автомобилей и водителей

- Работа с Разнарядками
- Инструменты для планирования работы ТС

Фиксация и контроль состояния и местонахождения ТС

- АРМ Контроль перевозок
- Документы диспозиции ТС

Отчеты по работе ТС и водителей

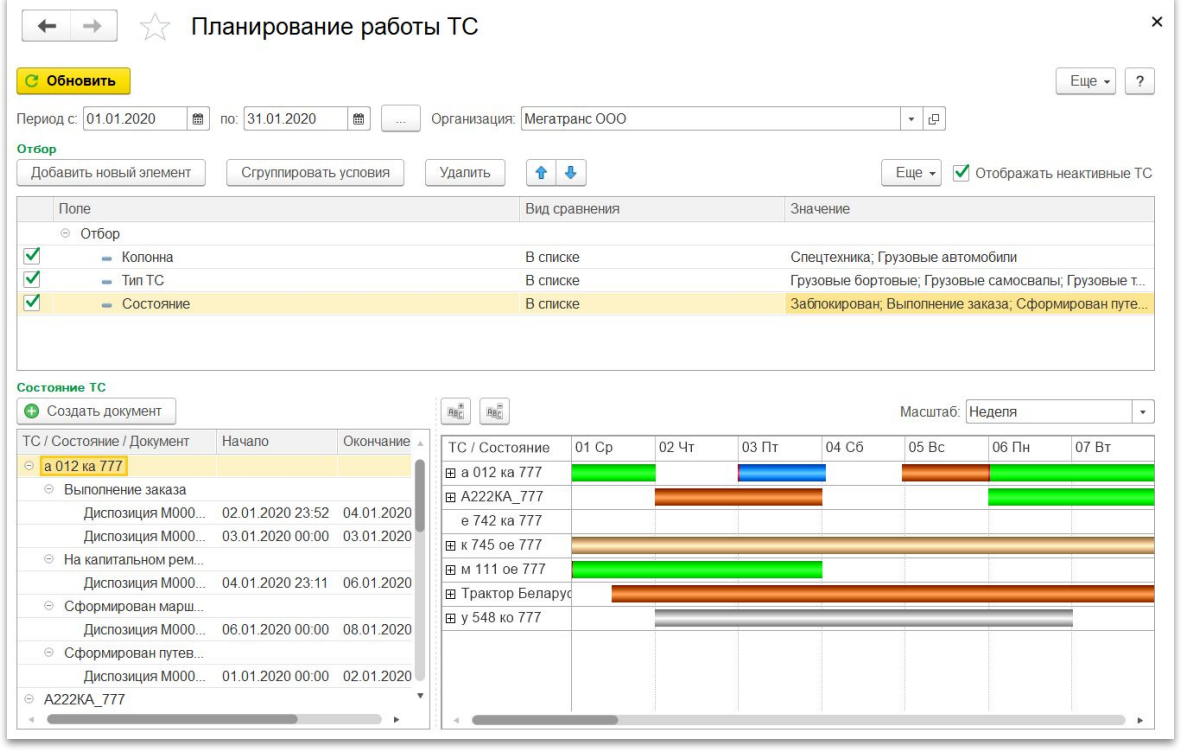

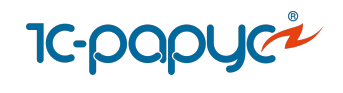

## Анализ работы ТС

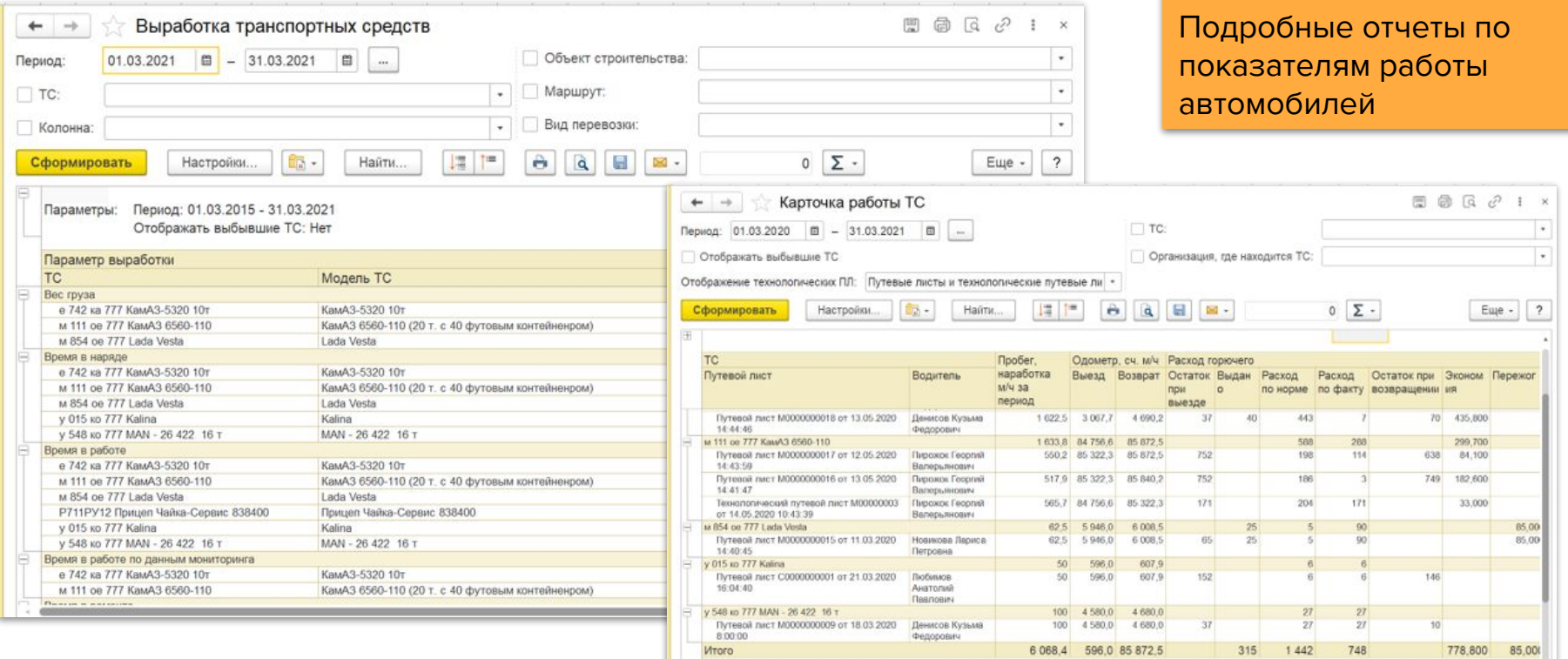

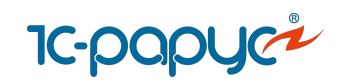

## Учет документов ТС и водителей

Создание документов

Загрузка, хранение скан-копий документов в системе,

Контроль срока действия документов

Учет категорий регистрационных документов

Проверка наличия обязательных документов ТС и водителей перед выездом

Хранение архива документов

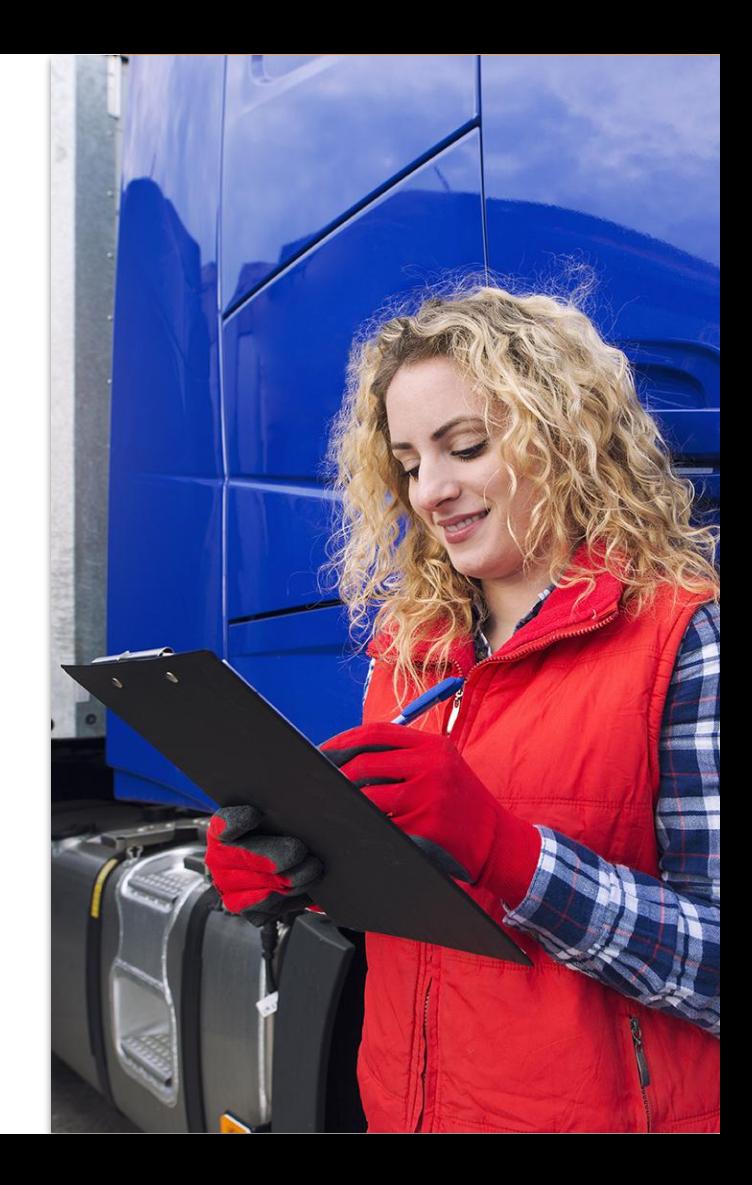

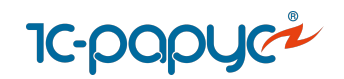

## Учет документов ТС и водителей

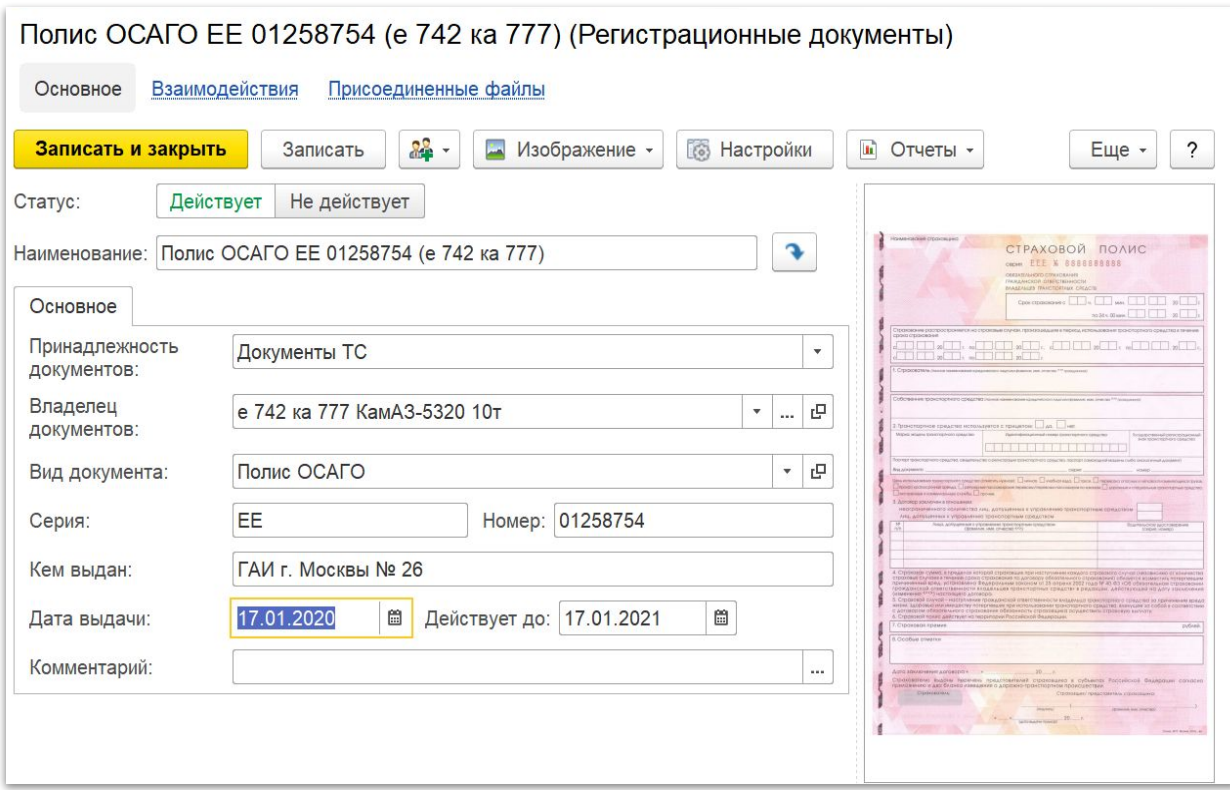

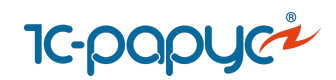

## Путевые листы

Выписка и обработка путевых листов

Пакетная выписка путевых листов

Унифицированные формы путевых листов: 4П, 4С, 4М, 412 АКТ, 3,

3С, ЭСМ1, ЭСМ2, ЭСМ3, ПА1, ПГ1, ПЛ1, 6, 6 спец, 412-АПК, Автокран

Технологические путевые листы

Соблюдение требований законодательства к путевым листам

Автоматическое заполнение пробега и расхода топлива и

заправок в путевых листах из [систем мониторинга](https://rarus.ru/1c-transport/article-integration-external-services/#integration-monitoring)

Журнал учета путевых листов

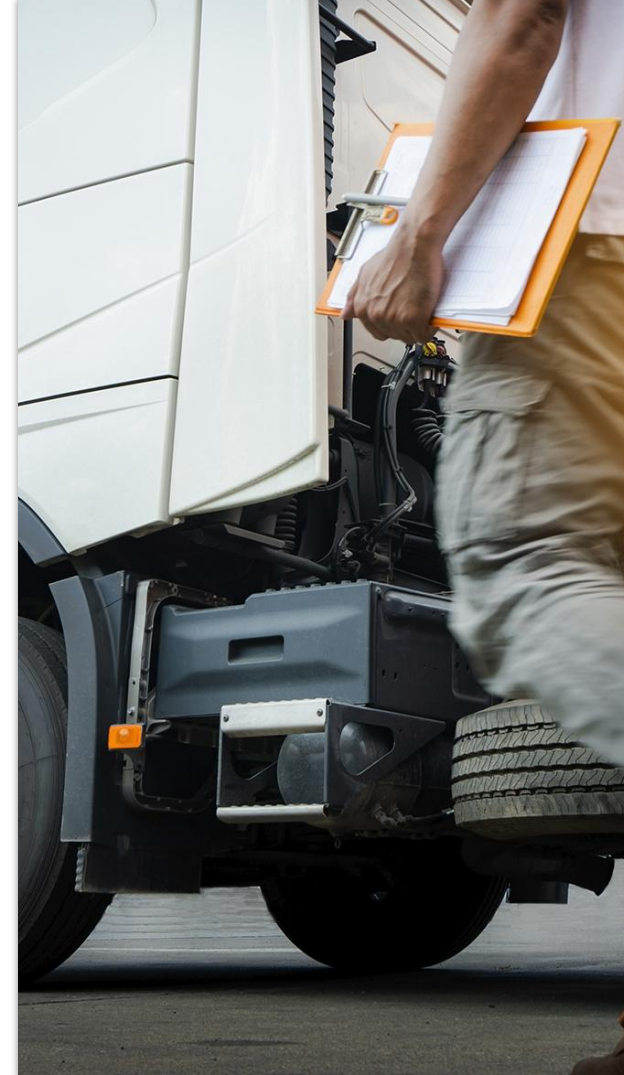

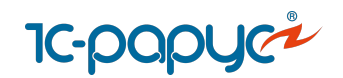

# <mark>Іс-рарус<sup>і</sup>:</mark><br>Путевые листы

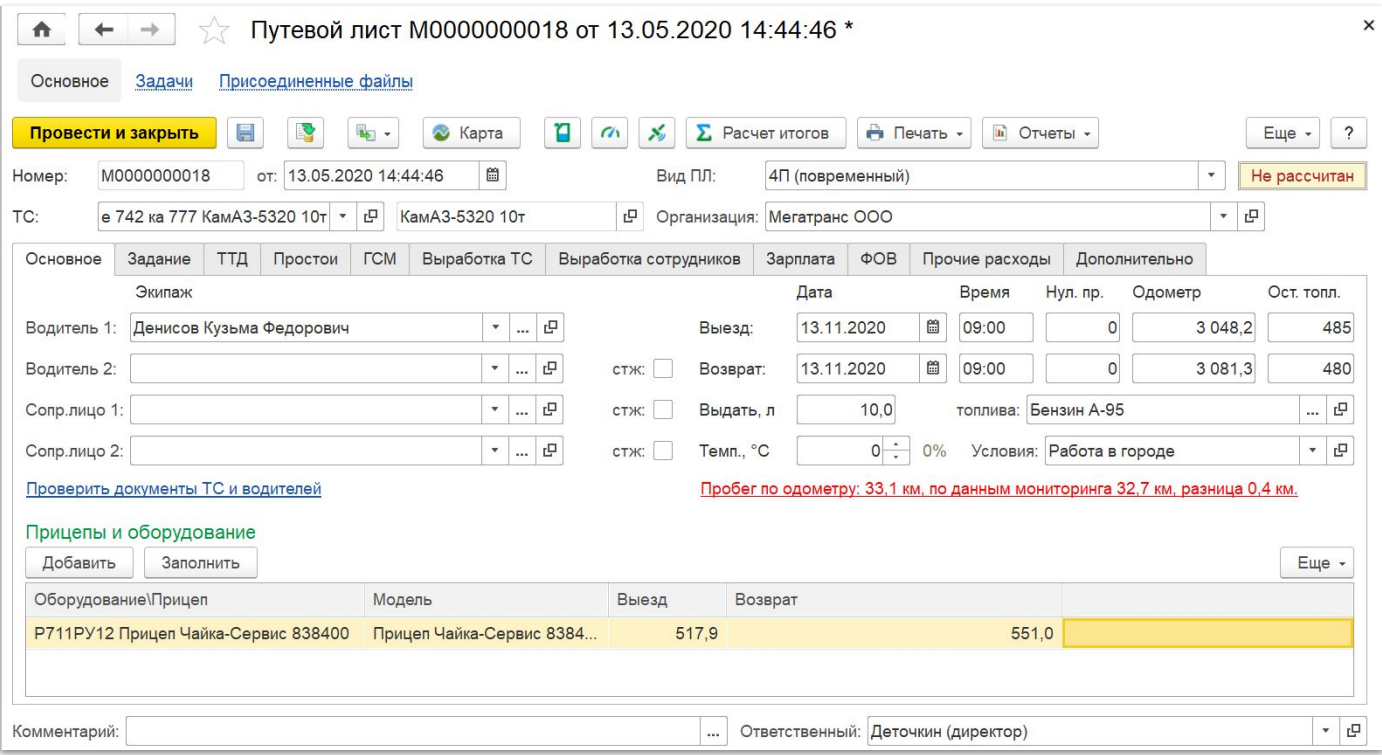

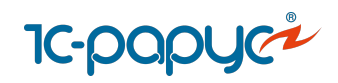

#### Электронные журналы транспортных документов

#### Журнал путевых листов

Журнал предрейсовых медицинских осмотров водителей

Журнал послерейсовых медицинских осмотров водителей

Журнал результатов контроля технического состояния ТС

#### **Основные функции:**

Ведение в электронном виде

Подписание ЭЦП

Использование шаблонов (ДАНнулирование ЭЦП требований

Вывод на печать

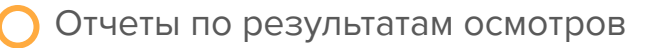

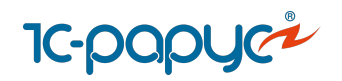

## Электронные журналы транспортных документов

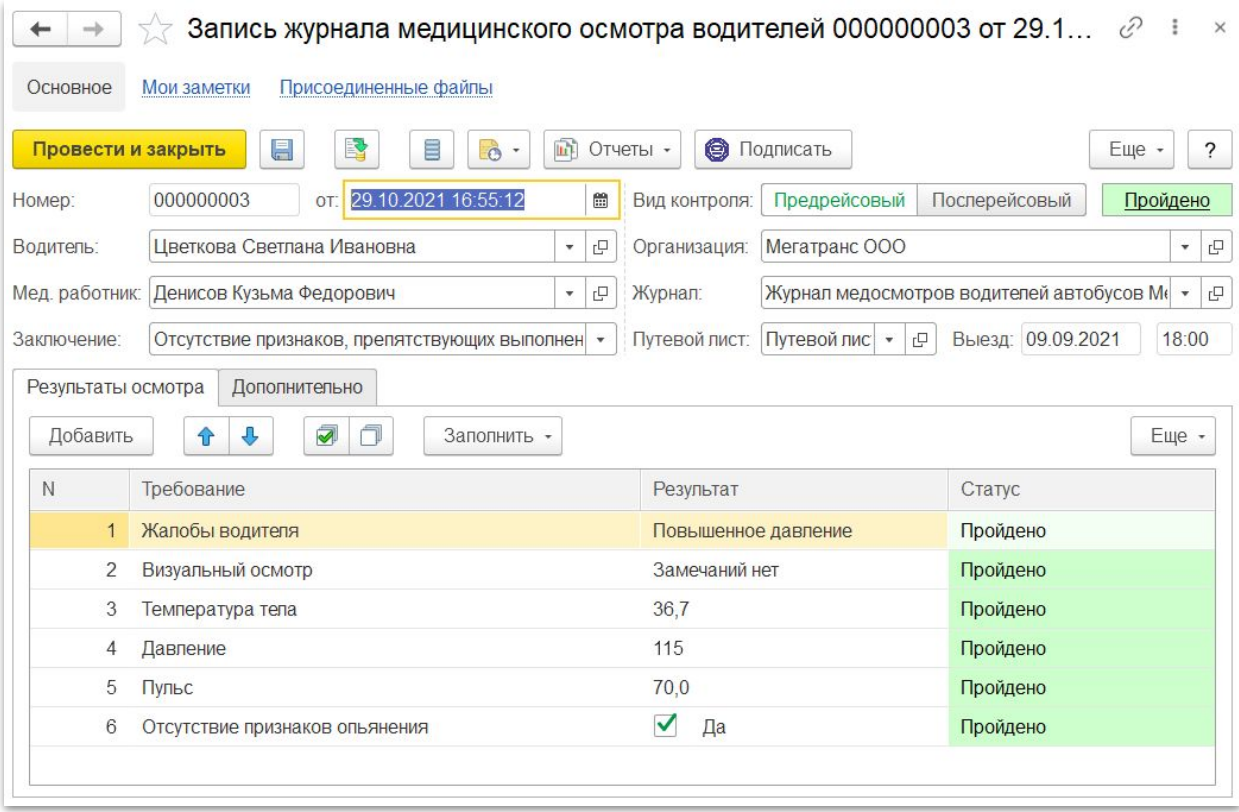

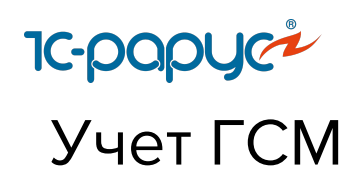

Учет заправок и сливов топлива

Учет операций с ТЖ, маслами

Учет сезонных норм расхода топлив

Учет экономий и пережогов топлива в каждом рейсе

Учет настраиваемых формул расхода ГСМ

Учет корректирующих коэффициентов ГСМ (температурных, условий работы и проч)

Загрузка данных по заправкам от процессинговых центров топливных компаний

Загрузка заправок из [систем мониторинга](https://rarus.ru/1c-transport/article-integration-external-services/#integration-monitoring) в режиме онлайн

Фиксация заправок водителями через [мобильное приложение](https://rarus.ru/1c-transport/1c-rarus-mobilnoe-prilozhenie-voditel-uat/)

Инвентаризация остатков топлива в баках ТС и на складах

Аналитические отчеты для контроля ГСМ и ТЖ

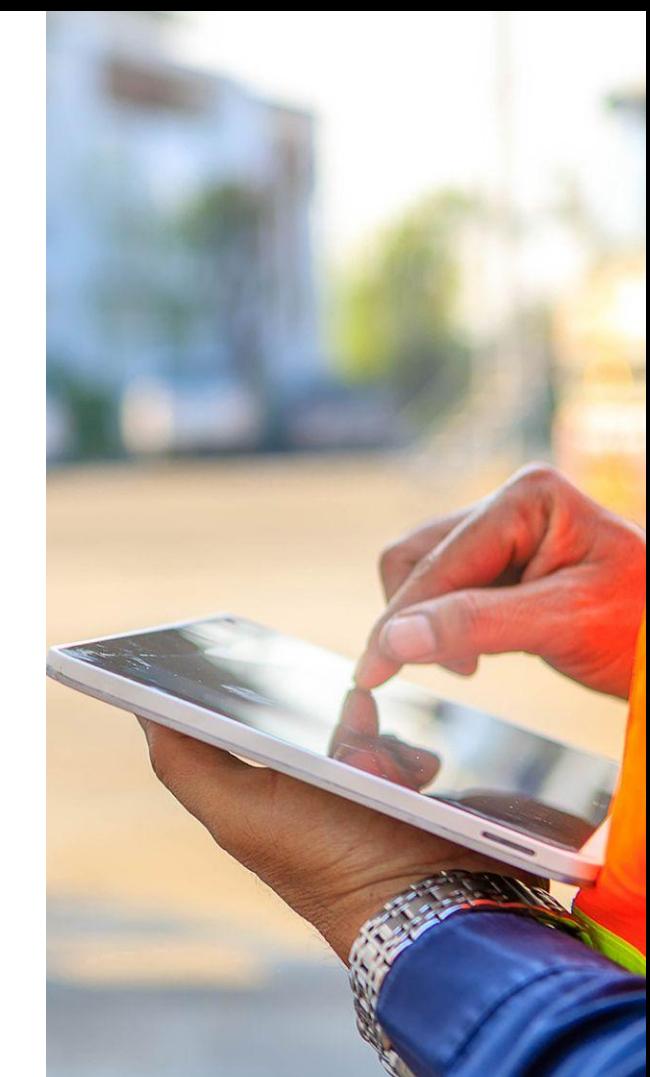

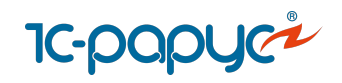

# Конструктор формул для расчета ГСМ

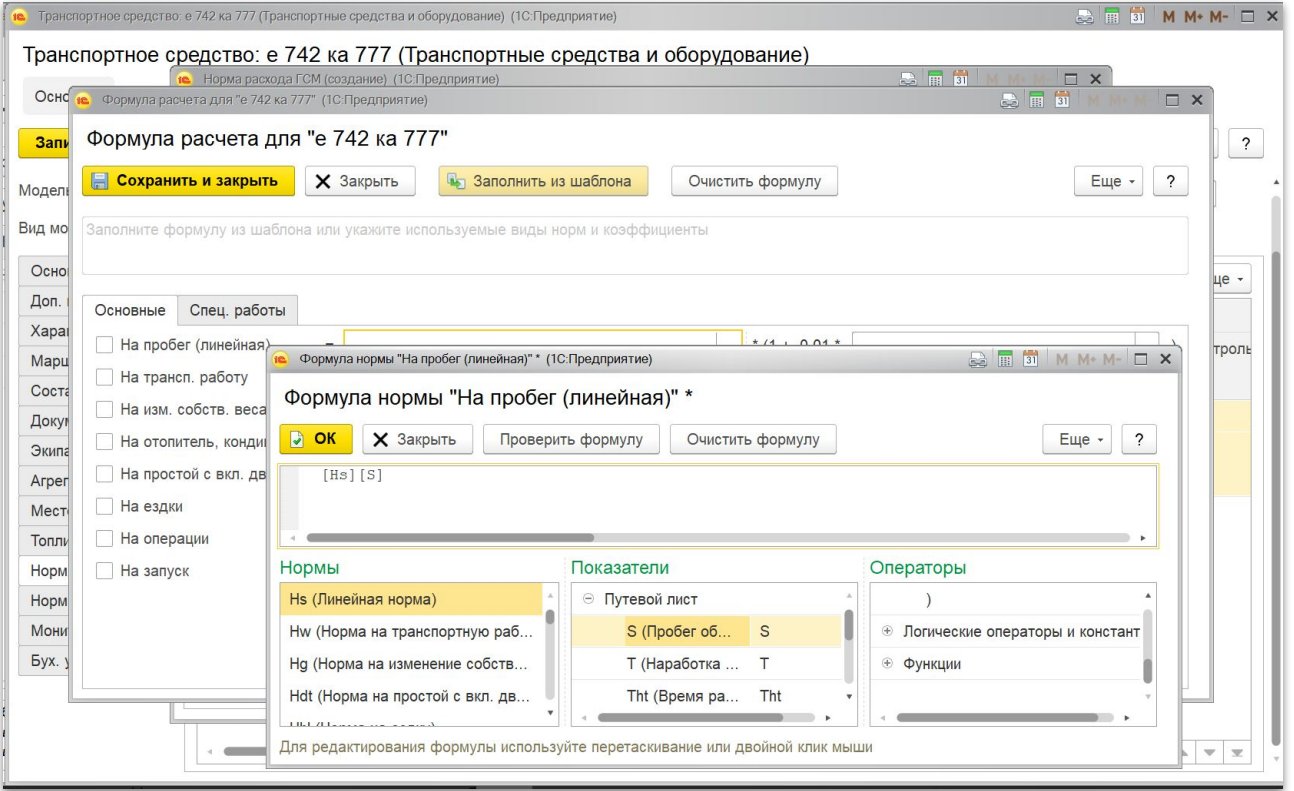

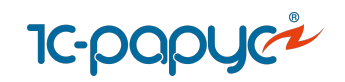

#### Ремонты и сервисное обслуживание

- Учет предварительных заявок на ремонт Подача заявок на ремонт через [мобильное](https://rarus.ru/1c-transport/1c-rarus-mobilnoe-prilozhenie-voditel-uat/) [приложение](https://rarus.ru/1c-transport/1c-rarus-mobilnoe-prilozhenie-voditel-uat/) Контроль статуса заявок Контроль сроков приближения ТО
	- Учет ТО по сервисной книжке
	- Учет ремонтов

Планирование загрузки собственных ремонтных зон и мастеров Учет запчастей и работ в разрезе ТС Учет расходных материалов Ведения рейтинга автомобилей по затратам на ремонт АРМ для механика

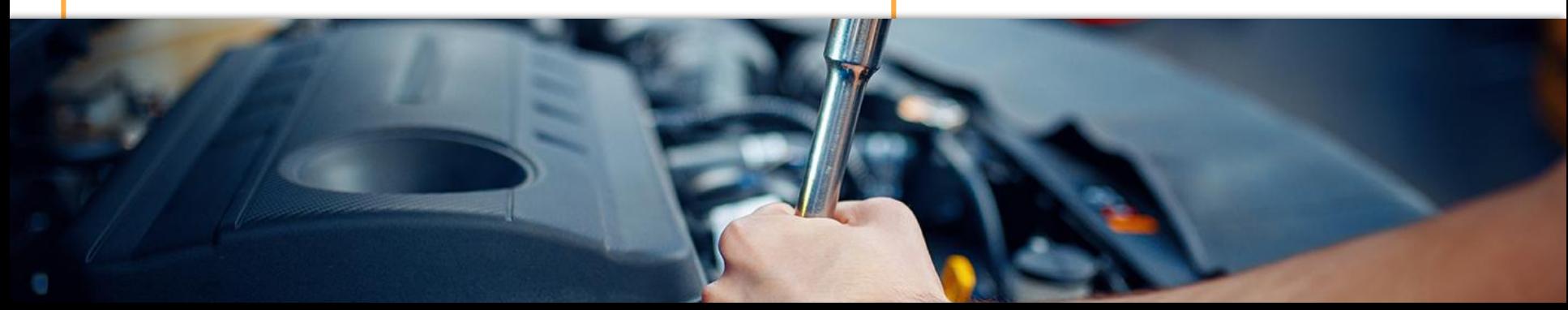

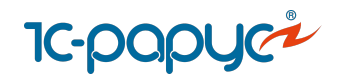

# Ремонты и сервисное обслуживание

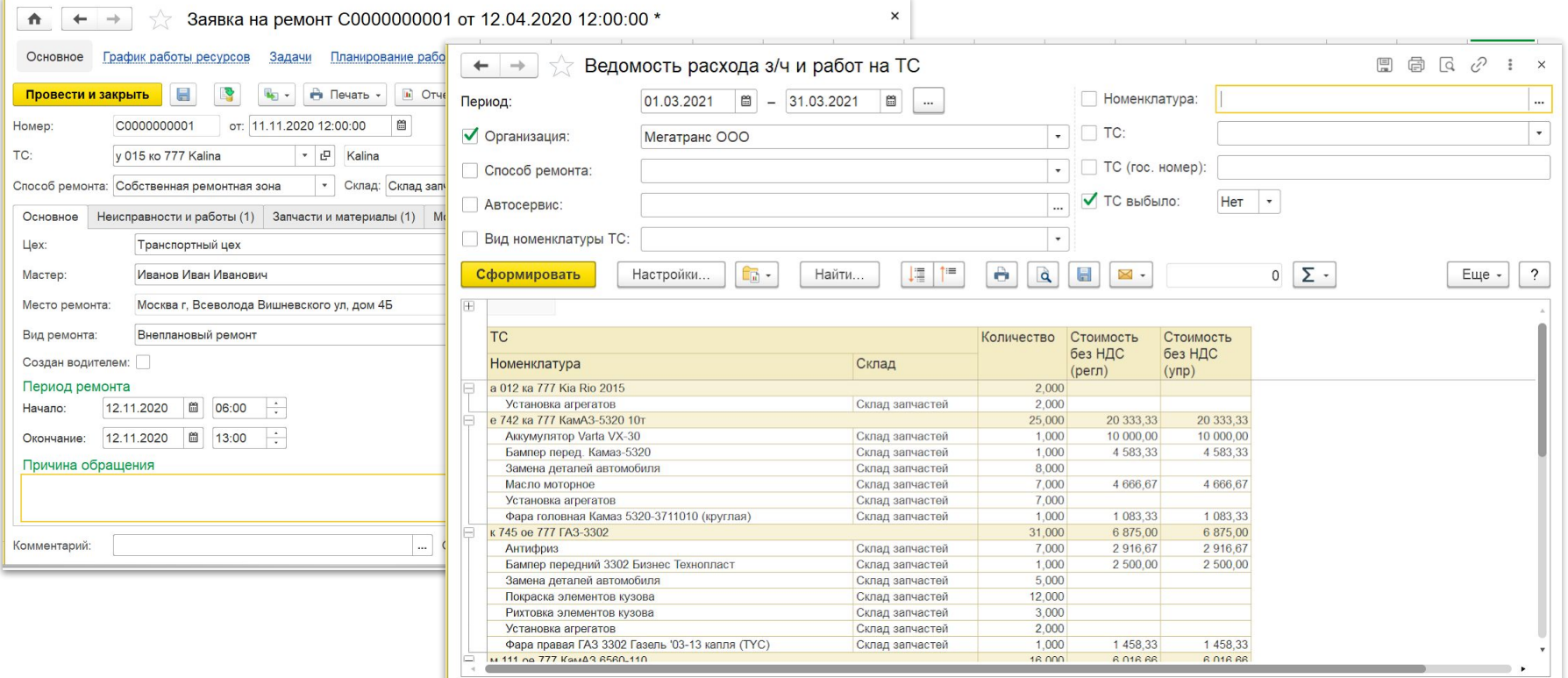

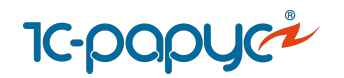

## Планирование загрузки ремонтных цехов

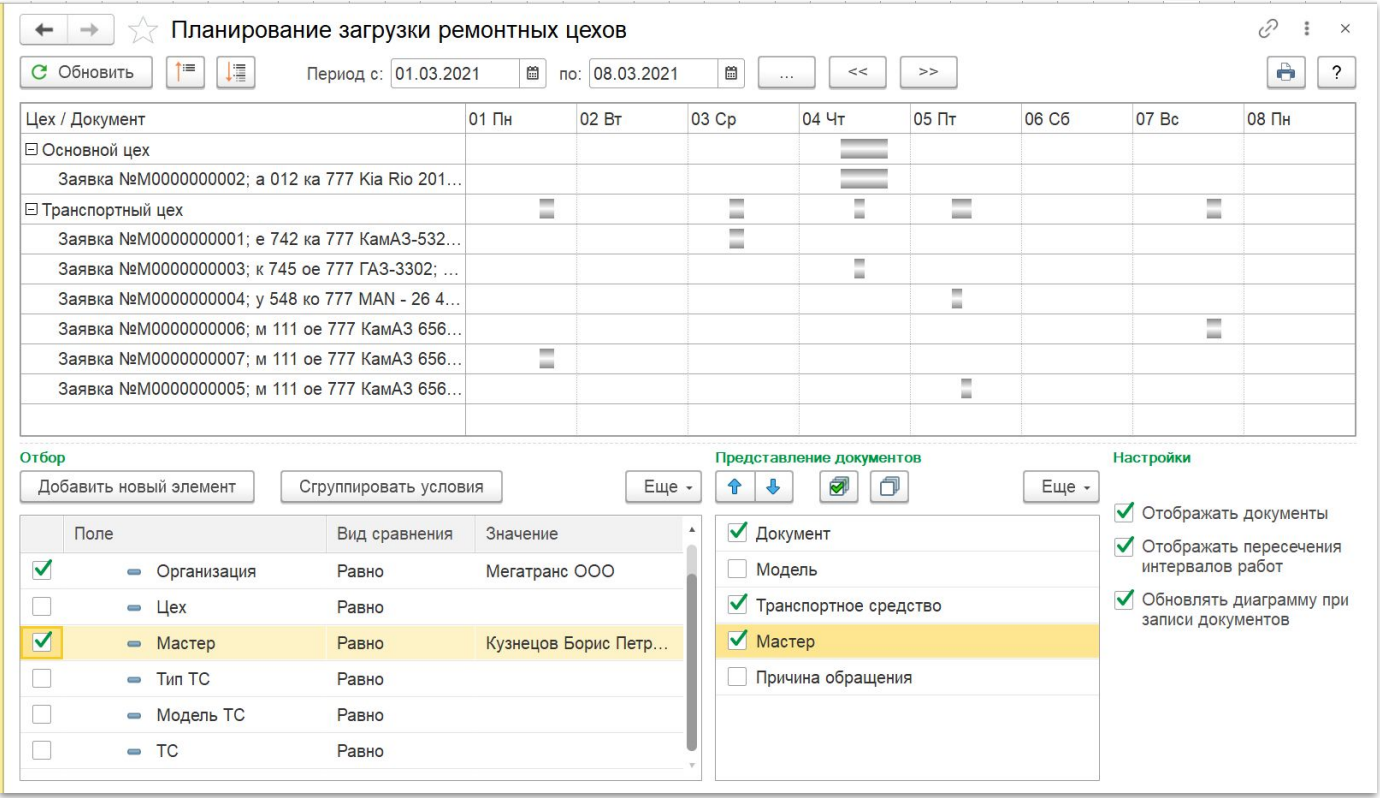

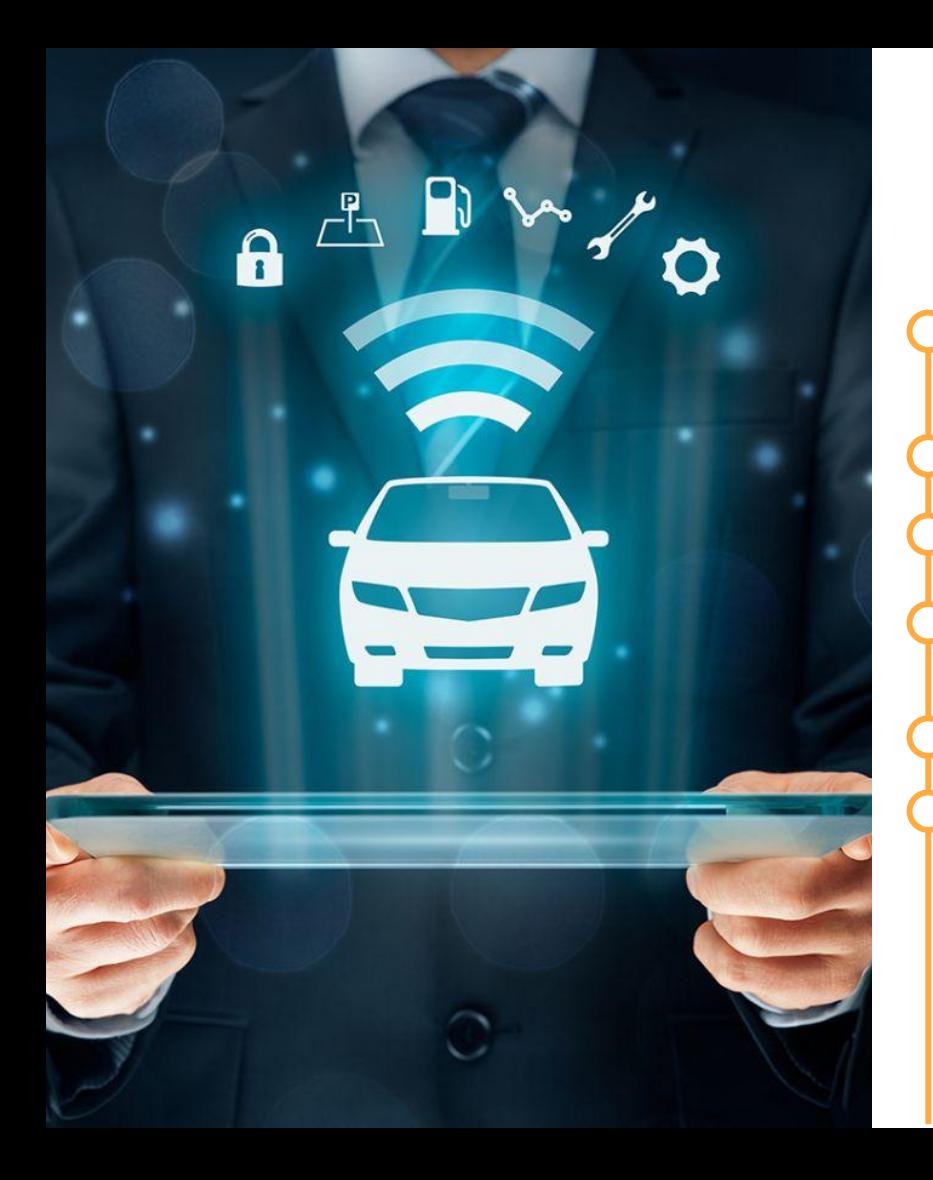

#### Агрегаты

Серийный учет агрегатов в разрезе каждого автомобиля

Учет шин в разрезе мест установки

Карточка работы шины, аккумулятора

Учет фактов установки и замен шин, аккумуляторов и прочей дополнительной комплектации

Учет пробега и износа шин, прочих агрегатов

Инструмент «Мастер установки шин»

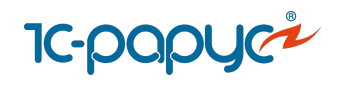

# Мастер установки шин

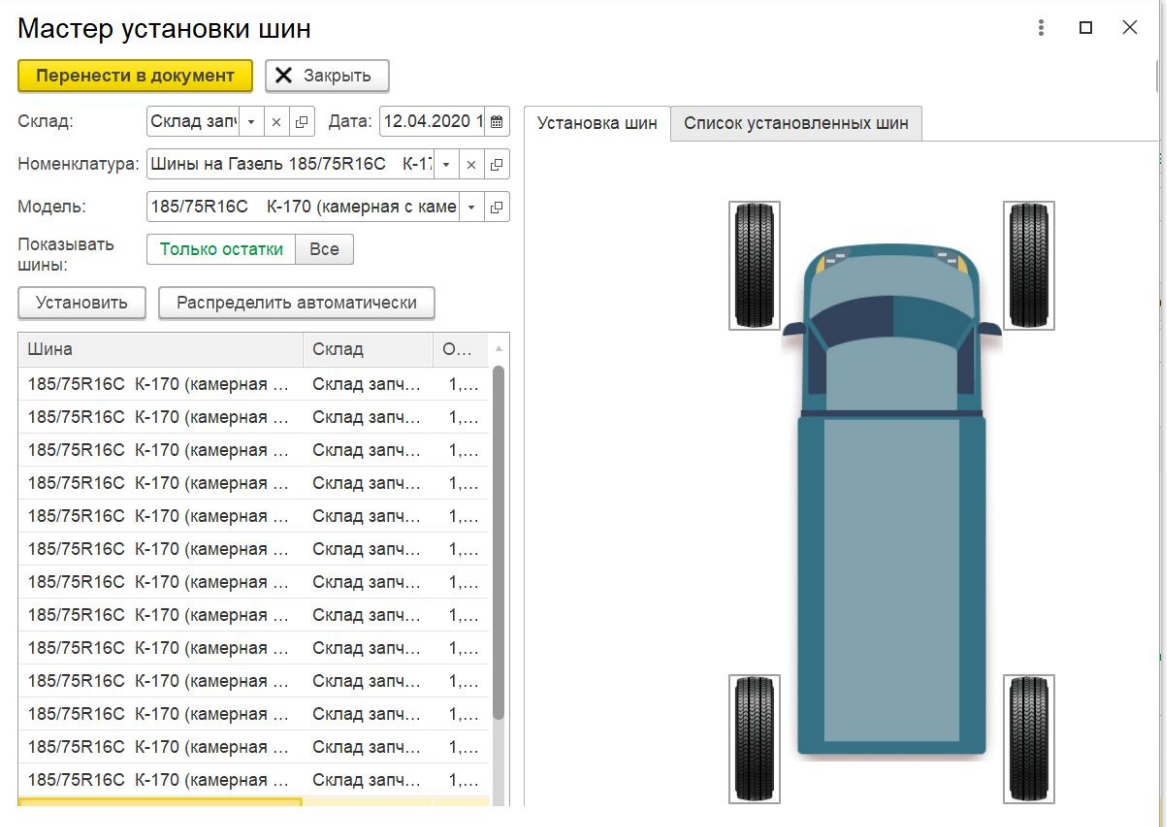

#### Складской учет запчастей и расходных материалов

Адресное хранение запчастей на складе (ячеистый склад)

Проведения складских операций:

- Поступление товаров и материалов на склад,
- Внутреннее перемещение товаров между складами,
- Проведение инвентаризаций, списание, оприходование

Анализ движения материалов на складах

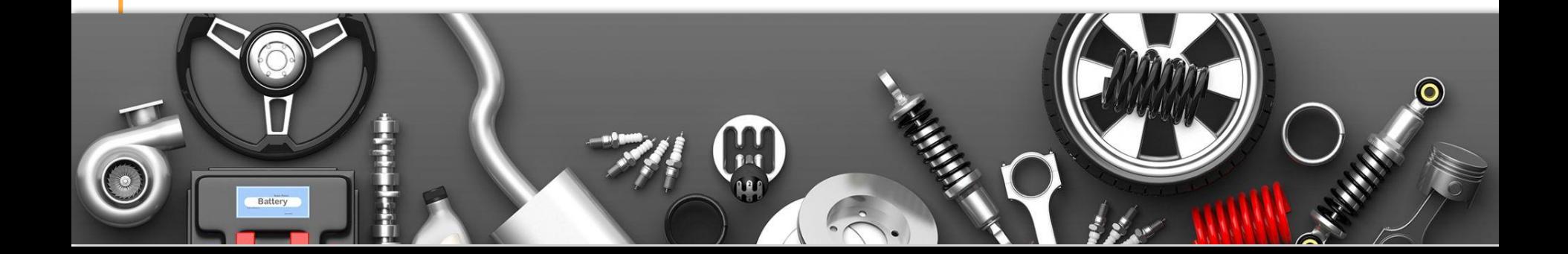

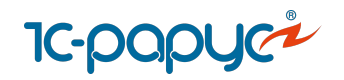

# Анализ движения материалов на складах

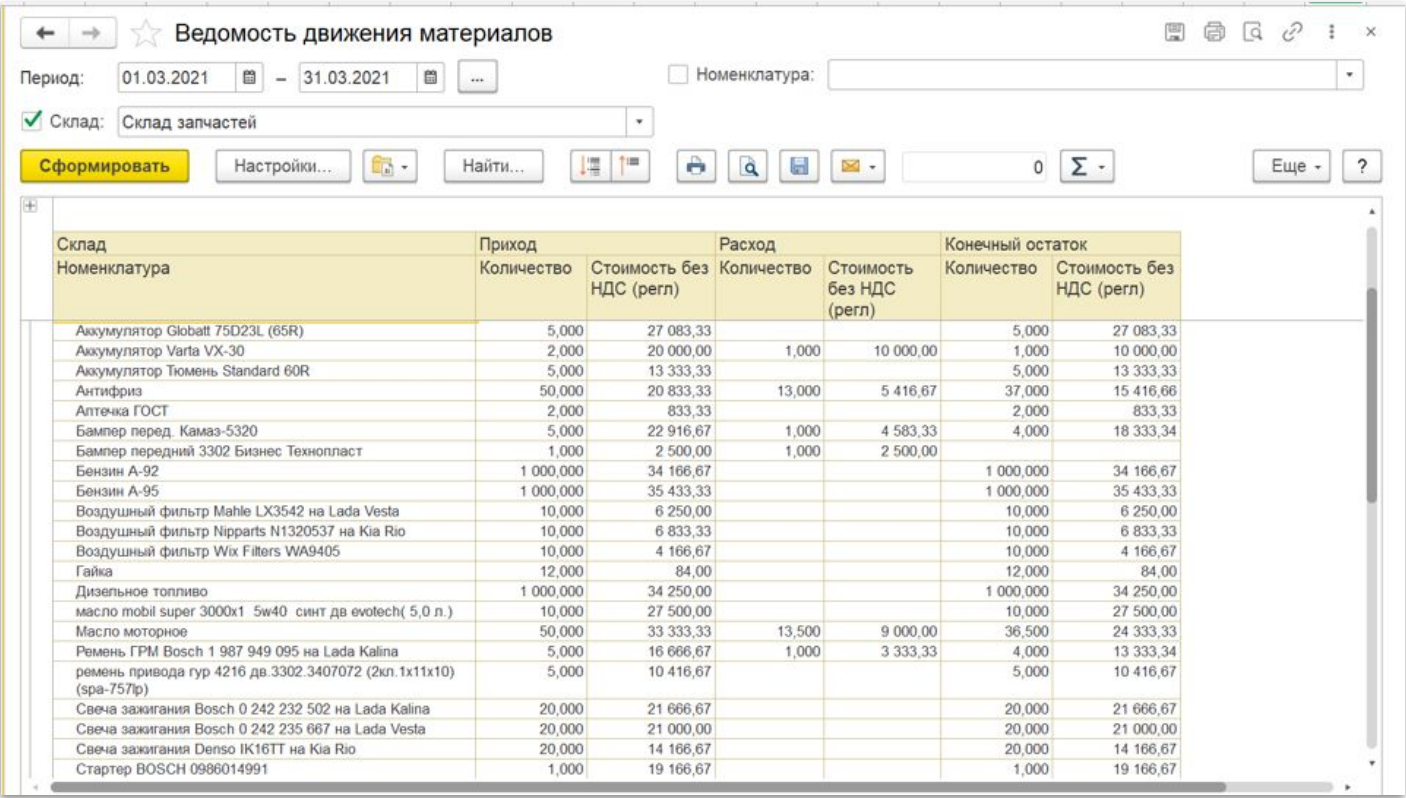

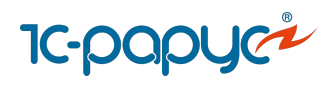

## ДТП и штрафы

#### **ДТП:**

Оформление документов

Ведение статистики

Рейтинг водителей

Отчет "Форма учета ДТП владельцами ТС"

Информация по страховым выплатам

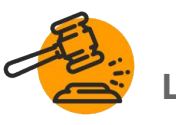

#### **Штрафы:**

Учет штрафов водителей

Удержание штрафов из з/п

Онлайн загрузка штрафов из [сервиса](https://rarus.ru/1c-transport/article-integration-external-services/#integration-shtrafov-net)

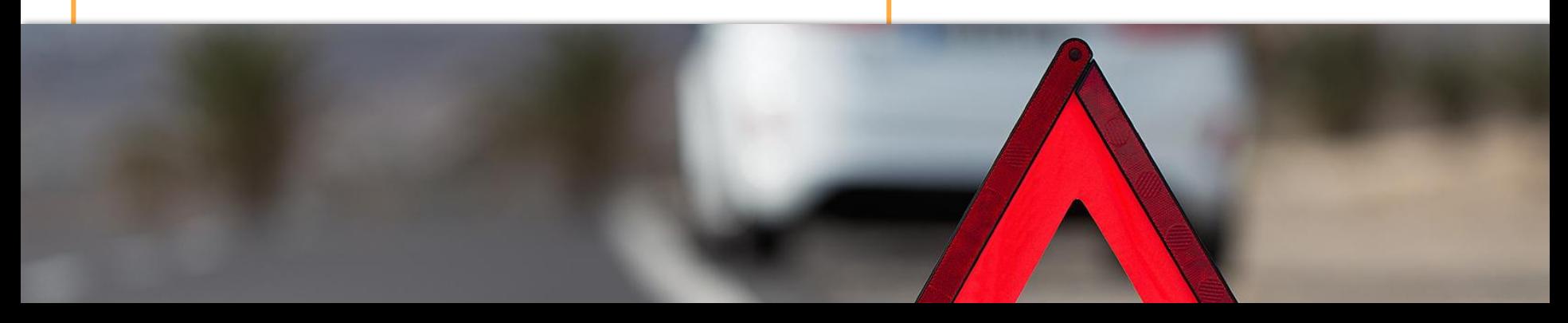

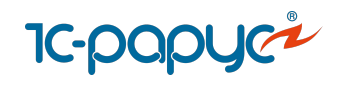

## Документ «Штраф»

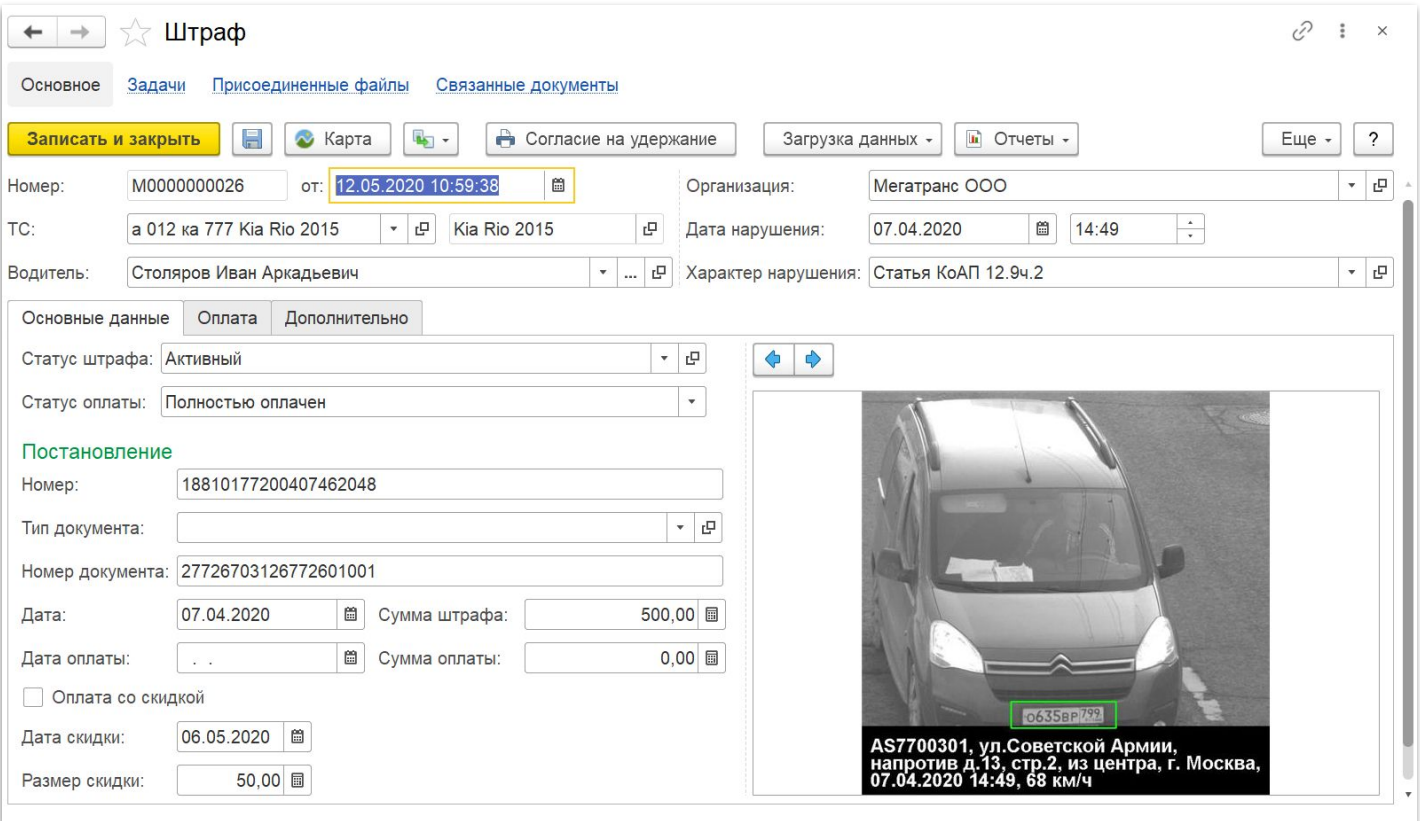

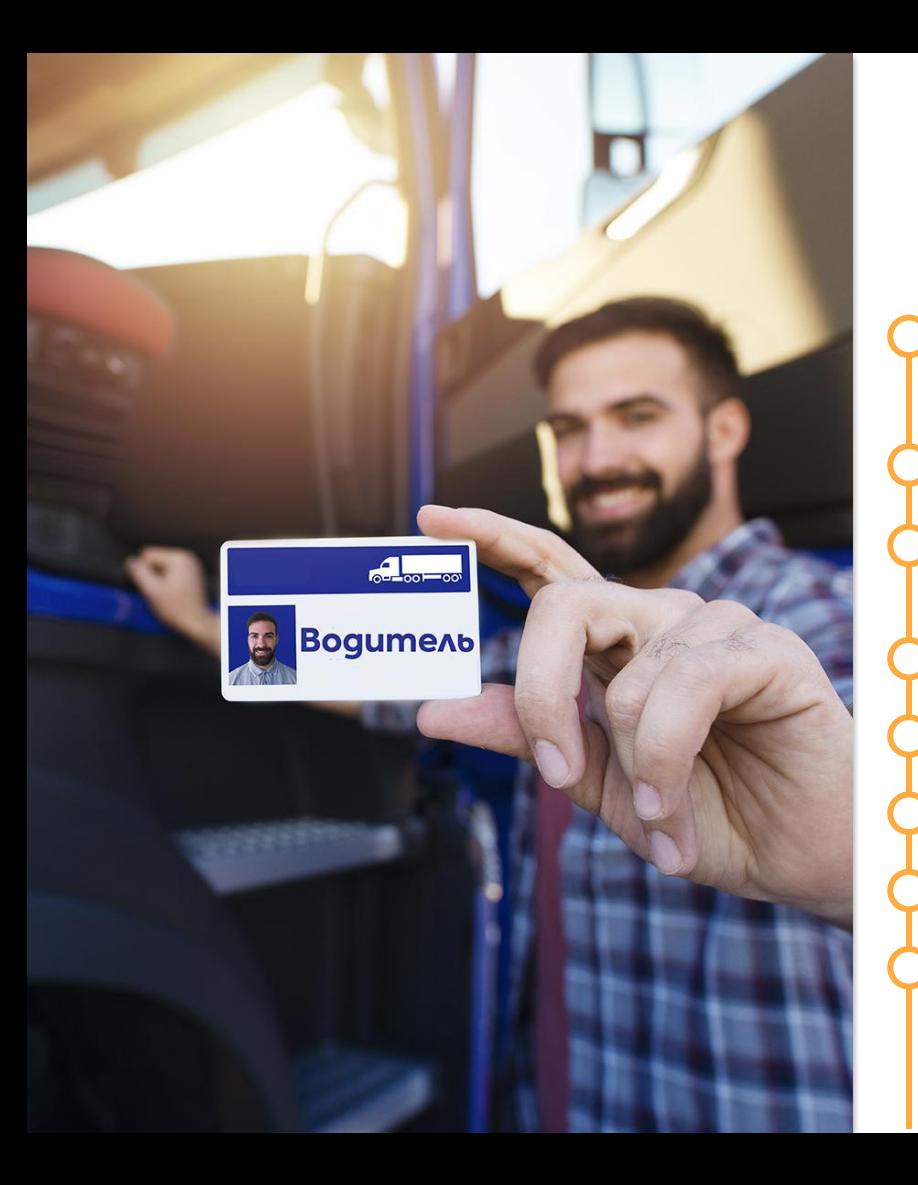

## Персонал

Настройка и учет сменных графиков работы водителей

Учет выработки и рабочего времени водителей

План-фактный анализ отклонений водителя от графика (недоработки, переработки)

Формирование табеля учета рабочего времени

Начисление заработной платы по путевым листам

Учет сложных тарифов з/п водителей

Учет тарифных планов

Выгрузка начислений зарплаты в 1С (1С:ЗУП, 1С:БП и т. д)

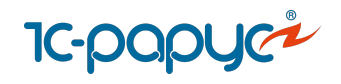

# Редактирование рабочего времени

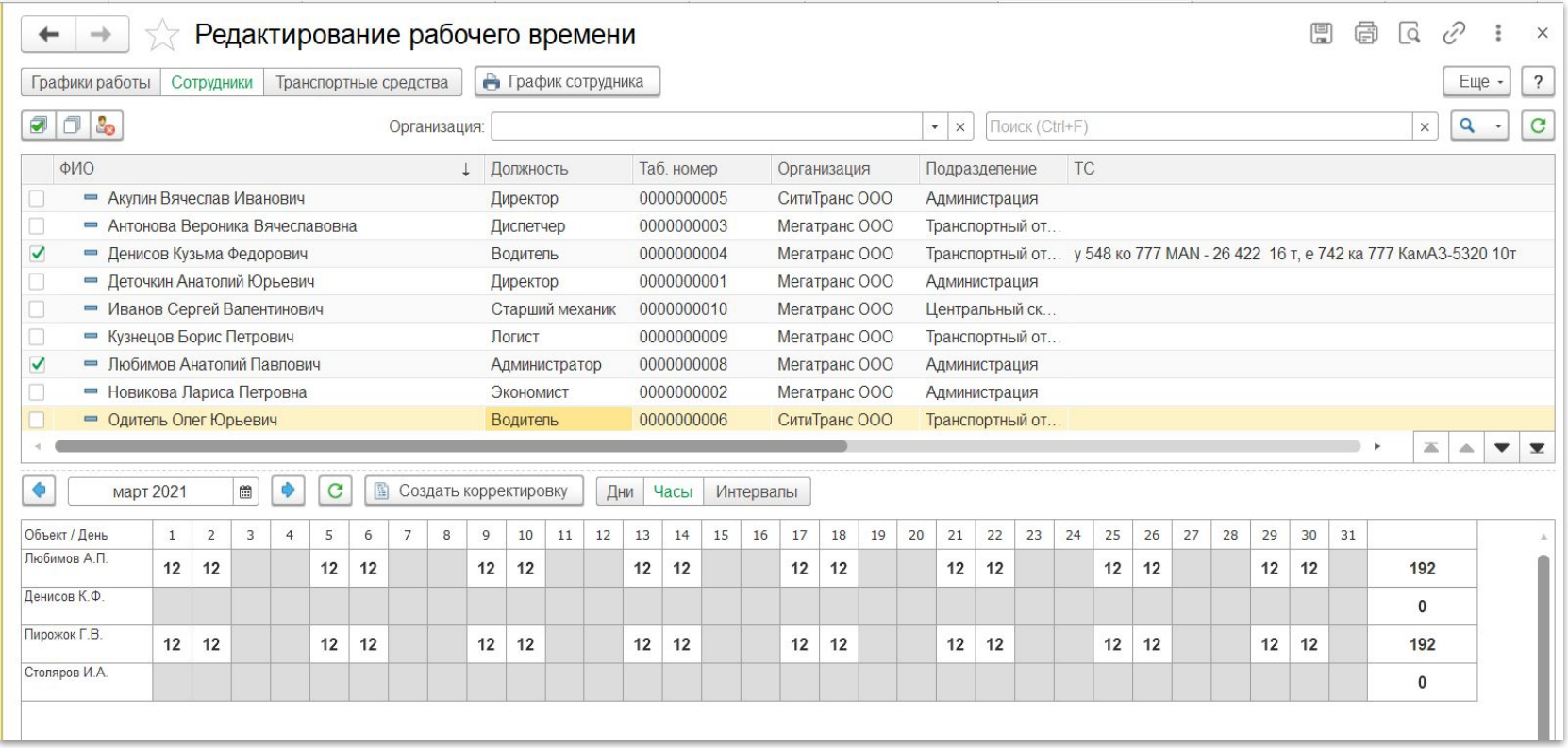

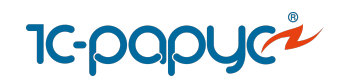

## Планирование работы ТС

- Планирование выработки, услуг, доходов и расходов
	- Несколько уровней планирования:
		- долгосрочное
		- краткосрочное
		- оперативное (на каждый день)

Возможность импорта плана из Excel

Инструмент «Помощник планирования»

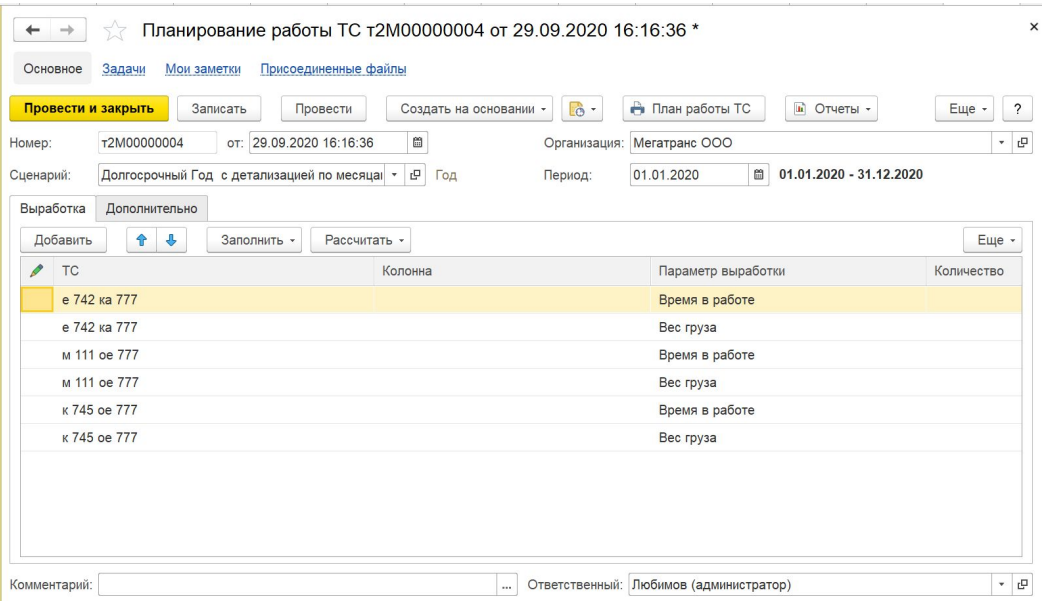

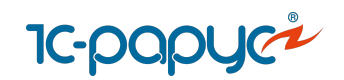

#### Доходы и расходы

Учет прямых расходов на собственный транспорт

Учет плановых и фактических доходов и расходов перевозок

Гибкая настройка базы распределения статей доходов и расходов

Распределение расходов по Заказам на ТС в Путевом листе

Учет прочих затрат на ТС Учет и распределение затрат будущих периодов

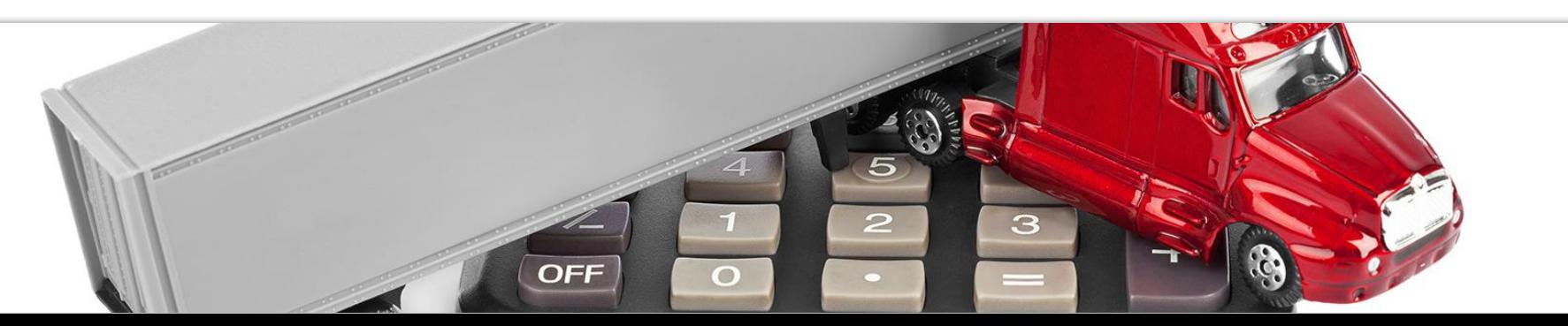

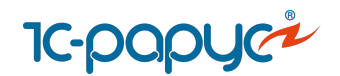

# **1с-рарус<sup>»</sup><br>Доходы и расходы**

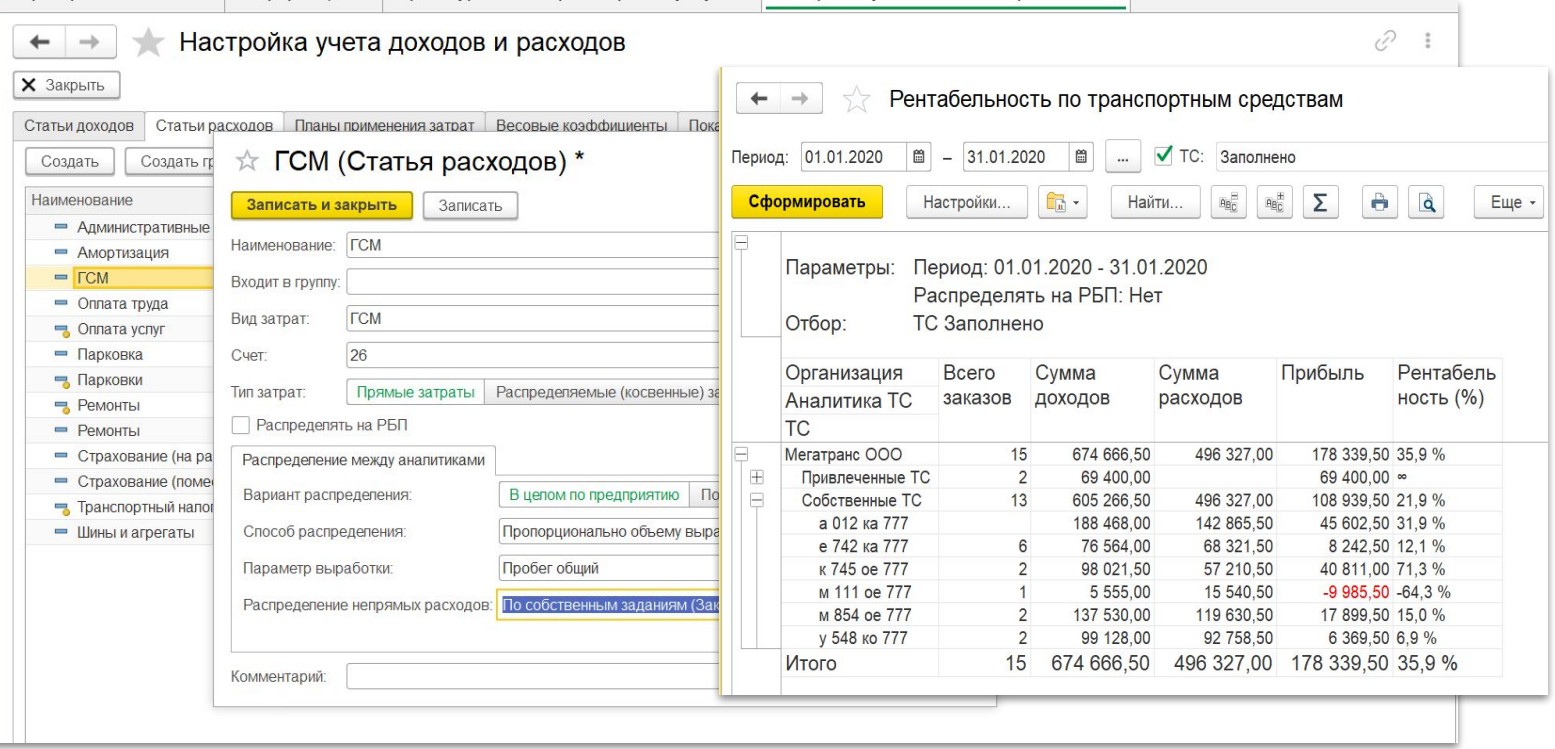

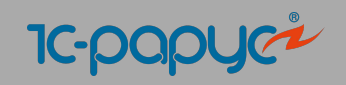

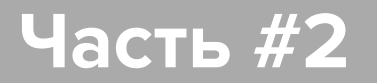

## **Интеграция с сервисами**

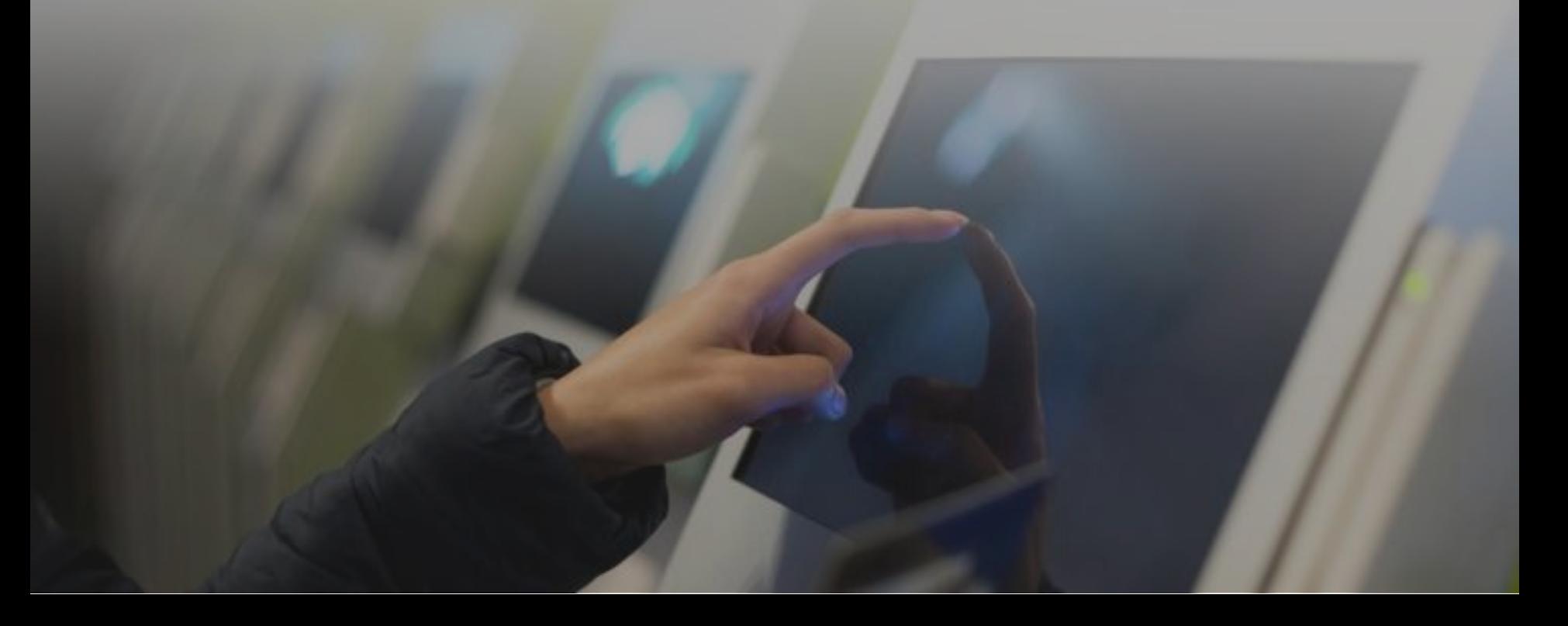

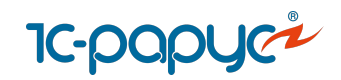

## Интеграция с ГИС ЭПД и операторами ЭДО

#### Интеграция с библиотекой 1С:БЭД

Работа с документами: Транспортная накладная (ЭТрН), Сопроводительная ведомость, Заказ-наряд, Путевой лист (ЭПЛ), Договор фрахтования, Заказ (заявка)

Инструменты для удобного создания и автозаполнения ЭПЛ и ЭТрН на основании документов 1С:ТЛЭ КОРП

Рабочие места сотрудников для быстрого подписания титулов ЭПЛ

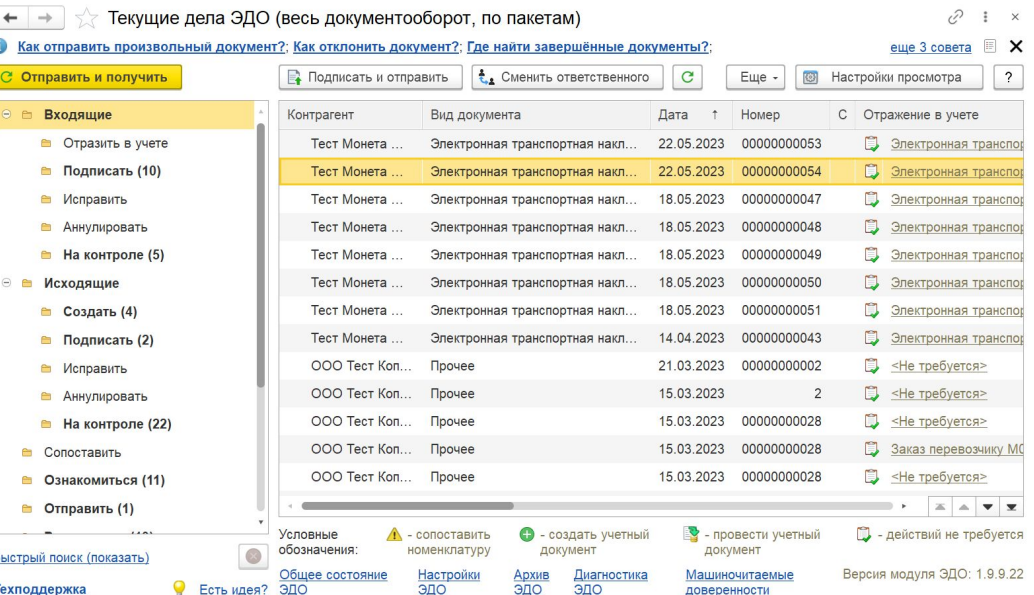

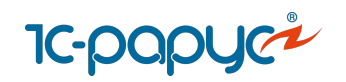

## Картографические сервисы

Работа с картографическими сервисами:

- Open Street Map
- **Яндекс. Карты (платно)**

Работа с геозонами:

- создание произвольных геозон непосредственно на карте
- закрепления за зонами логистов и ТС
- загрузка геоданных по Москве и Московской области

Геокодирование и визуализация адресов на карте

- Отображение на карте автомобилей, заказов, построенных маршрутов
- Отображение на карте произвольных пунктов (АЗС, автосервисы)

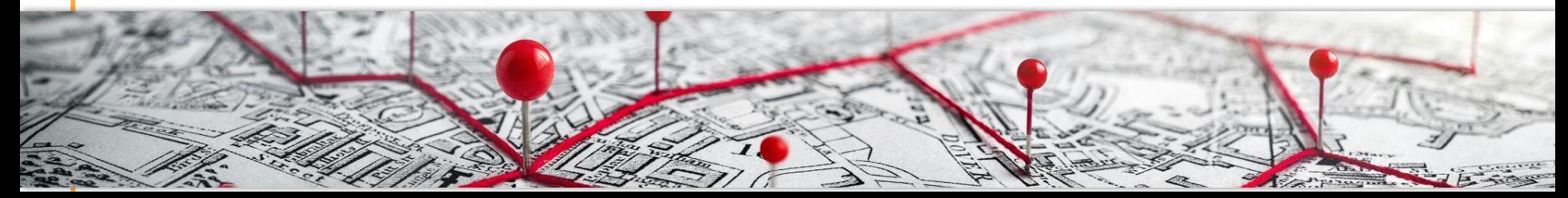

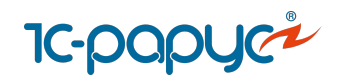

## Картографические сервисы

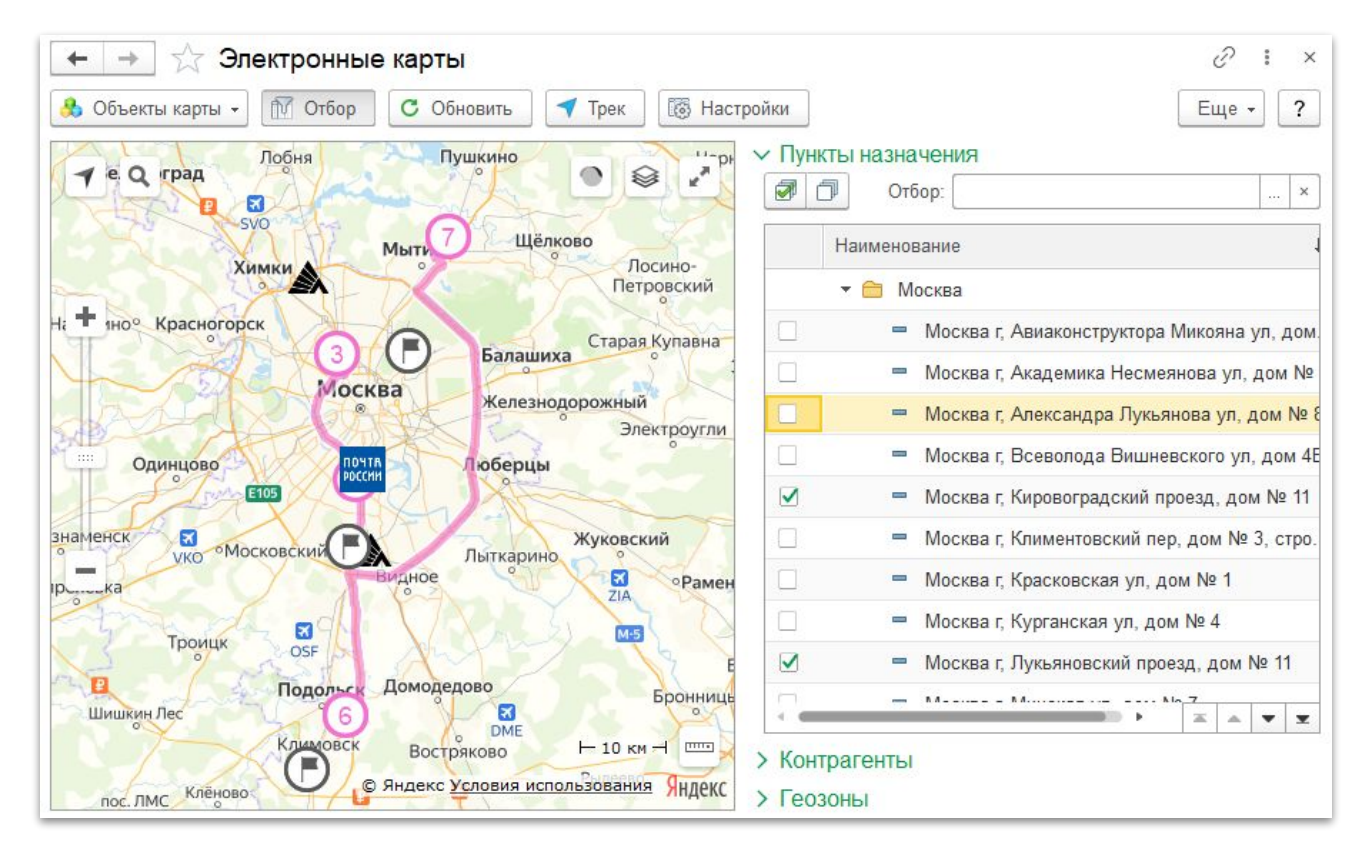

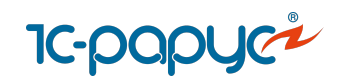

### Планирование маршрутов в сервисе MultiGo

- Автоматический подбор оптимальных АЗС учетом используемых топливных карт и скидок
	- Актуальные цены на топливо (28 тысяч АЗС в РФ)
	- Планирование режима труда и отдыха с автоматическим выбором мест стоянки и ночевки
	- Передача планового маршрута на смартфон водителя, навигацию и систему мониторинга

Маршрут на сайте сервиса https://multigo.ru/

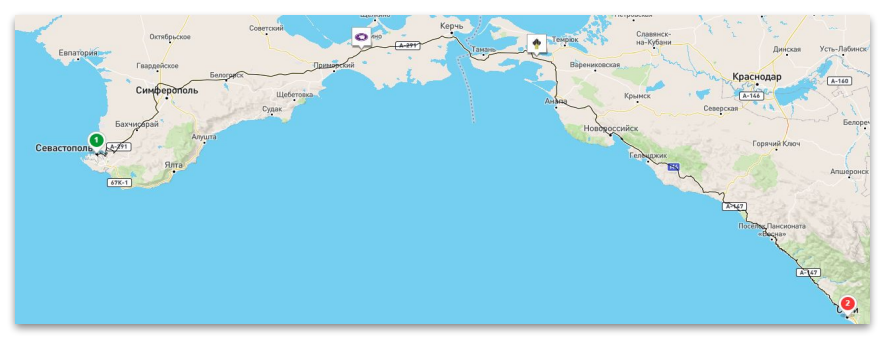

#### Маршрут в 1С:УАТ

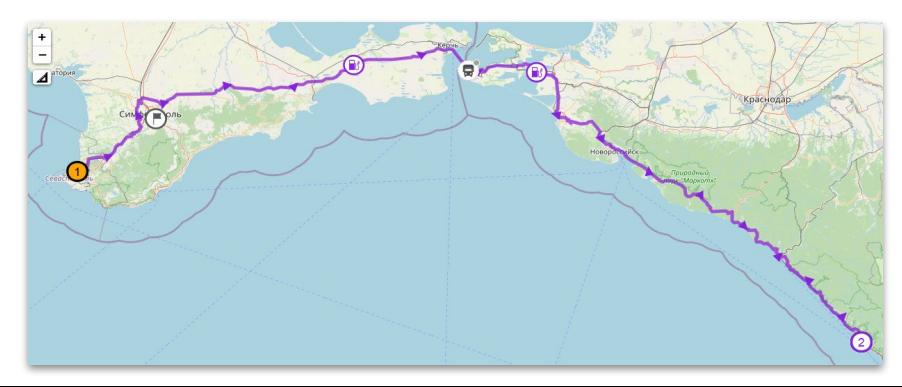

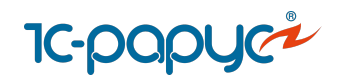

#### Терминал приема и выдачи путевых листов

Возможность самостоятельного распечатывания путевых листов и сопутствующих документов

Возможность закрытия путевых листов без визита в диспетчерскую

Авторизация водителей при помощи магнитных карт, ввода пароля или посредством RFID-метки

Возможность считывания штрихкодов путевых листов

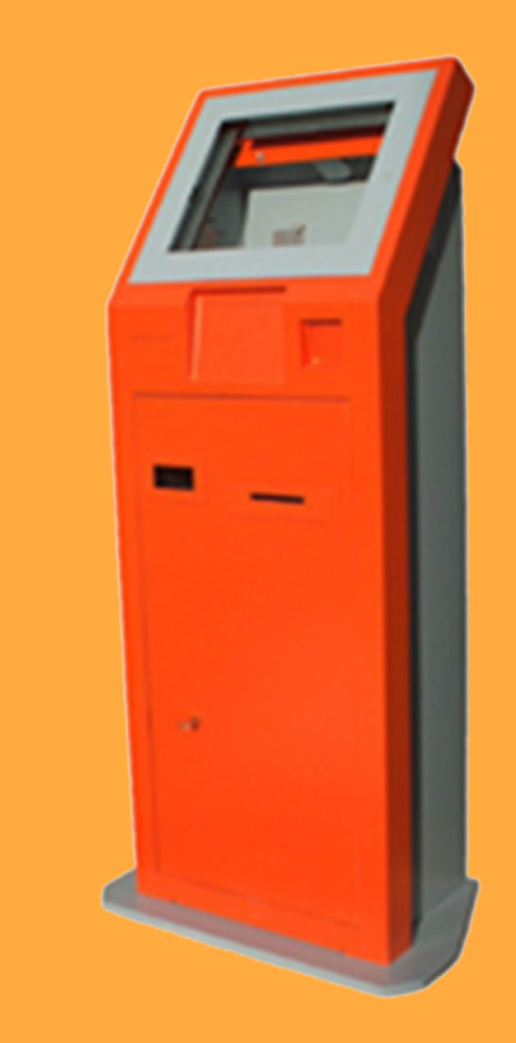

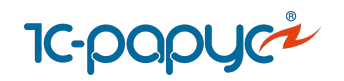

## Терминал приема и выдачи путевых листов

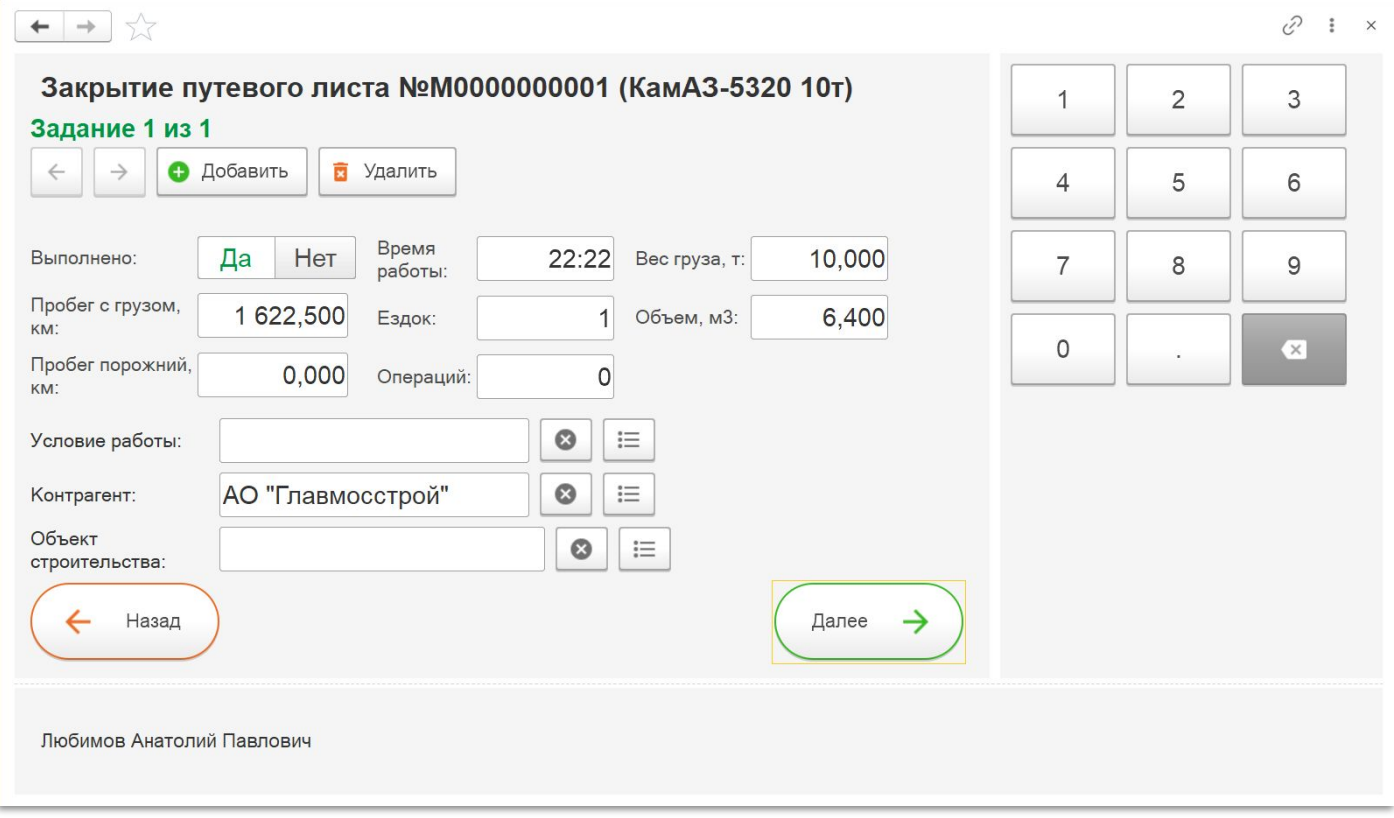

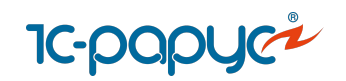

## [Мобильное приложение «Водитель УАТ»](https://rarus.ru/1c-transport/1c-rarus-mobilnoe-prilozhenie-voditel-uat/)

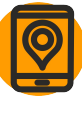

#### **Возможности для водителей:**

- Получение маршрутных листов для выполнения
- Контактные данные грузоотправителей/грузополучателей по каждому заказу
	- Оформление заявок на ремонт
	- Работа с путевыми листами
	- Обмен сообщениями с диспетчерским центром
	- Кнопки SOS
	- Навигатор, работа с MultiGo

Оценка уровня сервиса заказчиком

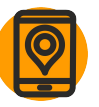

#### **Возможности для диспетчеров:**

- Отслеживание перемещения ТС по данным GPS/ ГЛОНАСС модуля мобильного устройства
	- Передача фотографий документов, грузов по каждому заказу
	- Передача данных о расхождениях при погрузке и выгрузке
	- Чат с водителями
	- Работа с сопроводительными документами

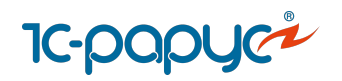

# Мобильное приложение

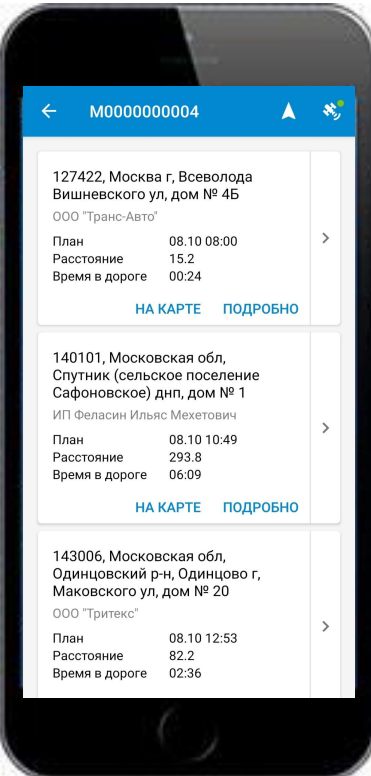

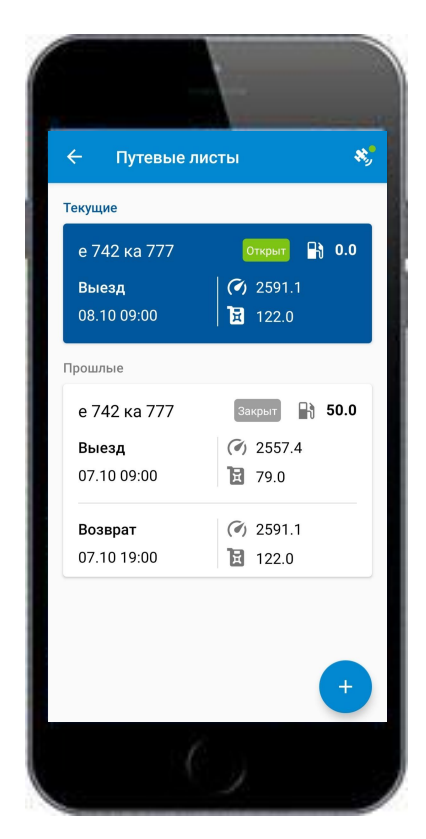

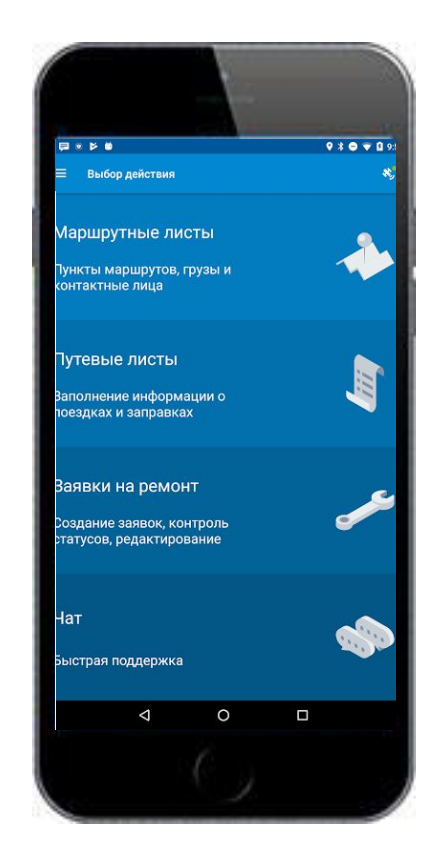
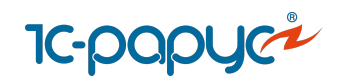

#### [Интеграция с системами спутникового мониторинга](https://rarus.ru/1c-transport/article-integration-external-services/#integration-monitoring)

**Системы мониторинга, с которыми поддерживается встроенная интеграция:** 

1C:ЦСМ, СКАУТ, Wialon, Omnicomm, Автограф,

**Системы мониторинга, с которыми поддерживается интеграция через расширение:**

Единый мониторинг, Спутник-Авто, Waliot,

МТС.Мобильные сотрудники,

Monitor 3S\*(Газинформсервис), CityPoint, Цифровой транспорт СберМобайл

\* интеграция не поддерживается в Модуль УАТ для ERP

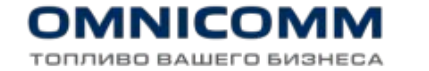

### **OMONITOR 3S**

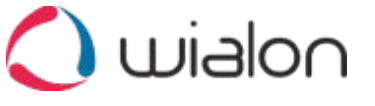

**• МТС** Мобильные сотрудники

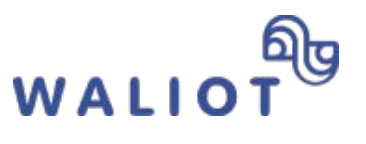

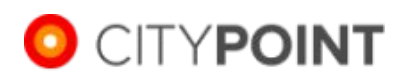

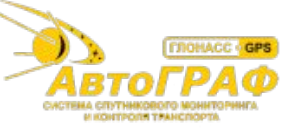

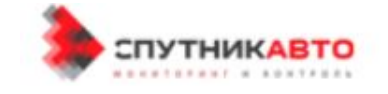

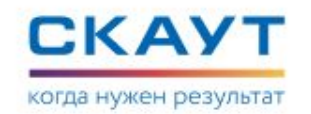

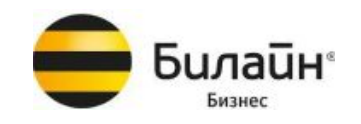

ITOB

© СБЕР<br>МОБАЙЛ **ШИФРОВОЙ ТРАНСПОРТ** 

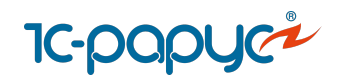

## Интеграция с сервисами

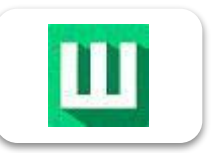

#### **[Интеграция с сервисом «Штрафов НЕТ»](https://rarus.ru/1c-transport/article-integration-external-services/#integration-shtrafov-net)**

- Загрузка информации о штрафе в 1С в документ «Штраф»
- Информация о состоянии штрафа, оплате
- Фотографии нарушения
- Реквизиты для оплаты

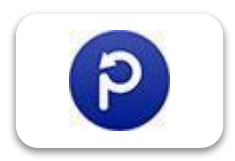

#### **[Интеграция с сервисом «Паркоматика»](https://rarus.ru/1c-transport/article-integration-external-services/#integration-parkomatika)**

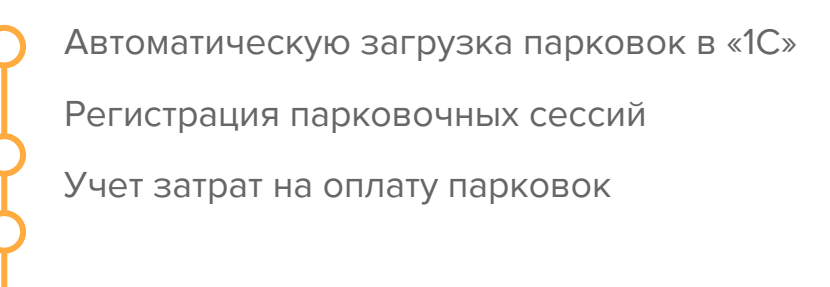

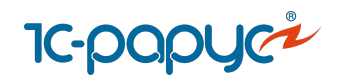

### Интеграция с сервисами

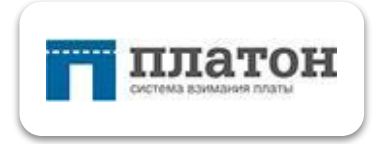

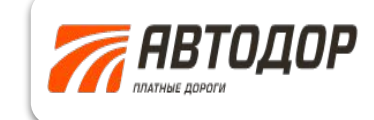

Загрузка данных из системы «Платон», «Автодор» через Excel

Формирование документа «Прочие доходы и раcходы»

Отчеты:

- Рейтинг затрат на платные дороги по ТС,
- Рейтинг затрат на платные дороги по водителям

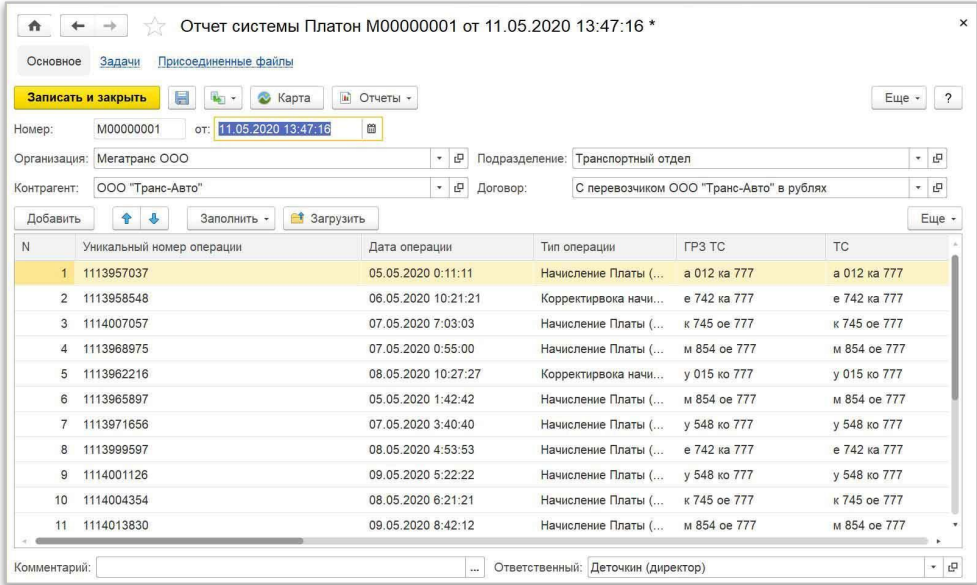

**IC-papyce Интеграция сервисами**

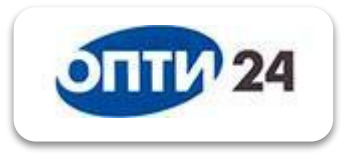

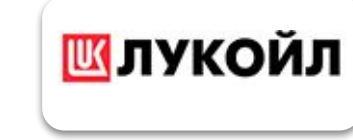

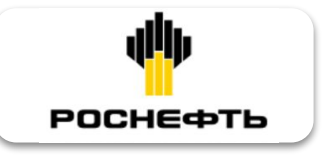

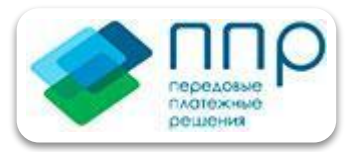

**Интеграция с системой «Опти-24» поставщика «Газпромнефть»**

Подключение к личному кабинету «Газпромнефть» из 1С

 Управление топливными картами

Загрузка данных по заправкам в «1С»

**Интеграция с процессинговыми центрами «Лукойл ЛИКАРД», «Роснефть»**

Автоматическая загрузка заправок в «Отчеты поставщиков ПЦ», «Заправка ГСМ»

Управления топливными картами

Контроль и сверка данных по заправкам с чеками водителей **Интеграция с сервисом «Передовые платежные решения»**

Загрузка в 1С данных по топливным картам и заправкам ГСМ

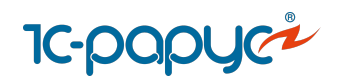

## Интеграция с биржей грузоперевозок «АТИ»

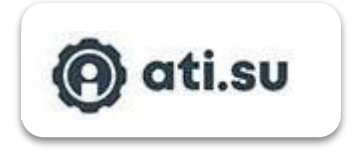

добавление и редактирование грузов на площадку

работа со встречными предложениями перевозчиков

безоговорочные сделки (моментальное подтверждение сделки перевозчиком)

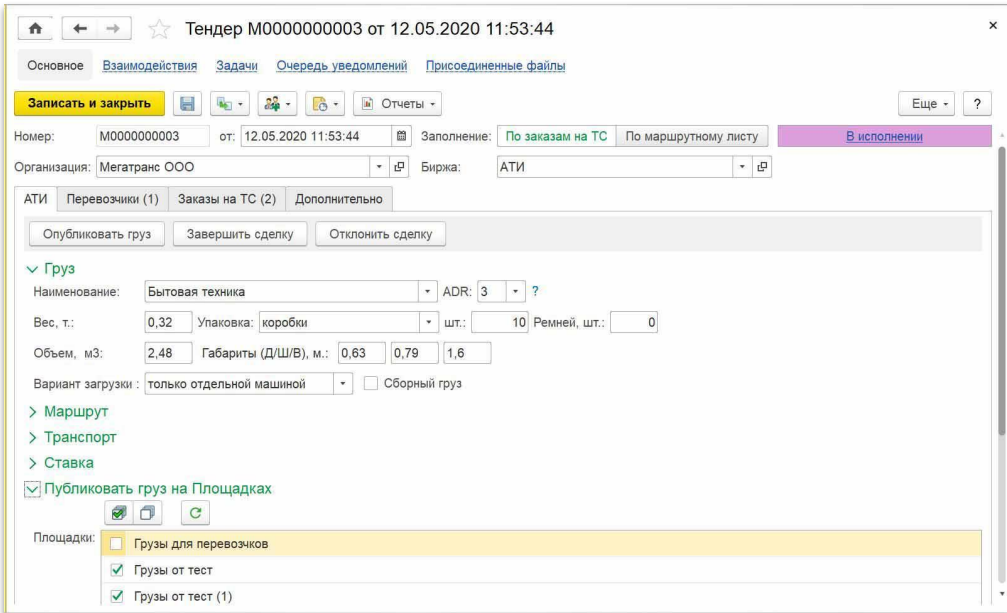

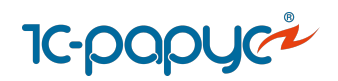

# Интеграция с сервис подсказок при вводе адреса

Используется при вводе адреса:

- в документе "Заказе на ТС"
- в справочнике "Пункты назначения"
- в обработке "Электронные карты"

#### **Преимущества:**

- Стандартизация адресов
- Ускорение ввода адресов Меньше ошибок

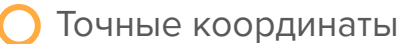

**Грузоо** Контак Адрес:

Стоянк

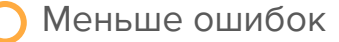

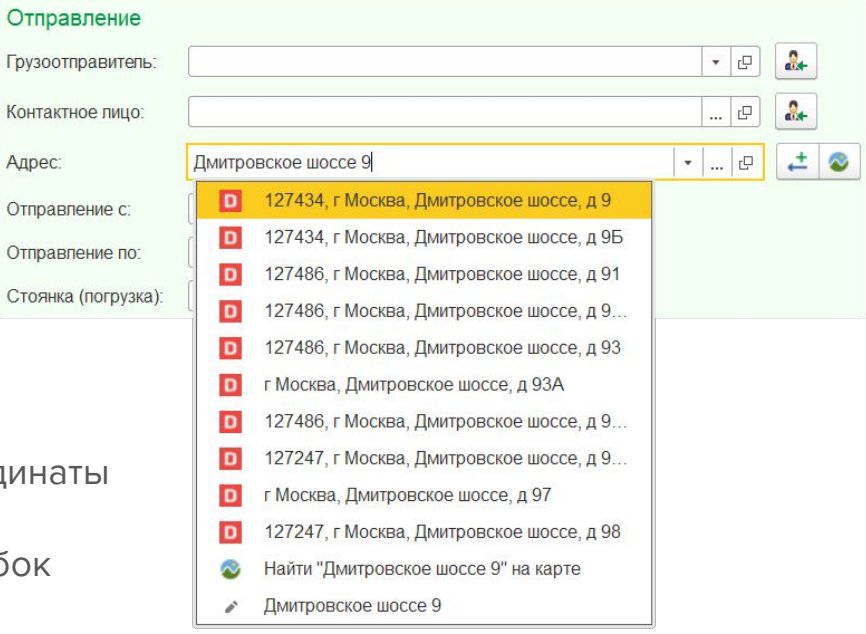

**DaData** 

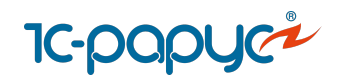

### Интеграция с типовыми конфигурациями 1С

**Обмен данными с типовыми конфигурациями 1С в формате EnterpriseData:** 

Поддержка двустороннего обмена НСИ Возможность выгрузки данных по расходу ГСМ, ремонтам, складу, начислению ЗП, счетам и т. п.

Возможность загрузки платежных и прочих документов

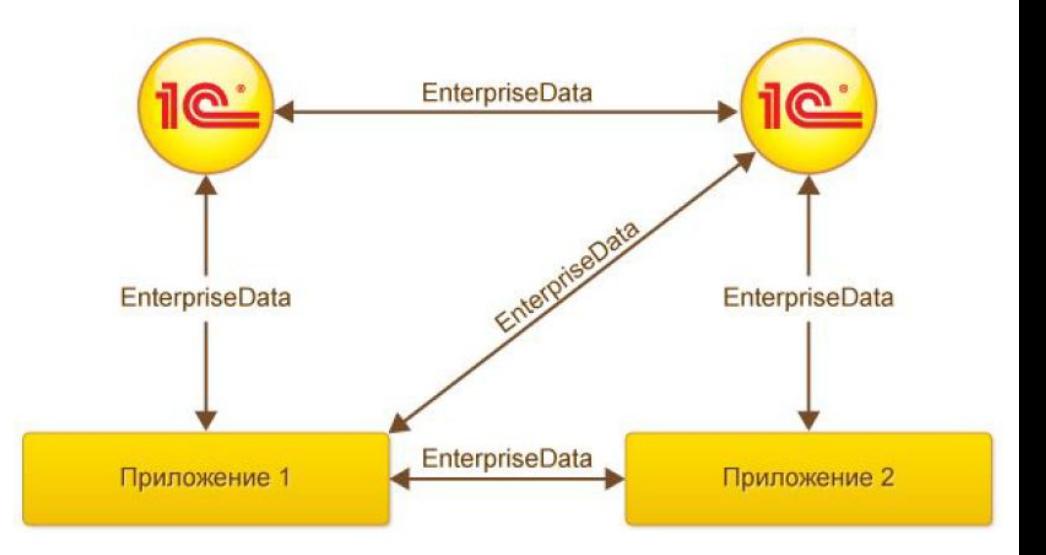

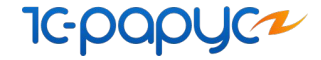

#### 1С:Транспортная логистика и экспедирование КОРП

Комплексная программа для управления **транспортной**, жд и мультимодальной логистикой, **экспедированием** и **автопарком**.

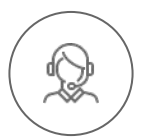

**+7 (495) 231-20-02, +7 (495) 223-04-04**

**auto@rarus.ru**

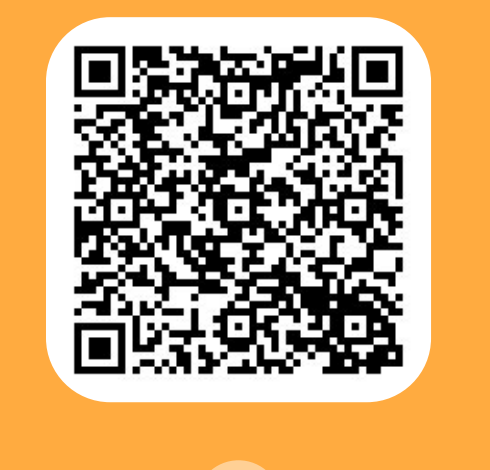

## **7** [Закажите бесплатный](https://rarus.ru/1c-transport/1c-predpriyatie-8-transportnaya-logistika-ekspedirovanie-i-upravlenie-avtotransportom-korp/) [демо-доступ](https://rarus.ru/1c-transport/1c-predpriyatie-8-transportnaya-logistika-ekspedirovanie-i-upravlenie-avtotransportom-korp/)